### **Holger Gantikow**

# **Linux Containers for HPC**

**Vom Wal zur Singularität und weiter…**

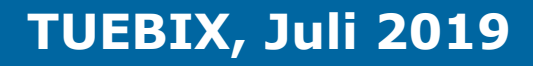

Trusted partner for your Digital Journey

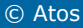

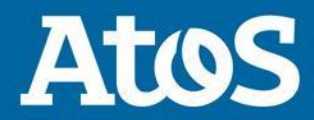

#### **Linked** in

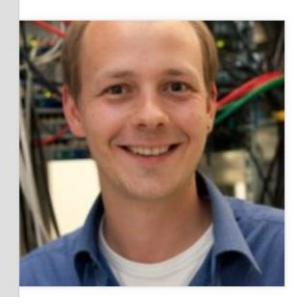

#### **Holger Gantikow**

133 Kontakte

#### computing ag

Stuttgart und Umgebung, Deutschland | IT und Services

Senior Systems Engineer at science +

- Aktuell science + computing ag, science + computing ag, a bull group company
- science + computing ag, Karlsruhe Institute of Früher Technology (KIT) / University of Karlsruhe (TH)
- Hochschule Furtwangen University Ausbildung

#### Zusammenfassung

Diploma Thesis "Virtualisierung im Kontext von Hocherfügbarkeit" / "Virtualization in the context of High Availability, IT-Know-How, Experience with Linux, especially Debian&Red Hat, Windows, Mac OS X, Solaris, \*BSD, HP-UX, AIX, Computer Networking, Network Administration, Hardware, Asterisk, VoIP, Server Administration, Cluster Computing, High Availability, Virtualization, Python Programming, Red Hat Certified System Administrator in Red Hat OpenStack

#### Current fields of interest:

Virtualization (Xen, ESX, ESXi, KVM), Cluster Computing (HPC, HA), OpenSolaris, ZFS, MacOS X, SunRay ThinClients, virtualized HPC clusters, Monitoring with Check\_MK, Admin tools for Android and iOS, Docker / Container in general, Linux 3D VDI (HP RGS, NiceDCV, VMware Horizon, Citrix HDX 3D Pro)

Specialties: Virtualization: Docker, KVM, Xen, VMware products, Citrix XenServer, HPC, SGE, author for Linux Magazin (DE and EN), talks on HPC, virtualization, admin tools for Android and iOS, Remote Visualization

#### science + computing ag April 2009 - Heute (8 Jahre 3 Monate)

**Senior Systems Engineer** 

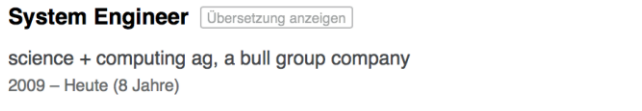

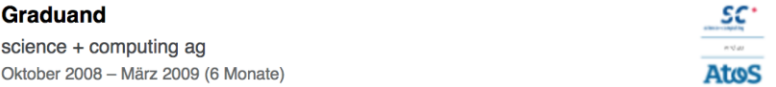

Diploma Thesis: "Virtualisierung im Kontext von Hochverfügbarkeit" - "Virtualization in the context of **High Availability"** 

Intern **Übersetzung anzeigen** 

Karlsruhe Institute of Technology (KIT) / University of Karlsruhe (TH) August 2008 - September 2008 (2 Monate)

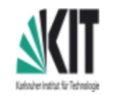

HFU

SC

**Atros** 

 $rac{\mathsf{SC}}{25}$ 

**Atos** 

Research on optimization of computing workflow using Sun Grid Engine (SGE) for MCNPX calculations.

#### **Hochschule Furtwangen University**

Dipl. Inform. (FH), Coding, HPC, Clustering, Unix stuff :-)  $2003 - 2009$ 

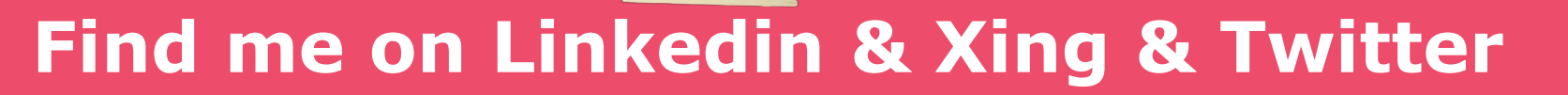

## **science + computing ag** at a glance

- ▶ Founded in 1989
- Locations in:
	- Tuebingen
	- Munich
	- Berlin
	- Duesseldorf
	- Ingolstadt
	- Boeblingen

1989 1995 2014 2005 Foundation Atos aroup **Aunich offic**  $>200$  $of s+c$ Services at  $>300$ employees **BMW** employees ATOS  $\mathcal{EC}$ 1991 2000 2008 2016 **scVENUS** and  $>100$ **Bull aroup Atos brand** Service at employees **Daimler** 

- ▶ Approx. 320 employees
- ▶ 42,3 Mio. Euro turnover (2017)
- Focus on Technical Computing

```
Independent from Hardware Manufacturers and Software Vendors
```
**Atos** Bit larger numbers... 73 countries 125k employees (July 18) 12,7 Mrd EUR turnover (2017)

By Day

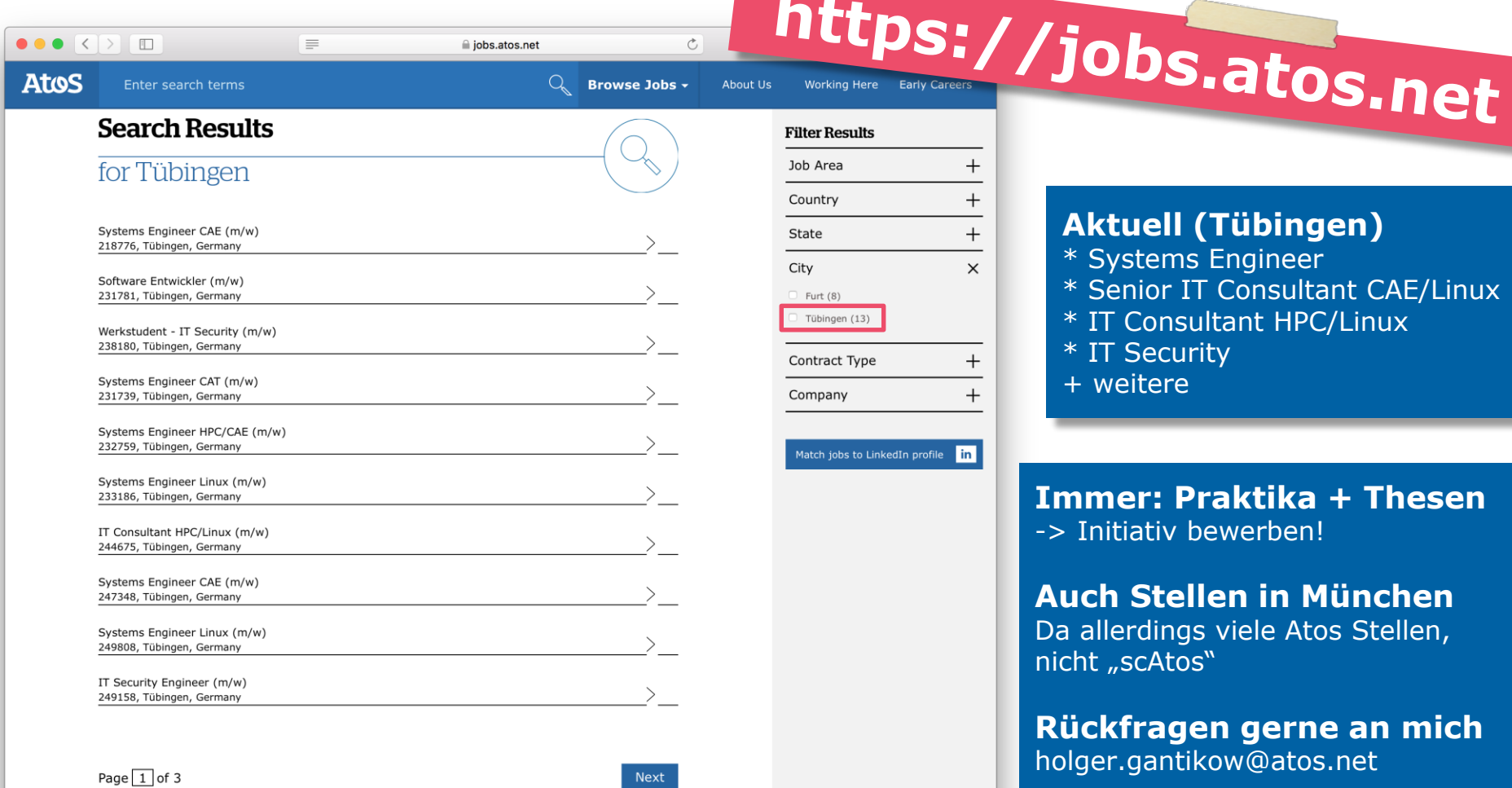

| 06-07-2019 | TUEBIX 2019 | Linux Containers for HPC | Holger Gantikow | © Atos 5

Link: <https://jobs.atos.net/search/?locationsearch=t%C3%BCbingen> - ggf Filter auf Tübingen neu setzen

At Night Institute for Cloud Computing and IT Security

### **Institute for Cloud Computing** and IT Security (IFCCITS)

The Cloud Research Lab (Institut für Cloud Computing und IT-Sicherheit; IfCCITS) is part of the Faculty of Computer Science at Furtwangen University, Germany. We are currently doing research in the following topics: Cloud Computing, IT Security, Virtualization, HPC Cloud and Industry 4.0.

We are active in collaboration with companies such as Continental, doubleslash in developing future concepts and prototypes in the area of Industry 4.0, Cloud Computing and IT security. We head the BMBF projects, FHProFunt and are participating in an EU FP7 project.

#### We are a members of:

- > the OPEN WEB APPLICATION SECURITY PROJECT (OWASP).
- Gesellschaft für Informatik (GI)
- > Open Web Application Security Project (OWASP)
- > Program Chairs:
	- > SCDM 2016, SCDM 2015, SCDM 2014, SCDM 2013
	- > CLOSER 2017, CLOSER 2016, CLOSER 2015, CLOSER 2014, CLOSER 2013

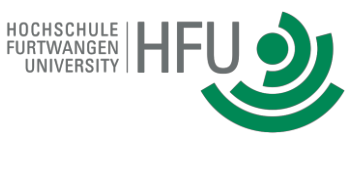

## **SUCCEED** NIVERSI

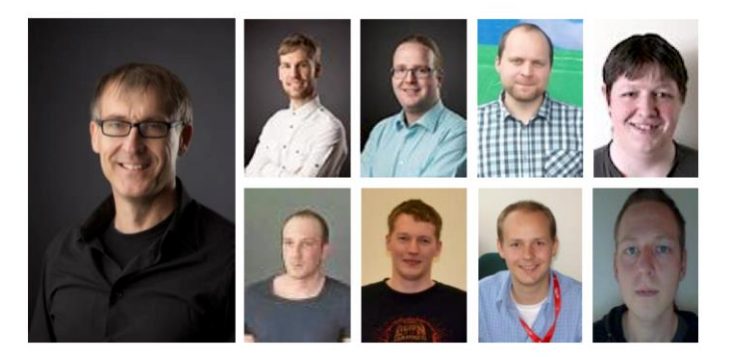

# **With Containers…**

# My Research **and Security**

**EXCUSE ME SIR.** 

**DO YOU HAVE A MOMENT TO:** 

**LK ABOUT IT SECURITY?** 

### **THE CLOUD IS WHERE**

### **SECURITY SEAL**

**FOR UR PROTECTION.** 

**ECURITY** 

# **YOU PUT YOUR BUSINESS II**

**SECURITY** 

*SECURITY* 

**Source:** https://www.flickr.com/photos/stalkerr/6096258356/ | https://www.flickr.com/photos/142095087@N03/36846337845/

# *"Securing Container usage for HPC"*

### **Agenda**

### **1. Introduction**

Containers to the rescue - why we want containers

### **2. Container Runtimes**

Not all containers are created equal – Enterprisy vs HPC-aware

### **3. Summary & Outlook**

5 years of Containers in HPC

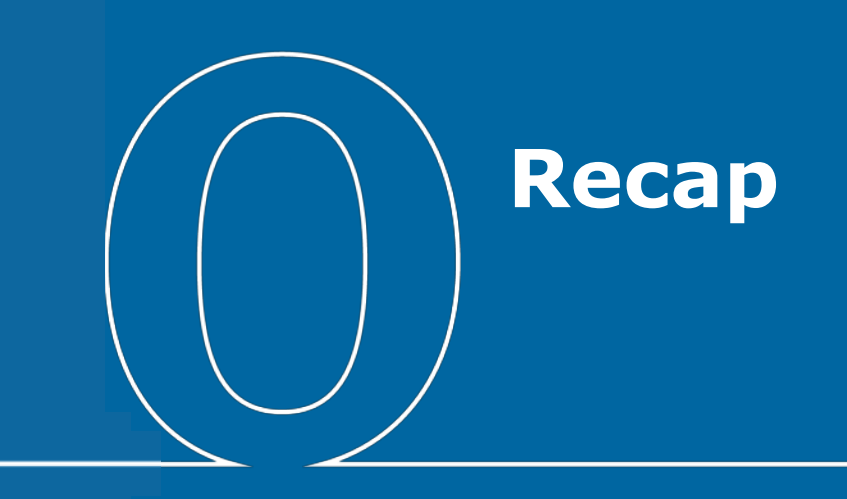

**High Performance Computing (HPC)**

# **High Performance Computing**

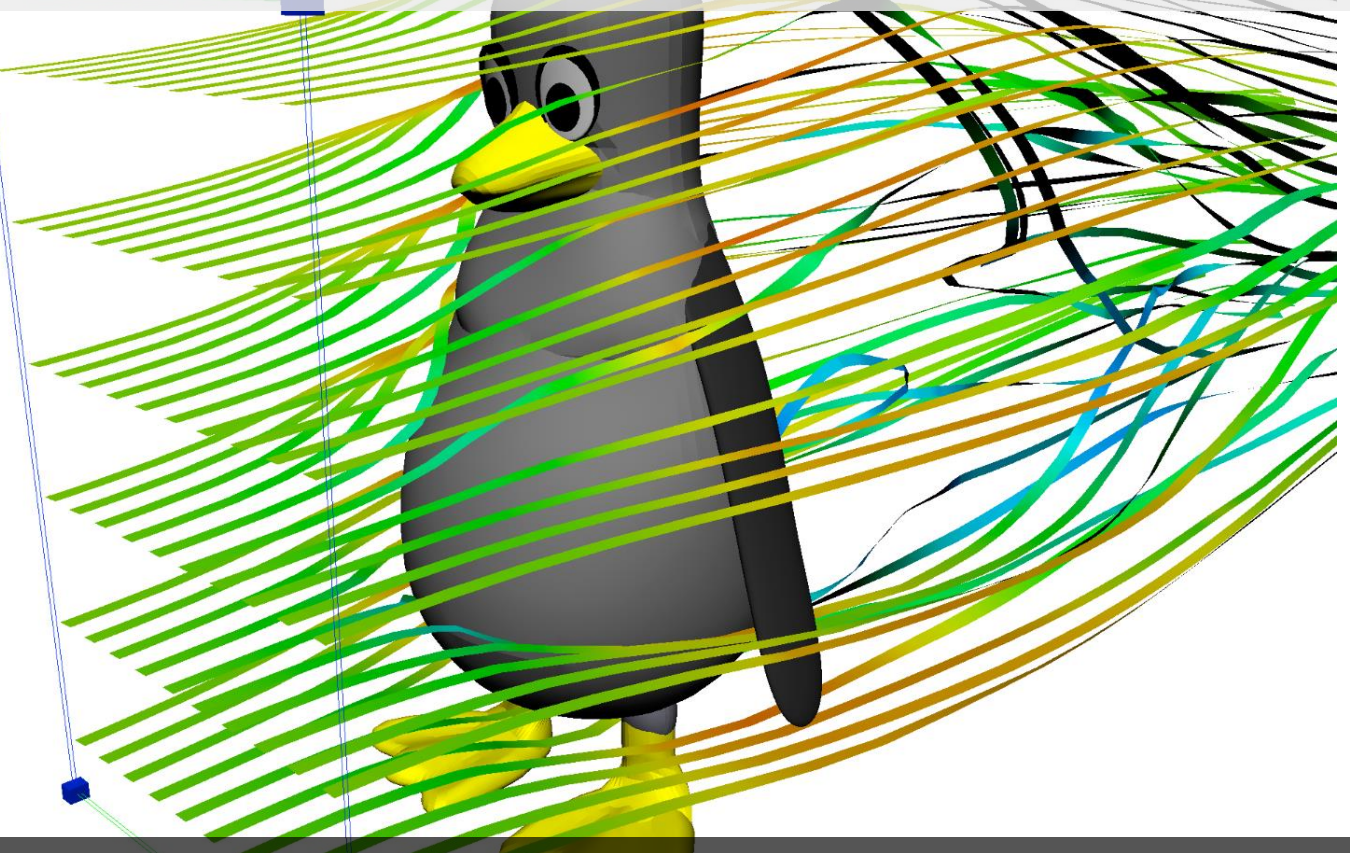

**Source:** Dr. Martin Schulz

# **From Supercomputer**

**Source:** http://www.flickr.com/photos/luc/2849333914/

# **to Cluster**

**The Contract of the Contract of the Contract of the Contract of the Contract of the Contract of the Contract of the Contract of the Contract of the Contract of the Contract of the Contract of the Contract of the Contract** 

**Source:** http://www.cse.mtu.edu/cseri.html

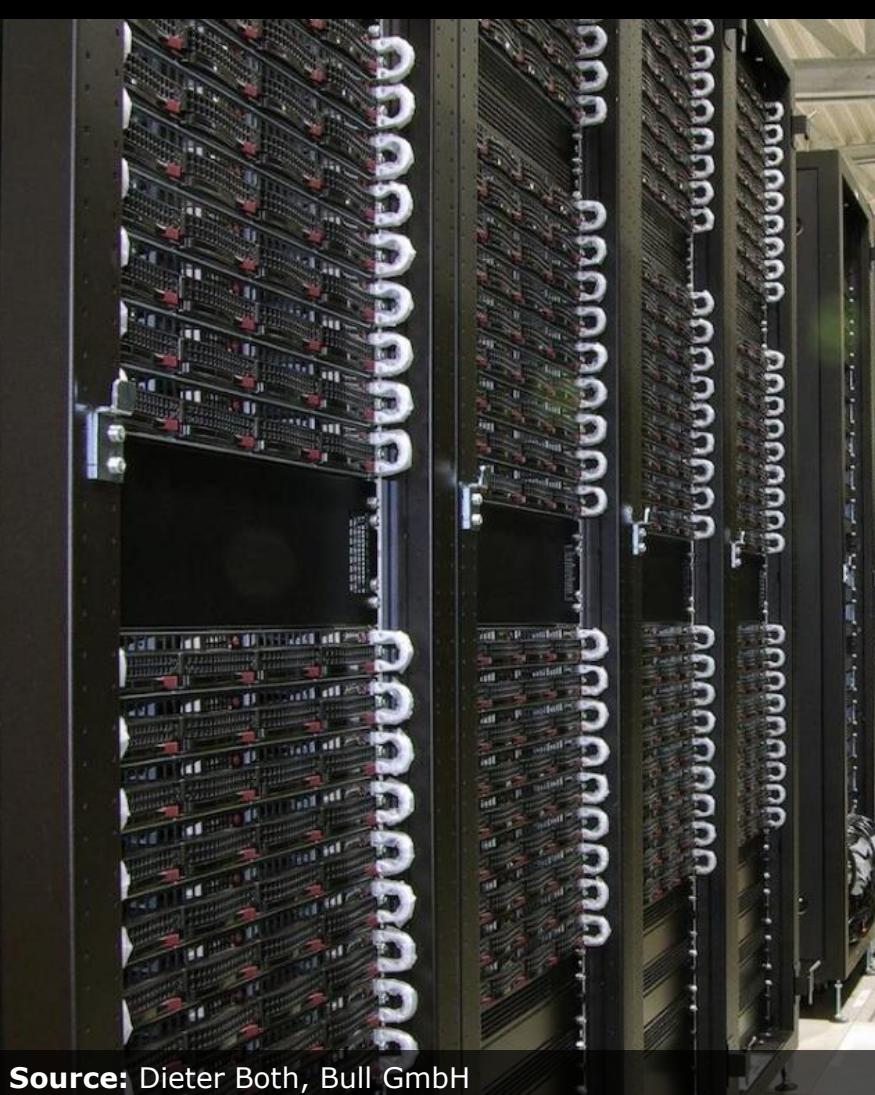

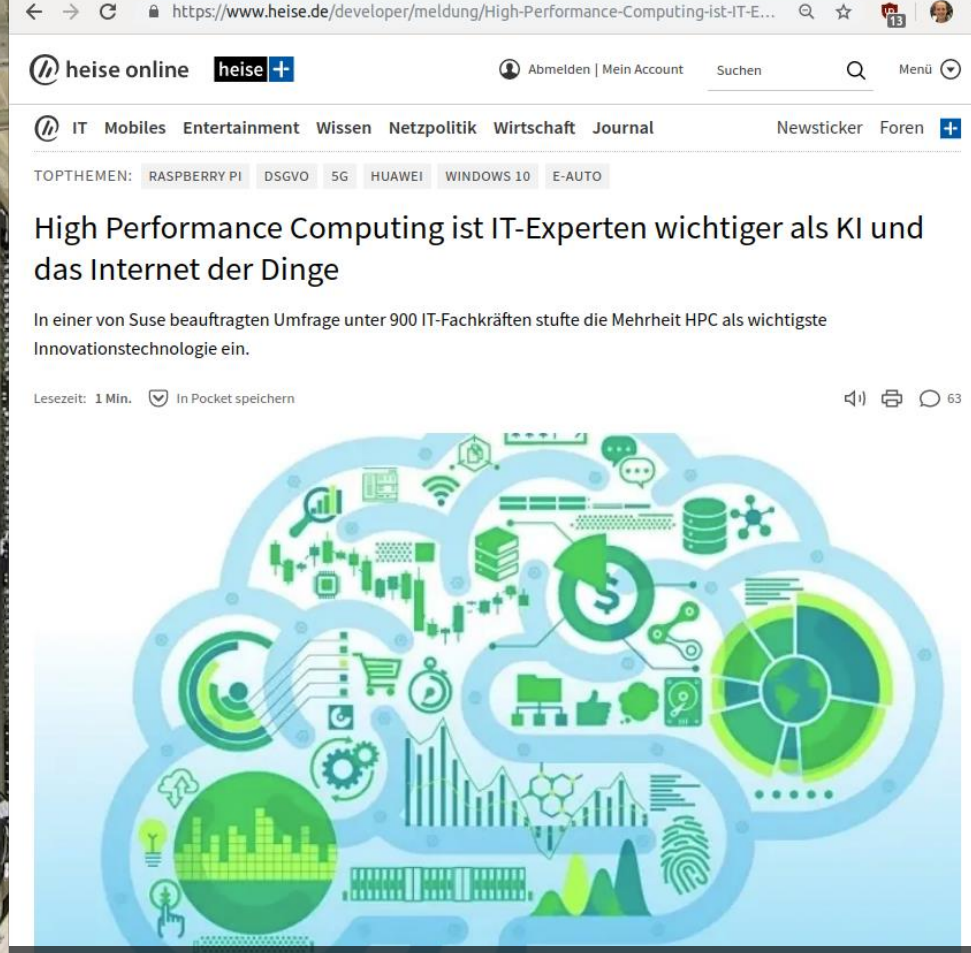

**Source:**<br>https://www.heise.de/developer/meldung/High-Performance-Computing-ist-IT-Experten-wichtiger-als-KI-und-das-Internet-der-Dinge-<br>4461671.html

# **to the Cloud?**

# **The Cloud = Beowulf 2.0?**

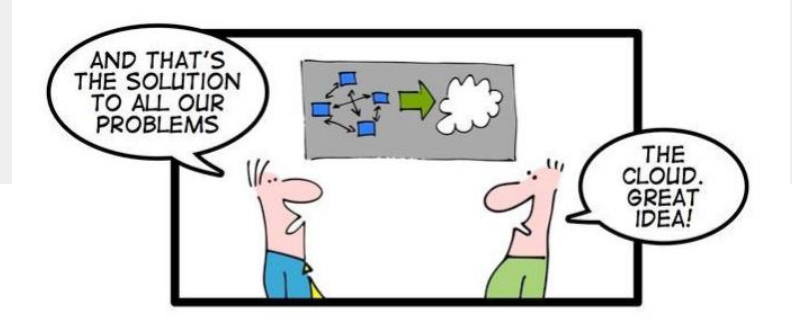

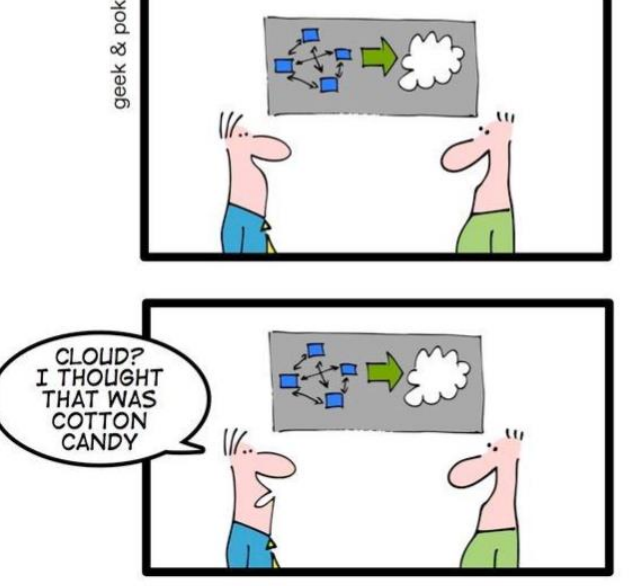

CEOS LOVE THE CLOUD

**Source:** Geek and Poke - CEOs Love The Cloud - http://geekandpoke.typepad.com/

# **(Some) Problems in HPC** *and how to solve them with Containers*

18 | 06-07-2019 | TUEBIX 2019 | Linux Containers for HPC | Holger Gantikow | © Atos GBU Germany | science + computing ag | IT Service

# **Mobility of Compute / Portability**

### *compute resources are versatile Laptop -> Workstation -> Supercomputer -> Cloud*

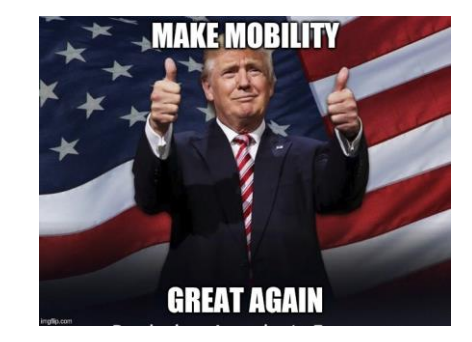

19 | 06-07-2019 | TUEBIX 2019 | Linux Containers for HPC | Holger Gantikow | © Atos GBU Germany | science + computing ag | IT Service

### **User-provided applications** aka UDSS / BYOE **Conflicts in dependencies, legacy environment, ...**

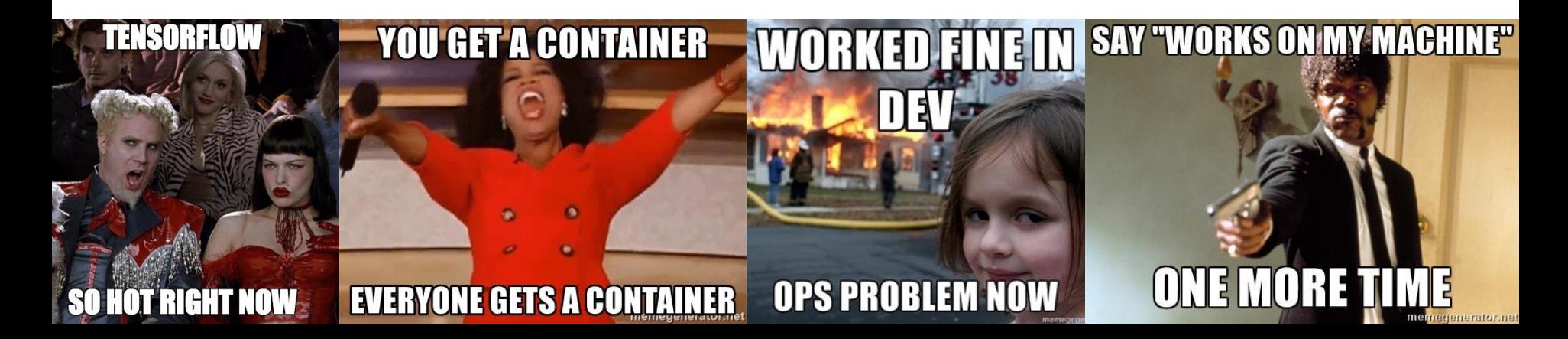

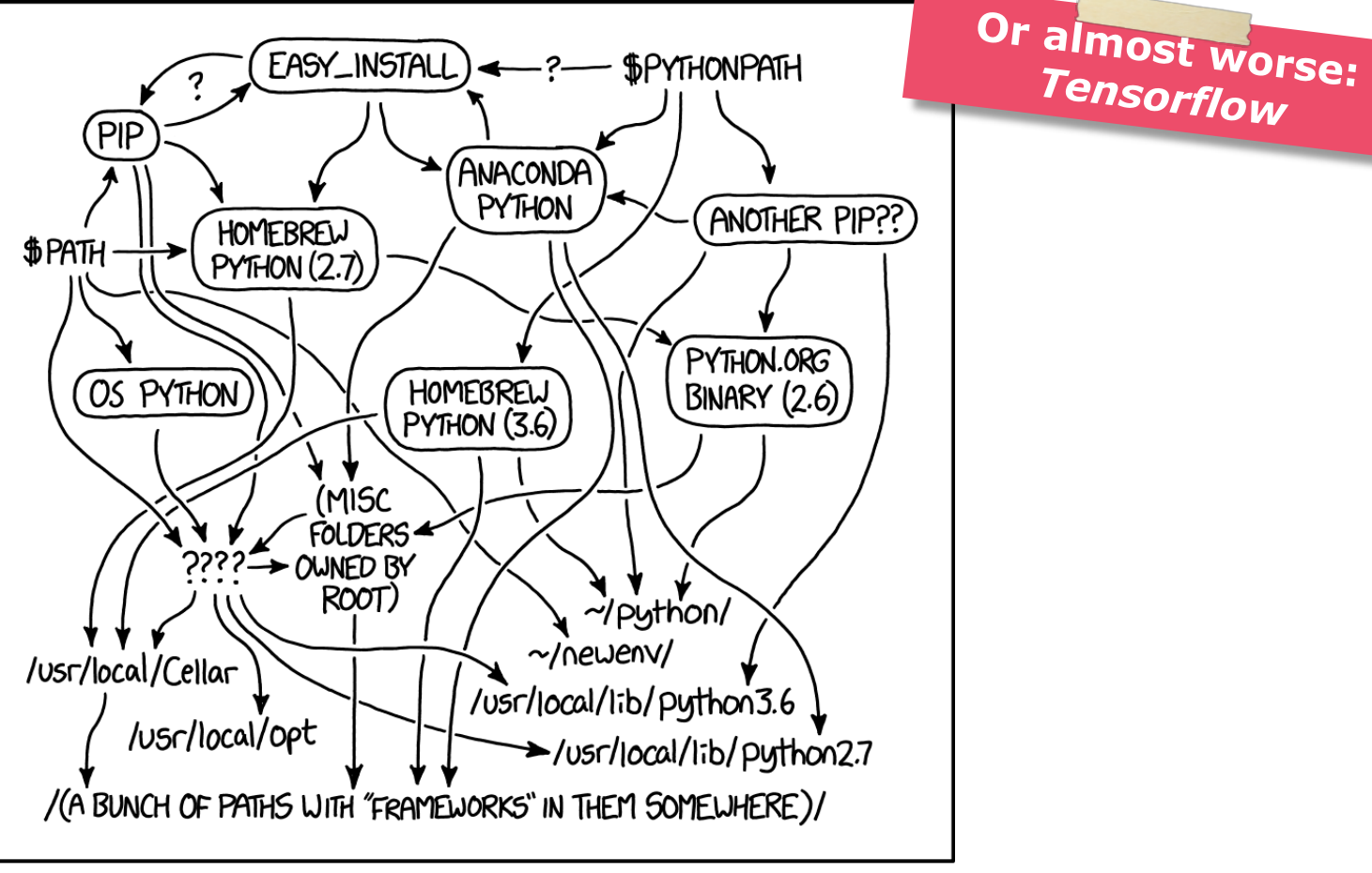

Tensorflow

MY PYTHON ENVIRONMENT HAS BECOME SO DEGRADED THAT MY LAPTOP HAS BEEN DECLARED A SUPERFUND SITE.

**Source:** https://xkcd.com/1987/

# **Sharing is Caring**

### **Driver for Scientific Collaboration**

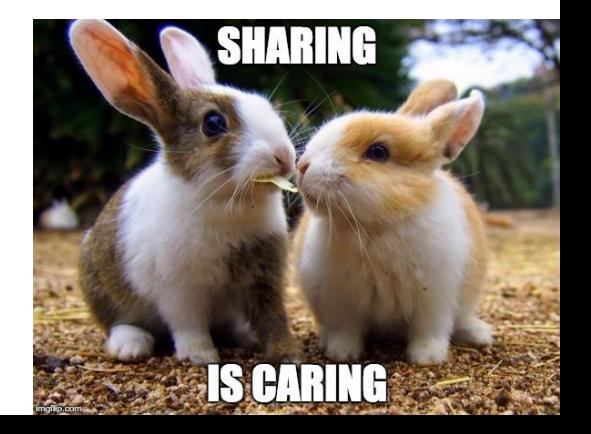

22 | 06-07-2019 | TUEBIX 2019 | Linux Containers for HPC | Holger Gantikow | © Atos GBU Germany | science + computing ag | IT Service

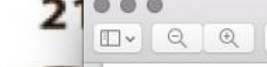

 $\frac{1}{2}$  shh433 (Seite 1 von 14) ~

 $2 \times 56$ Q Suchen

**Genome Biology** 

#### **SOFTWARE**

Peltzer et al. Genome Biology (2016) 17:60

DOI 10.1186/s13059-016-0918-z

ी

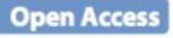

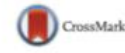

#### **EAGER: efficient ancient genome** reconstruction

Alexander Peltzer<sup>1,2,5</sup>\*, Günter Jäger<sup>1</sup>, Alexander Herbig<sup>1,2,5</sup>, Alexander Seitz<sup>1</sup>, Christian Kniep<sup>4</sup>, Johannes Krause<sup>2,3,5</sup> and Kay Nieselt<sup>1</sup>

#### **Abstract**

Background: The automated reconstruction of genome sequences in ancient genome analysis is a multifaceted process.

Results: Here we introduce EAGER, a time-efficient pipeline, which greatly simplifies the analysis of large-scale genomic data sets. EAGER provides features to preprocess, map, authenticate, and assess the quality of ancient DNA samples. Additionally, EAGER comprises tools to genotype samples to discover, filter, and analyze variants.

Conclusions: EAGER encompasses both state-of-the-art tools for each step as well as new complementary tools tailored for ancient DNA data within a single integrated solution in an easily accessible format.

Keywords: aDNA, Bioinformatics, Authentication, aDNA analysis, Genome reconstruction

#### **Background**

In ancient DNA (aDNA) studies, often billions of sequence reads are analyzed to determine the genomic sequence of ancient organisms [1-3]. Newly developed enrichment techniques utilizing tailored baits to cap-

Until today, there have only been a few contributions towards a general framework for this task, such as the collection of tools and respective parameters proposed by Martin Kircher [8]. However, most of these methods have been developed for mitochondrial data in the con-

#### **Source:** www.critic.co.nz/files/article-3423.jpg + Peltzer et al. (2016). EAGER: efficient ancient genome reconstruction.

# **Reproducibility**

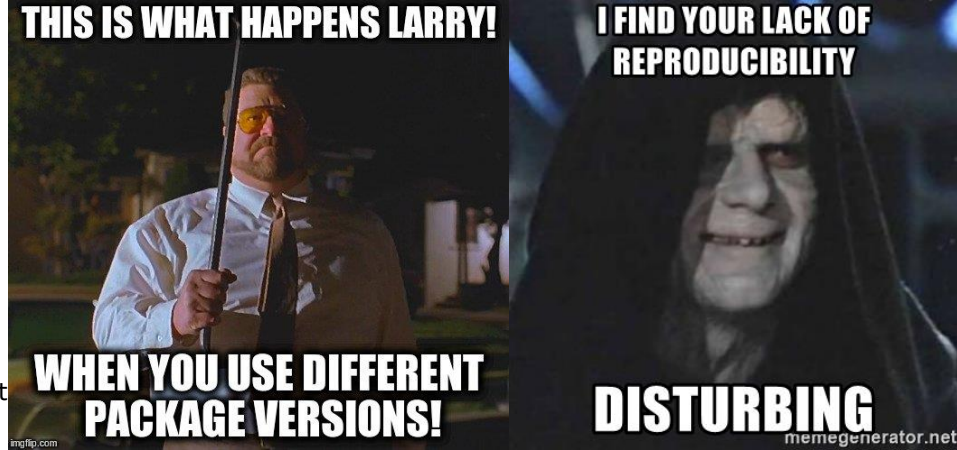

24 | 06-07-2019 | TUEBIX 2019 | Linux Containers for HPC | Holger Gant GBU Germany | science + computing ag | IT Service

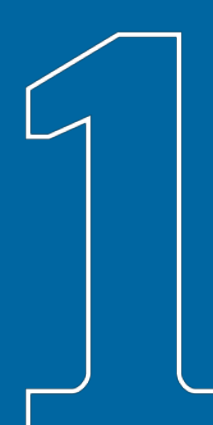

# **Introduction** *Containers to the rescue!*

# **Why Containers?**

## **Much could be solved with VMs...**

| 06-07-2019 | TUEBIX 2019 | Linux Containers for HPC | Holger Gantikow | © Atos 26 GBU Germany | science + computing ag | IT Service

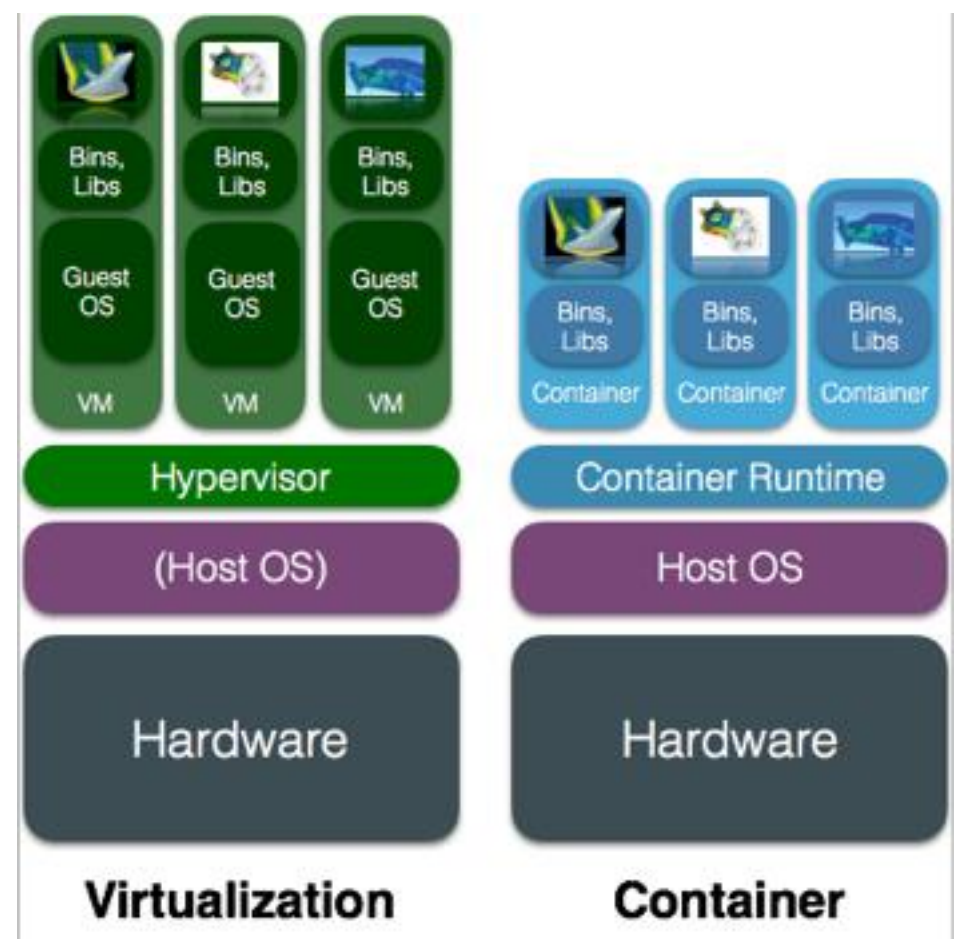

27 | 06-07-2019 | TUEBIX 2019 | Linux Containers for HPC | Holger Gantikow | © Atos GBU Germany | science + computing ag | IT Service

# **Performance**

### *Close to bare-metal*

28 | 06-07-2019 | TUEBIX 2019 | Linux Containers for HPC | Holger Gantikow | © Atos GBU Germany | science + computing ag | IT Service

#### An Updated Performance Comparison of Virtual Machines and Linux Containers

Wes Felter, Alexandre Ferreira, Ram Rajamony, Juan Rubio IBM Research, Austin, TX {wmf, apferrei, raiamony, rubioi}@us.ibm.com

Abstract-Cloud computing makes extensive use of virtual machines (VMs) because they permit workloads to be isolated from one another and for the resource usage to be somewhat controlled. However, the extra levels of abstraction involved in virtualization reduce workload performance, which is passed on to customers as worse price/performance. Newer advances in container-based virtualization simplifies the deployment of applications while continuing to permit control of the resources allocated to different applications.

In this paper, we explore the performance of traditional virtual machine deployments, and contrast them with the use of Linux containers. We use a suite of workloads that stress CPU, memory, storage, and networking resources. We use KVM as a representative hypervisor and Docker as a container manager. Our results show that containers result in equal or better performance than VMs in almost all cases. Both VMs and containers require tuning to support I/O intensive applications. We also discuss the implications of our performance results for future cloud architectures.

#### **I** INTRODUCTION

Virtual machines are used extensively in cloud computing. In particular, the state-of-the-art in Infrastructure as a Service (IaaS) is largely synonymous with virtual machines. Cloud platforms like Amazon EC2 make VMs available to customers and also run services like databases inside VMs. Many Platform as a Servive (PaaS) and Software as a Service (SaaS) providers are built on IaaS with all their workloads running inside VMs. Since virtually all cloud workloads are currently running in VMs, VM performance is a crucial component of overall cloud performance. Once a hypervisor has added overhead, no higher layer can remove it. Such overheads then become a pervasive tax on cloud workload performance. There have been many studies showing how VM execution compares to native execution [30, 33] and such studies have been a motivating factor in generally improving the quality of VM technology [25, 31].

Container-based virtualization presents an interesting alternative to virtual machines in the cloud [46]. Virtual Private Server providers, which may be viewed as a precursor to cloud computing, have used containers for over a decade but many of them switched to VMs to provide more consistent performance. Although the concepts underlying containers such as namespaces are well understood [34], container technology languished until the desire for rapid deployment led PaaS providers to adopt and standardize it, leading to a renaissance in the use of containers to provide isolation and resource control. Linux is the preferred operating system for the cloud due to its zero price, large ecosystem, good hardware support, good performance, and reliability. The kernel namespaces feature needed to implement containers in Linux has only become mature in the last few years since it was first discussed [17].

Within the last two vears. Docker [45] has emerged standard runtime, image format, and build system for containers

This paper looks at two different ways of achievi source control today, viz., containers and virtual maand compares the performance of a set of workloads is environments to that of natively executing the worklo hardware. In addition to a set of benchmarks that different aspects such as compute, memory bandwidth, ory latency, network bandwidth, and I/O bandwidth, w explore the performance of two real applications, viz., and MySQL on the different environments.

Our goal is to isolate and understand the overhead duced by virtual machines (specifically KVM) and cont (specifically Docker) relative to non-virtualized Linu: expect other hypervisors such as Xen. VMware ES> Microsoft Hyper-V to provide similar performance to given that they use the same hardware acceleration fer Likewise, other container tools should have equal perform to Docker when they use the same mechanisms. We o evaluate the case of containers running inside VMs or running inside containers because we consider such a virtualization to be redundant (at least from a perforperspective). The fact that Linux can host both VM containers creates the opportunity for an apples-to-apples parison between the two technologies with fewer confor variables than many previous comparisons.

We make the following contributions:

- We provide an up-to-date comparison of native tainer, and virtual machine environments using hardware and software across a cross-section of esting benchmarks and workloads that are relev the cloud.
- We identify the primary performance impact of c virtualization options for HPC and server work
- We elaborate on a number of non-obvious pra issues that affect virtualization performance.
- We show that containers are viable even at the of an entire server with minimal performance ii

The rest of the paper is organized as follows. Section scribes Docker and KVM, providing necessary backgro understanding the remainder of the paper. Section III des and evaluates different workloads on the three environi We review related work in Section IV, and finally, Sect concludes the paper.

# **Summary**

**"In general, Docker equals or exceeds KVM performance in every case we tested. [...]**

#### **Even using the fastest available formsof paravirtualization, KVM still addssome overhead to every I/O operation [...].**

#### **Thus, KVM islesssuitable for workloadsthat are latency-sensitive or have high I/O rates.**

#### **Container vs. bare-metal:**

*5. Conclusions and Future Work*, Although **containers themselves have almost no overhead**, **Docker is not without performance gotchas. Docker volumes** have noticeably and better performance than files stored in AUFS. **Docker's NAT also** and **repared than introduces overhead** for work-loads with high packet rates. **not without performance gotchas**. **Docker volumes** have noticeably These features represent a **tradeoff between ease of management and performance** and should be considered on a case-by-case basis.

**Source:** Felter et al. (2014). An updated performance comparison of virtual machines and linux containers.

# **Other benefits**

*Layered Images, ...*

| 06-07-2019 | TUEBIX 2019 | Linux Containers for HPC | Holger Gantikow | © Atos 30 GBU Germany | science + computing ag | IT Service

### **"Planned parenthood"**

**python (latest) FROM** *buildpack-deps:jessie* **ENV** PATH /usr/local/bin:\$PATH […]

#### **buildpack-deps:jessie**

**FROM** *buildpack-deps:jessie-scm* **RUN** set -ex; apt-get update; \ […]

#### **buildpack-deps:jessie-scm**

**FROM** *buildpack-deps:jessie-curl* **RUN** apt-get update && apt-get install -y \ […]

#### **buildpack-deps:jessie-curl**

FROM *debian:jessie* **RUN** apt-get update && apt-get install -y \ […]

#### **debian:jessie FROM** *scratch* **ADD** rootfs.tar.xz **CMD** ["bash"]

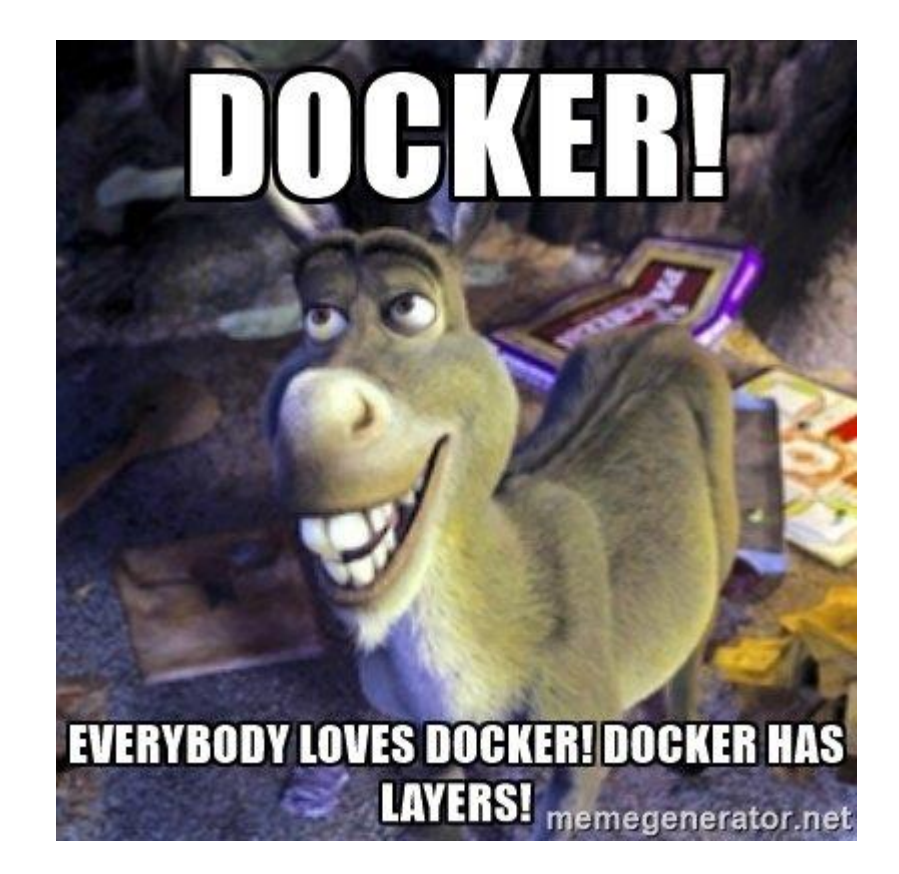

### **Mix and Match (3x3x3x3x3xn)**

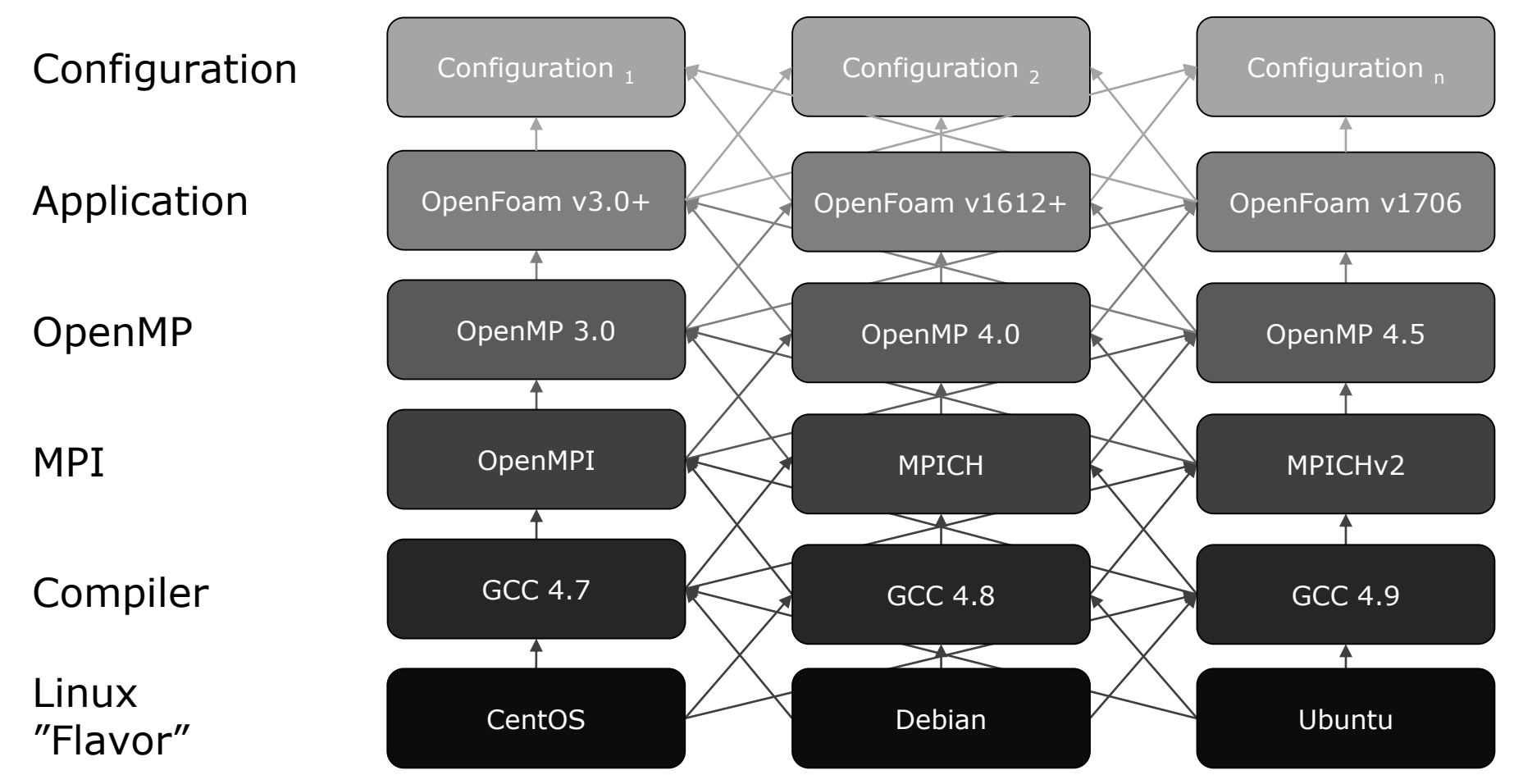

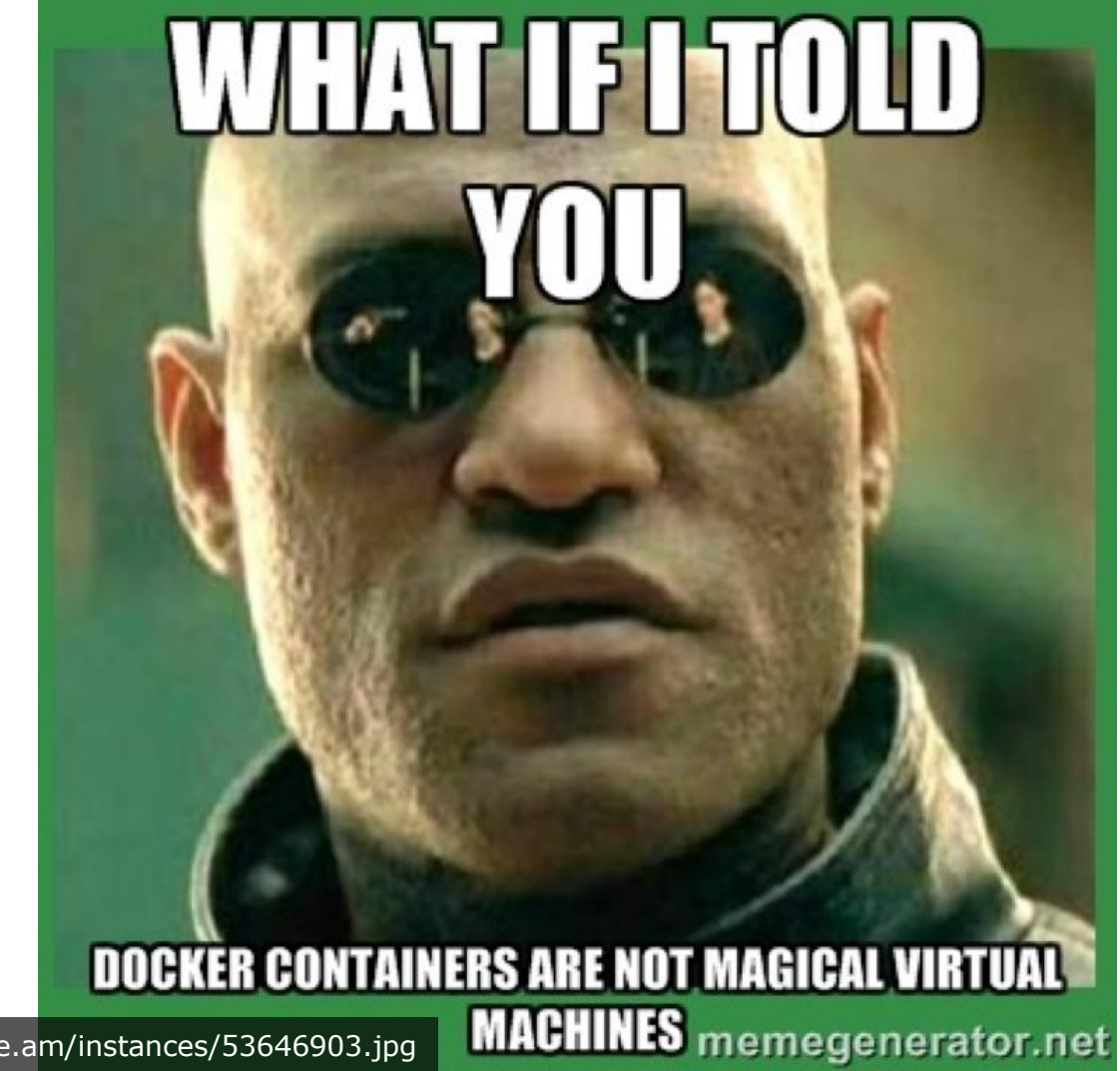

**Source:** http://cdn.meme.am/instances/53646903.jpg

### **Evolution of** *OS-level virtualization*

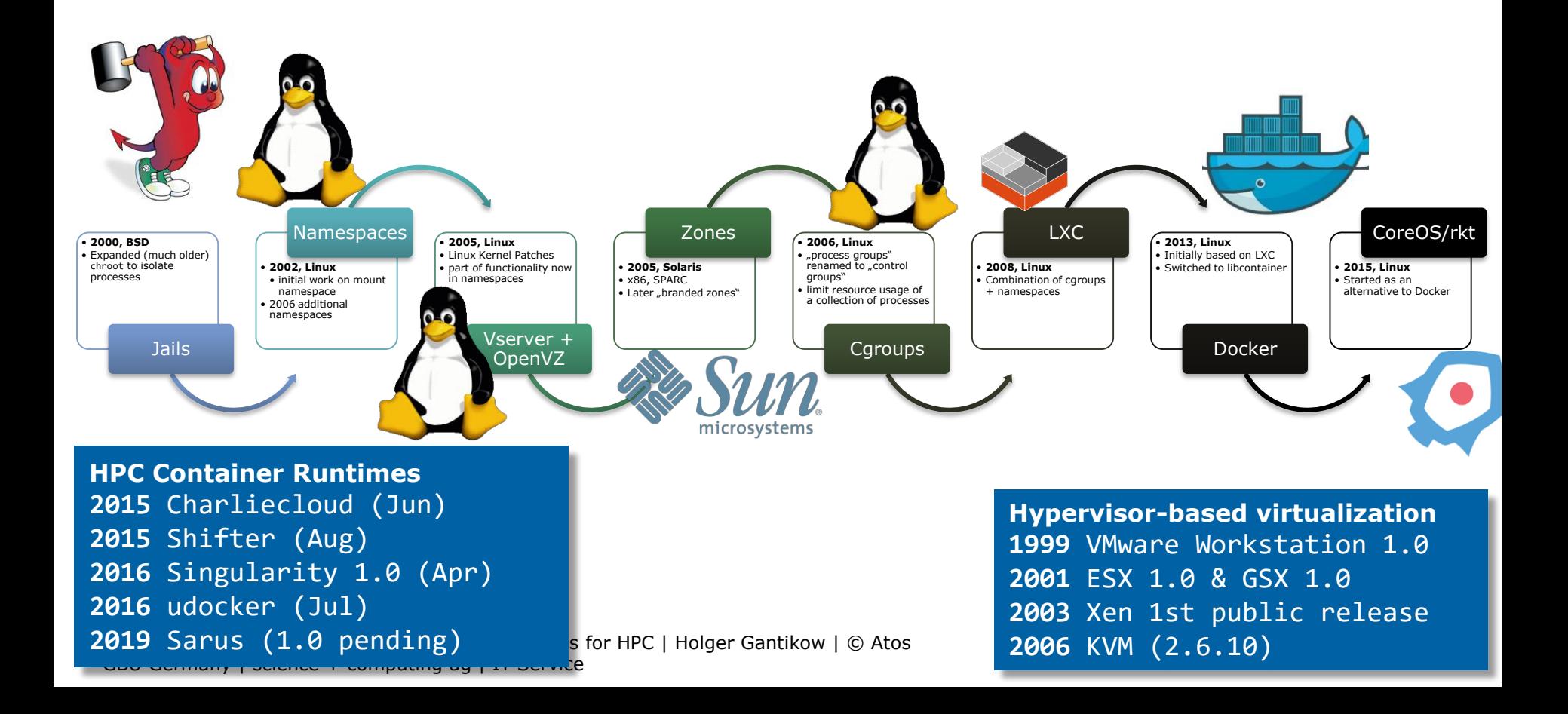

# **Built on existing technology** already included in the Linux Kernel

| 06-07-2019 | TUEBIX 2019 | Linux Containers for HPC | Holger Gantikow | © Atos 35 GBU Germany | science + computing ag | IT Service

### How are they implemented? Let's look in the kernel source!

- **O** Go to LXR
- $\bullet$  Look for "LXC"  $\rightarrow$  zero result
- **O** Look for "container"  $\rightarrow$  1000+ results
- **O** Almost all of them are about data structures or other unrelated concepts like "ACPI containers"
- **O** There are some references to "our" containers but only in the documentation

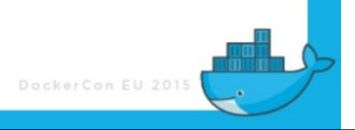

**Source:** https://www.youtube.com/watch?v=sK5i-N34im8 &&

https://de.slideshare.net/jpetazzo/cgroups-namespaces-and-beyond-what-are-containers-made-from-dockercon-europe-2015

### *Container* **= Namespaces + cgroups**

Both Kernel features – "Containers" use these  $+$  some "glue" around it

– **Namespaces** : certain sub systems *ns-aware* – *isolated operation*

+ cgroup namespac recently

– **Cgroups**: certain resources controlable – limits for resource usage

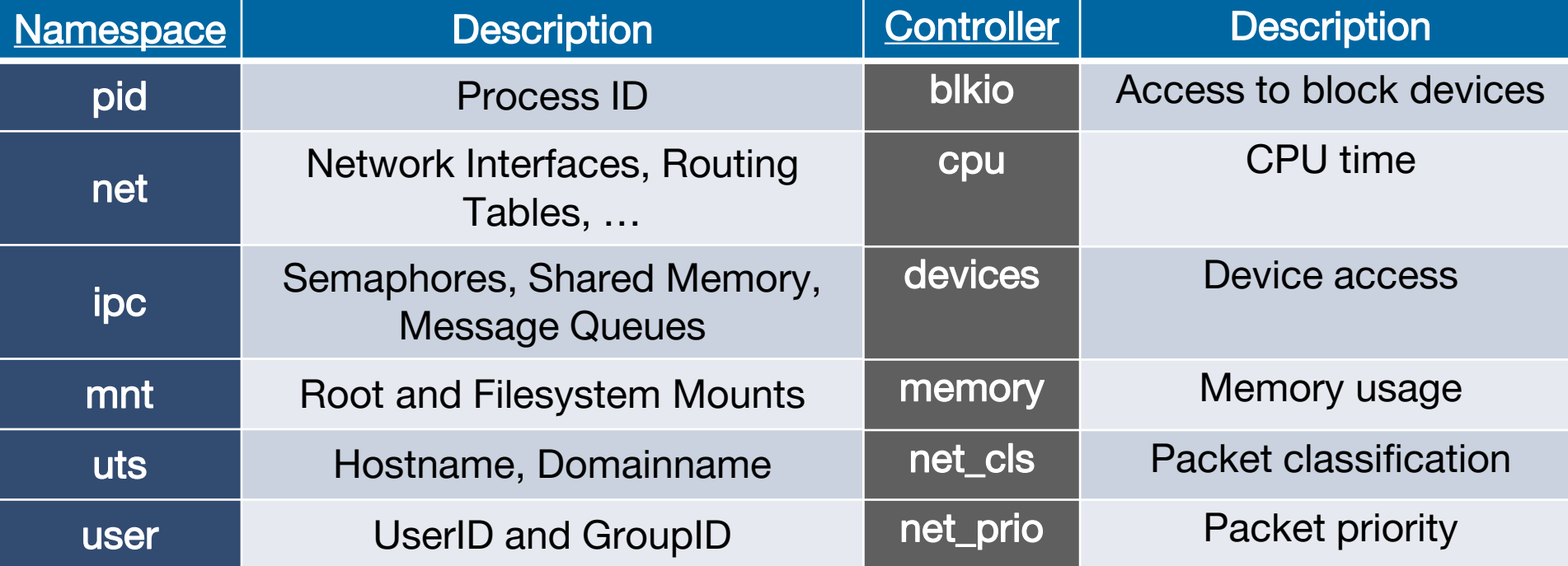

# **Not all containers are created equal** Level + technology of isolation Image Format

| 06-07-2019 | TUEBIX 2019 | Linux Containers for HPC | Holger Gantikow | © Atos 38 GBU Germany | science + computing ag | IT Service
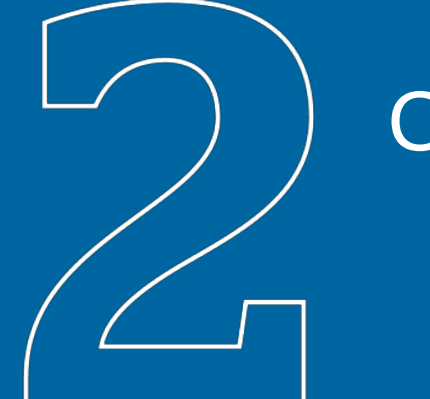

### Container Runtimes

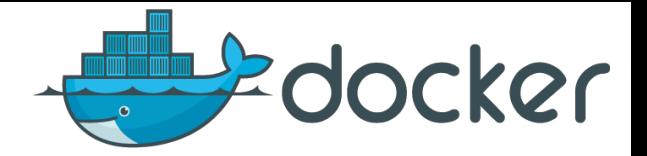

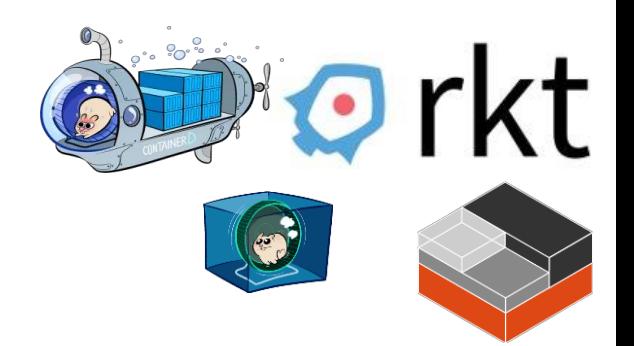

# **"Enterprisy"**

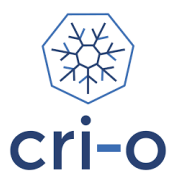

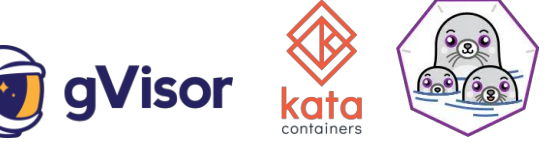

| 06-07-2019 | TUEBIX 2019 | Linux Containers for HPC | Holger Gantikow | © Atos 40 GBU Germany | science + computing ag | IT Service

### **Common features – Enterprise Container Runtimes**

- Aim at **running** *shiploads* **of containers on one host**
	- **Microservices vs HPC**
	- HPC is not **the typical use case** for *Enterprise Container Runtimes*. **Sadly**.
- **Isolate the host (and other containers) from the container**
	- **As much encapsulation as possible**: namespaces everywhere
	- Make use of **additional Linux security features**
		- Seccomp, MAC (SELinux, AppArmor), ...
	- Run best at current distro
- (Often) implement a **wide range of features**
	- OCI compatibility, Live Migration, ...
	- Orchestration

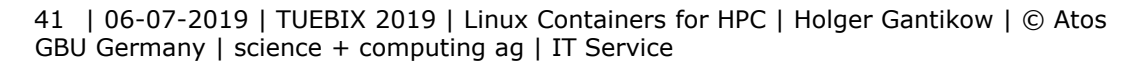

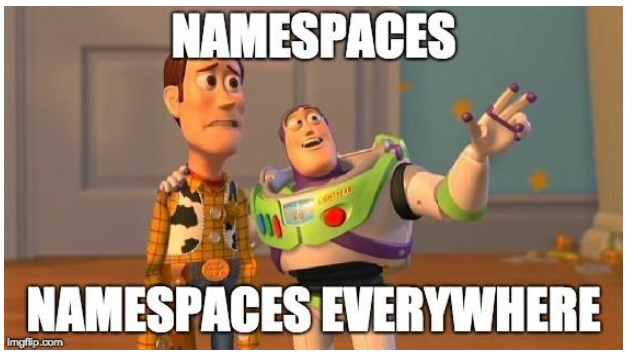

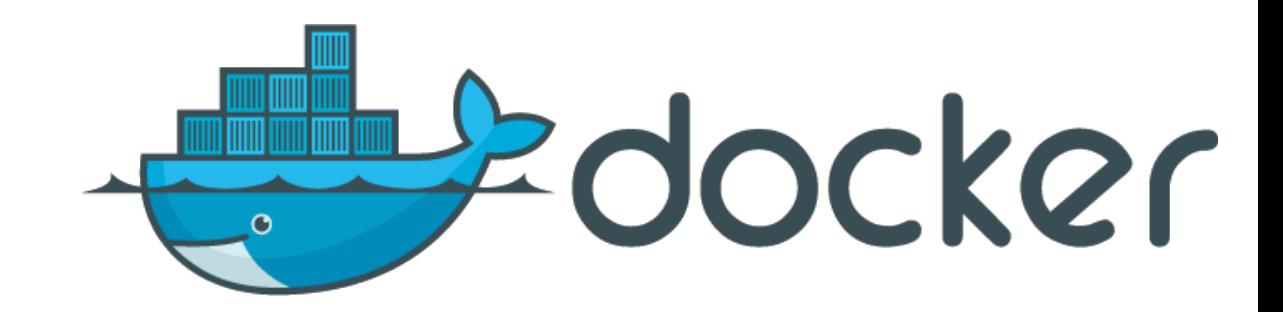

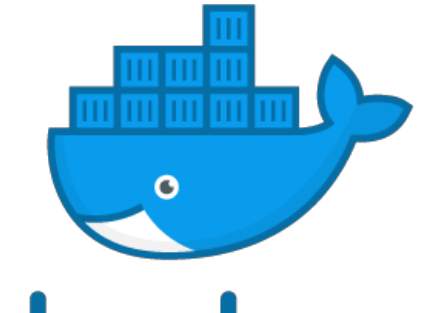

## **Docker**

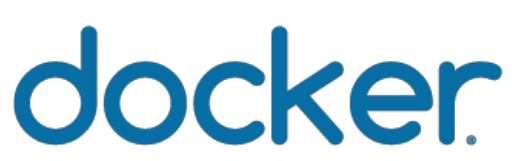

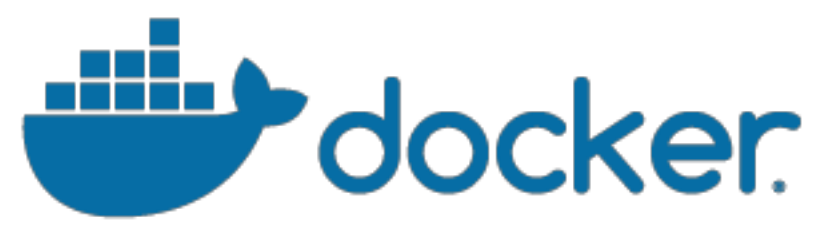

42 | 06-07-2019 | TUEBIX 2019 | Linux Containers for HPC | Holger Gantikow | © Atos GBU Germany | science + computing ag | IT Service

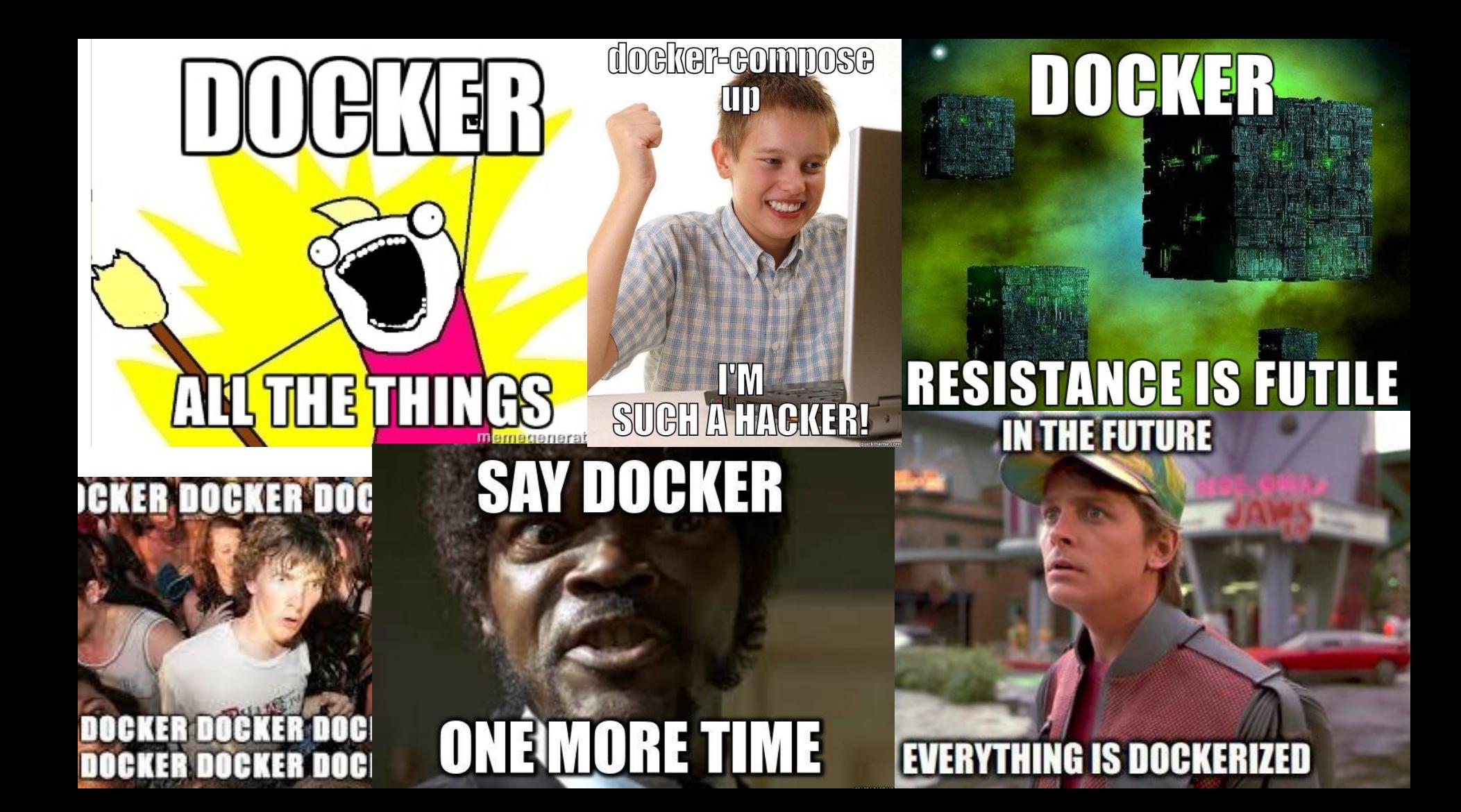

## **It depends... on the time Engine -> Company -> Platform What is** *Docker***?**

44 | 06-07-2019 | TUEBIX 2019 | Linux Containers for HPC | Holger Gantikow | **@ Atomatical** GBU Germany | science + computing ag | IT Service

### **What is Docker**

Docker is the world's leading software container platform.

**Source:** https://www.docker.com/what-docker

### **Key facts - Docker**

- **THE container platform** of choice for enterprise use
- **Complete ecosystem** acround containers
- Started the current **container hype**
	- Used by many **scientists** in the first place
	- Sadly low number of Docker installations on compute resources
- Common arguments:
	- Could lead to **privilege escalation** in case of direct access to the cmdline
	- Hard to integrate with HPC stuff (MPI, Scheduling, ...), **--privileged**
- But: Docker is **no longer the monolith** it was long considered and feared

| 06-07-2019 | TUEBIX 2019 | Linux Containers for HPC | Holger Gantikow | © Atos 45 GBU Germany | science + computing ag | IT Service

#### **Docker and HPC:**

Relationship status: it's complicated Started the container hype, but...

# **containerd / runC**

### **Effort to break Docker into smaller reusable parts** Docker  $> = 1.11$  is based on runC and containerd *The monolith days are over*

| 06-07-2019 | TUEBIX 2019 | Linux Containers for HPC | Holger Gantikow | © Atos 46 GBU Germany | science + computing ag | IT Service

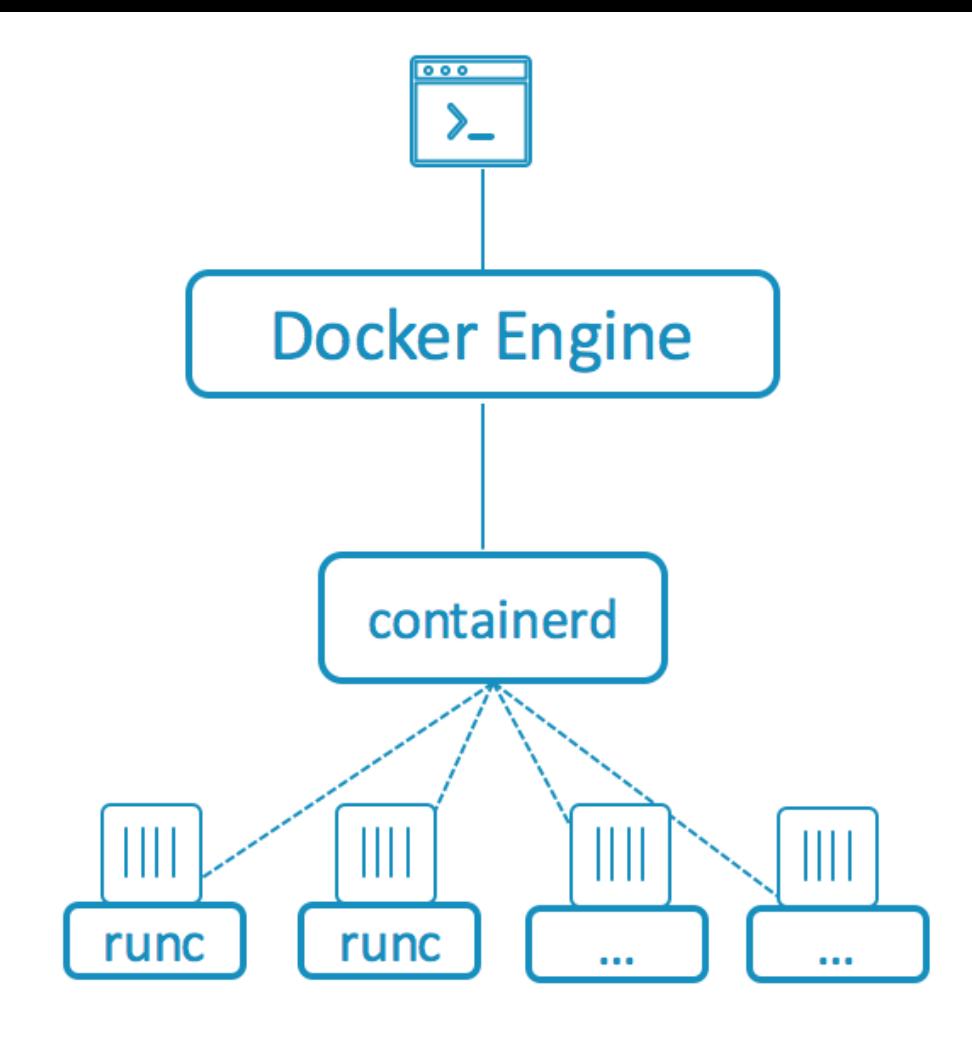

Same Docker UI and commands

User interacts with the Docker Engine

### Engine communicates with containerd

containerd spins up runc or other OCI compliant runtime to run containers

Source: https://blog.docker.com/2016/04/docker-engine-1-11-runc/

### **containerd**

- **Containerd** *daemon to control runC*
	- Sticker says: "small, stable, rock-solid container runtime"
	- Can be updated without terminating containers
	- Can **manage the complete container lifecycle of its host system**
		- image transfer  $+$  storage, container execution  $+$  supervision, ...
	- Designed to be **embedd**ed **into a larger system**, not directly for end-users

 $\circ \, \, \circ \, \, \circ \, \, \circ$ 

- Donated to the CNCF (Cloud Native Computing Foundation) as is rkt;)
	- Linux Foundation project to accelerate adoption of microservices, containers and cloud native apps.

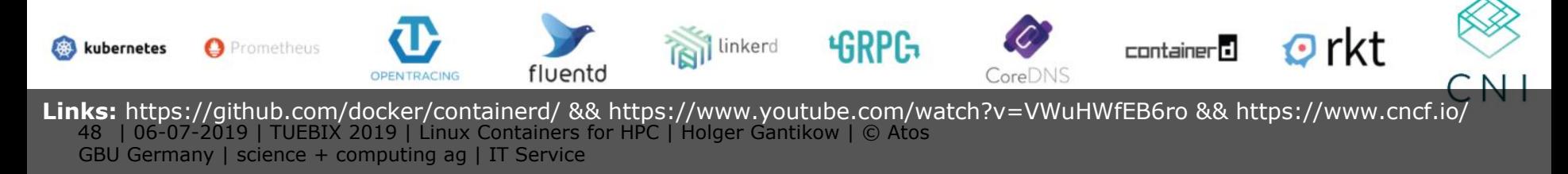

### **runC**

- **runC -** low-level *container runtime / executor*
	- CLI tool for **spawning + running containers**
	- Implementation of the OCI specification

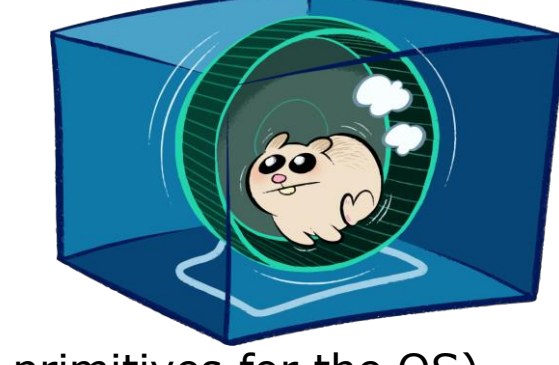

- Built on Libcontainer (performs the container isolation primitives for the OS)
- **Can be integrated into other systems – does not require a daemon**
- But **not** really **end-user friendly**
- **possibility to run containers without root privileges** ("rootless") coming
- Given to the **OCI (Open Container Initiative)**
	- Founded 2015 by Docker and others. 40+ members
	- Aims to establish common standards and avoid potential fragmentation
	- Two **specifications for interoperability**: Runtime + Image (both supported)

https://www.opencontainers.org/Linux Containers for HPC | Holger Gantikow | © Atos GBU Germany | science + computing ag | IT Service **Links:** https://github.com/opencontainers/runc && https://opensource.com/life/16/8/runc-little-container-engine-could &&

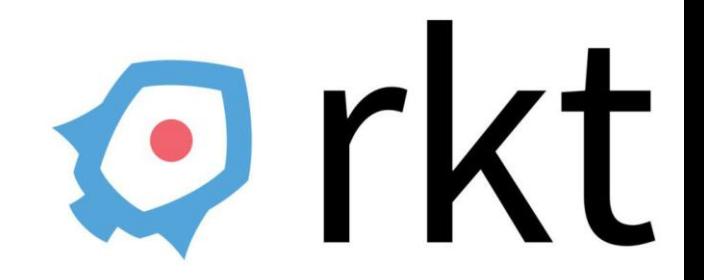

# **Rocket / rkt**

*Docker is "fundamentally flawed"* - CoreOS CEO Alex Polvi

| 06-07-2019 | TUEBIX 2019 | Linux Containers for HPC | Holger Gantikow | © Atos 50 GBU Germany | science + computing ag | IT Service

### **Key facts - rkt Stage 1 Flavors**<br>**Stage 1 Flavors**

### ▪ **Not a Docker fork**

**fly**: a simple chroot only environment. **systemd/nspawn**: a cgroup/namespace based isolation environment using systemd, and systemd-nspawn. **kvm**: a fully isolated kvm environment.

- Started by the disappointed CoreOS team
	- as Docker moved away from a *simple building block* to a plattform
- Mission: *build a top-notch systemd oriented container runtime for Linux*
	- **Not attempting to become another containerization platform**
	- Reached 1.0 in **02/2016** production ready? Current: v1.30.0 (Apr 2018)
- Features:
	- Sticker says "Secure by default", besides *daemon-less* including
		- Support for executing pods with KVM hypervisor
		- SELinux support, signature validation (as in Docker)
	- Can run Docker images (-> appc, Docker, OCI)

### **Key facts II - rkt**

- Very **Linux oriented**
	- No Windows / MacOS "version"
		- using Docker easier for Devs with tools like "Docker for Mac/Windows"
	- **Process model is more Linux-like than Docker**'s
- 3rd party support:
	- Images: worse than Docker, but can run Docker images
	- Schedulers (Kubernetes, ...): good
- Also project at the CNCF
	- *Merger* unlikely, would rather lead to a third option
		- (containerd & OCI compatible runtime + runc)

52 | 06-07-2019 | TUEBIX 2019 | Linux Containers for HPC | Holger Gantikow | © Atos GBU Germany | science + computing ag | IT Service

#### **Rkt and HPC:**

Little interest of HPC community in Rkt. Aware of one paper so far + few benchmarks.

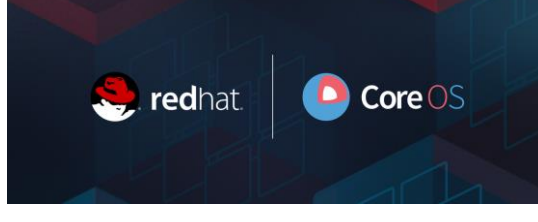

### **Sadly… Rkt is (considered) dead…**

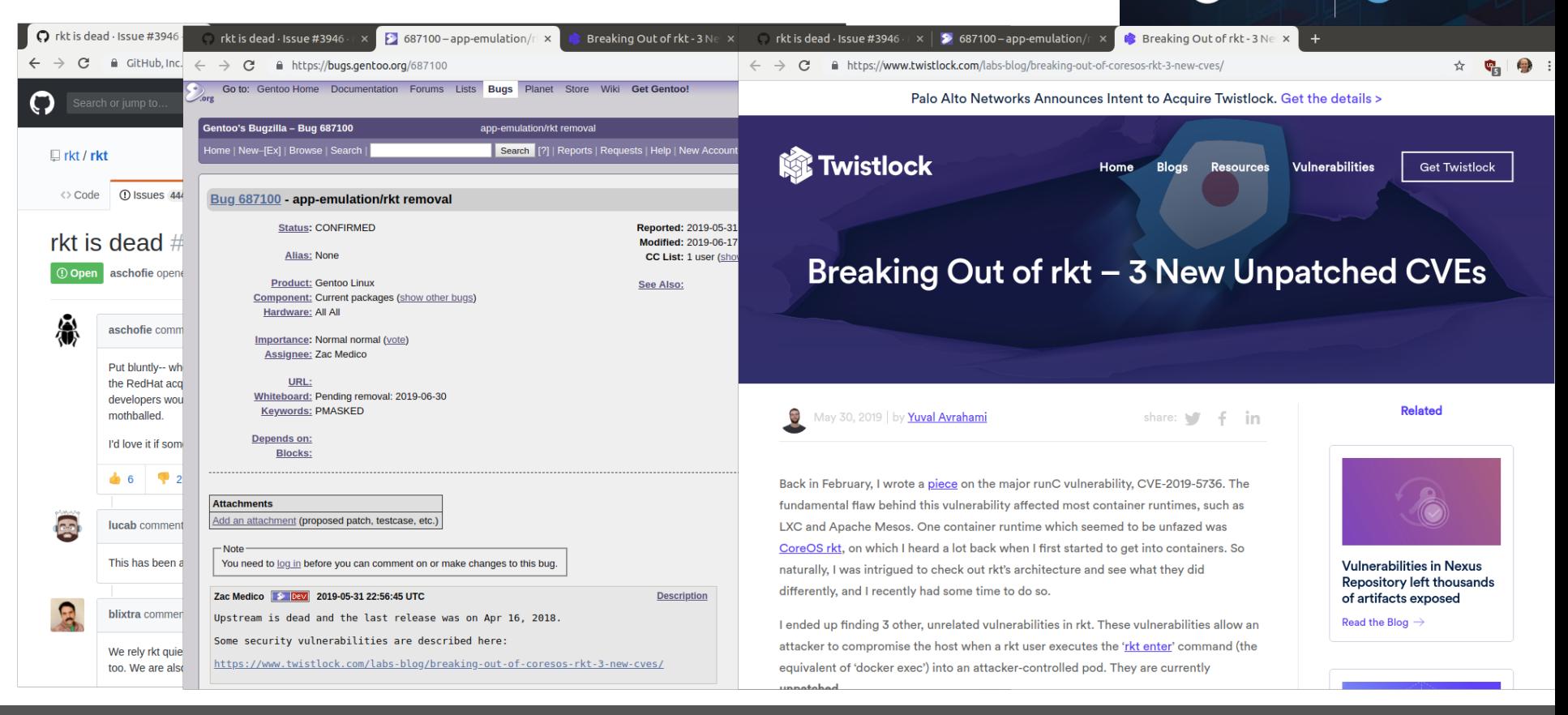

**Southerness** redhat.

Core OS

Links: https://github.com/rkt/rkt/issues/3946 && https://bugs.gentoo.org/687100 && https://www.twistlock.com/labsblog/breaking-out-of-coresos-rkt-3-new-cves/<sup>ce</sup>

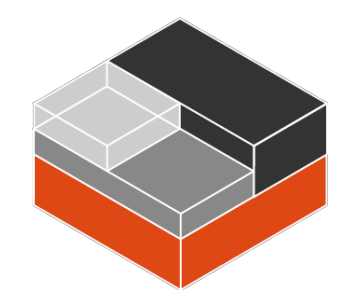

# **LXC/LXD**

*"Containers which offer an environment as close to possible as the one you'd get from a VM but without the overhead that comes with running a separate kernel and simulating all the hardware."* – LXC Documentation

| 06-07-2019 | TUEBIX 2019 | Linux Containers for HPC | Holger Gantikow | © Atos 54 GBU Germany | science + computing ag | IT Service

### **Key facts - LXC**

- **Idea for Linux Containers (LXC) started with Linux Vservers**
- Developers from IBM **started** the LXC project **in 2008**, currently led by Ubuntu
- Had support for **user namespaces ages before Docker** ;)
- **Often considered** *'more complicated to use"*
- **Concept much closer to VMs than Docker**
	- *Operating System containerization* **vs** *Application containerization*
	- $-$  Less living the "one application per container" mantra

| 06-07-2019 | TUEBIX 2019 | Linux Containers for HPC | Holger Gantikow | © Atos 55 GBU Germany | science + computing ag | IT Service

**LXC and HPC** Yes, people have done that. But not anymore.

### **Key facts - LXD**

- **•** LXC "hypervisor", originally developed by Ubuntu
- **Offers integration with OpenStack**
- Manages containers through a REST APIs
- Like **"***Docker (engine / containerd) for LXC***",** with similar command line flags, support for image repositories and other container management features

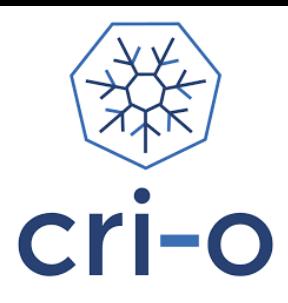

# **CRI-O**

### *"The simplest way of describing CRI-O would be as a lightweight alternative to the Docker engine, especially designed for running with Kubernetes."*

| 06-07-2019 | TUEBIX 2019 | Linux Containers for HPC | Holger Gantikow | © Atos 57 GBU Germany | science + computing ag | IT Service

### **Key facts – CRI-O**

- **Started 2016 and released in 2017**
- **Kubernetes** introduced a **Container Runtime Interface (CRI)** as abstraction, to provide ability to use+**manage different OCI-compliant runtimes**
	- works as well with containerd, docker-legacy, (rkt?), fracty (hypervisorbased container runtime that uses Kata containers)
	- "Docker Containers" work (due to OCI image format) out of the box
- Scope:
	- **Multiple image formats, image management, trust+verification**
	- Container Lifecycle management
	- Monitoring + Logging
	- Resource isolation
	- Injecting OCI hooks
- Not Scope:
	- Build, Sign, Push
	- CLI utility to interact with CRI-O

| 06-07-2019 | TUEBIX 2019 | Linux Containers for HPC | Holger Gantikow | © Atos 58 GBU Germany | science + computing ag | IT Service

**CRI-O and HPC** Too new, but people are testing it

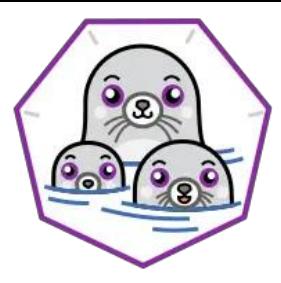

# **Podman**

### *"Podman is to CRI-O what the Docker CLI tool is to the Docker Engine daemon. It even has a very similar syntax."*

| 06-07-2019 | TUEBIX 2019 | Linux Containers for HPC | Holger Gantikow | © Atos 59 GBU Germany | science + computing ag | IT Service

### **Key facts – Podman**

- **EXECT:** Started in 2017 as a Debugging-Tool for CRI-O
- Parts of the code originate from Docker (Storage Implementation, ...)
- **Easy transition** with alias docker=podman (pull, run, exec, …)
	- Some commands are docker-only (e.g., swarm, container-update)
- **EXECT:** Started in 2017 as a Debugging-Tool for CRI-O
- Some commands are **podman-only**
	- Podman supports **health checks** (running containers != healthy container)
	- **podman-mount**: Mounting the container rootfs from the host
	- podman-image-tree: printing layer hierarchy, and more
- Quite a **different implementation (Client-Server vs Fork-Exec)**
	- No root daemon

| 06-07-2019 | TUEBIX 2019 | Linux Containers for HPC | Holger Gantikow | © Atos 60 GBU Germany | science + computing ag | IT Service

### **Key facts II – Podman**

- Reuses several libs from **sibiling projects** (buildah, cri-o, skopeo)
	- Building images, operations on images and registries, …
- Native **support of systemd** inside the container
- **Remote API** using Varlink (Linux, Windows, MacOS)
- Improved Security by **Rootless Containers**!
	- Execution of a **container without root privileges on the host**
	- Use of User Namespaces: UID (root) inside container != Process.UID
	- runc for container execution (as well)
- Pods as central concept
	- Infra Container, common for monitoring, …

**Podman and HPC** Too new, but interesting

# **Special Needs**

| 06-07-2019 | TUEBIX 2019 | Linux Containers for HPC | Holger Gantikow | © Atos 62 GBU Germany | science + computing ag | IT Service

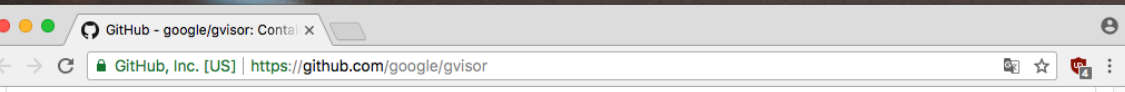

aVisor provides a third isolation mechanism, distinct from those mentioned above.

gVisor intercepts application system calls and acts as the quest kernel, without the need for translation through virtualized hardware, gVisor may be thought of as either a merged quest kernel and VMM, or as seccomp on steroids. This architecture allows it to provide a flexible resource footprint (i.e. one based on threads and memory mappings.

not fixed quest physical resources) while also lowering the fixed costs of virtualization. H price of reduced application compatibility and higher per-system call overhead.

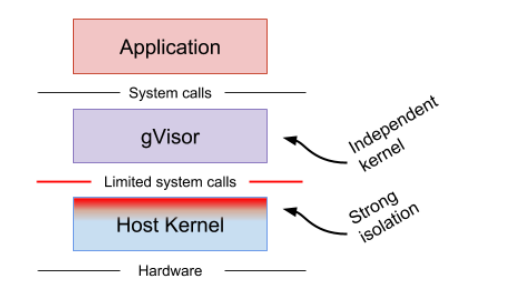

On top of this, gVisor employs rule-based execution to provide defense-in-depth (details

gVisor's approach is similar to User Mode Linux (UML), although UML virtualizes hardwar provides a fixed resource footprint.

Each of the above approaches may excel in distinct scenarios. For example, machine-lev challenges achieving high density, while gVisor may provide poor performance for syster

#### Why Go?

gVisor was written in Go in order to avoid security pitfalls that can plague kernels. With G built-in bounds checks, no uninitialized variables, no use-after-free, no stack overflow, a (The use of Go has its challenges too, and isn't free.)

# - Visor  $\boldsymbol{\Theta}$

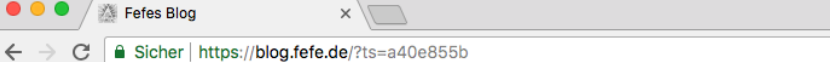

#### **Fefes Blog**

Wer schöne Verschwörungslinks für mich hat: ab an felix-bloginput (at) fefe.de!

Fragen? Antworten! Siehe auch: Alternativlos

**Gvisor and HPC** 

Nope.

Ġ ☆

ostgres

**nschutz** 

#### **Mon May 7 2018**

• [1] Ich sehe gerade, dass Linux anscheinend ihren Firewalling-Code rausschmeißen und durch was BPF-basiertes ersetzen will. BPF ist eine Bytecode-VM, ursprünglich für tcpdump gedacht. Linux hat das aufgebohrt und verwendet es jetzt auch für Statistik-Sammlung und Syscall-Filterung, und der Kernel hat einen JIT dafür, d.h. das performt auch ordentlich.

Jetzt hatte jemand die Idee, man könnte ja den starren Kernel-Filtercode durch BPF ersetzen. Es stellt sich nämlich raus, dass es Netzwerkkarten gibt, die BPF unterstützen, d.h. da kann man dann seinen Firewall-Filter hochladen und dann muss der Host nicht mehr involviert werden.

Auf der anderen Seite ist das halt noch mal eine Schicht mehr Komplexität. Und man muss den BPF-Code im Userspace aus den Regeln generieren, d.h. man braucht neues Tooling.

Update: Es gibt übrigens noch mehr solche Vorstöße, jetzt nicht mit BPF aber ähnlicher Natur. Google hat kürzlich "gVisor" vorgestellt, das ist auch eine ganz doll schlechte Idee. Das ist von der Idee her sowas wie User Mode Linux, falls ihr das kennt. Ein "Kernel", der aber in Wirklichkeit ein Userspace-Prozess ist, der andere Prozesse (in diesem Fall einen Docker-Container) laufen lässt und deren Syscalls emuliert. Also nicht durchreicht sondern nachbaut. Im User Space. In Go. Wenig überraschend verlieren sie viele Worte über die Features und keine Worte über die Performanceeinbußen. Und noch weniger Worte darüber, wieso wir ihren Go-Code mehr trauen sollten als dem jahrzehntelang abgehangenen und durchauditierten Kernel-Code.

> ganzer Monat Proudly ma

**Sources:** https://github.com/google/gvisor https://blog.fefe.de/?ts=a40e855b

#### **SCONE: Secure Linux Conta**

Sergei Arnautov<sup>1</sup>, Bohdan Trach<sup>1</sup>, Franz Grego Christian Priebe<sup>2</sup>, Joshua Lind<sup>2</sup>, Divya Muthukuma David Goltzsche<sup>3</sup>, David Eyers<sup>4</sup>, Rüdiger Kapitza

> <sup>1</sup>Fakultät Informatik, TU Dresden, chris  $2$ Dept. of Computing, Imperial College L <sup>3</sup>Informatik, TU Braunschweig, rrki <sup>4</sup>Dept. of Computer Science, University of

> > .<br>the

 $in<sub>1</sub>$ 

shie

soft

 $of t$ 

for

cont

#### **Abstract**

In multi-tenant environments, Linux containers managed by Docker or Kubernetes have a lower resource footprint. faster startup times, and higher I/O performance compared to virtual machines (VMs) on hypervisors. Yet their weaker isolation guarantees, enforced through software kernel mechanisms, make it easier for attackers to compromise the confidentiality and integrity of application data within containers.

We describe SCONE, a secure container mechanism for Docker that uses the SGX trusted execution support of Intel CPUs to protect container processes from outside attacks. The design of SCONE leads to (i) a small trusted computing base (TCB) and (ii) a low performance overhead: SCONE offers a secure C standard library interface that transparently encrypts/decrypts I/O data; to reduce the performance impact of thread synchronization and system calls within SGX enclaves, SCONE supports user-level threading and asynchronous system calls. Our evaluation shows that it protects unmodified applications with SGX, achieving 0.6×-1.2× of native throughput.

#### 1 Introduction

SG. Container-based virtualization [53] has become poputhe whi lar recently. Many multi-tenant environments use Linux containers [24] for performance isolation of applications, ers: Docker [42] for the packaging of the containers, and secu Docker Swarm [56] or Kubernetes [35] for their deployment. Despite improved support for hardware virtualstrat ization [21, 1, 60], containers retain a performance adclay vantage over virtual machines (VMs) on hypervisors: whi vul not only are their startup times faster but also their I/O throughput and latency are superior [22]. Arguably they app offer weaker security properties than VMs because the tiva host OS kernel must protect a larger interface, and often encl uses only software mechanisms for isolation [8]. More fundamentally, existing container isolation fact

**USENIX Association** 12th USENIX Symposium on C Sicher | https://sconecontainers.github.io

**OVERVIEW** 

SCONE - A Secure Container E X

**柳SCONE** 

**DETAILS DOCUMENTATION** 

### **SCONE IN A NUTSHEL**

Overview of SCONE's unique features

SCONE runs programs inside secure enclaves preventing even attackers with root a secrets from these programs.

SCONE helps to configure programs with secrets that can neither be read nor mod even if they would have already taken control of the operating system and/or

SCONE can transparently encrypt files and network traffic and in this way, it pro unauthorized access via the operating system and the hypervisor

SCONE transparently attests programs to ensure that only the correct, unmodifiexecuting. This also prevents maleware to attach to programs.

SCONE is compatible with Docker permitting to run scontained applications with the

files on top of Docker Swarm.

SCONE supports secure compose files to protect secrets that

SCONE supports curated images for many popular services like

#### Spectre-Attacken auch auf Sicherheitsfunktion Intel SGX möglich

G Sicher | https://www.heise.de/security/meldung/Spectre-Attacken-..

01.03.2018 11:20 Uhr - Dennis Schirrmacher

 $\epsilon$ 

**SEI** 

 $\sim$ 

bri. Spectre-Attacken auch auf Si

 $\mathbf{m}$ 

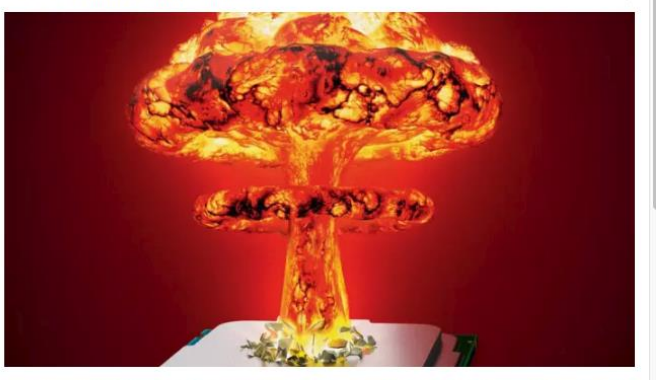

Sicherheitsforscher zeigen zwei Szenarien auf, in denen sie Intels Software Guard Extensions (SGX) erfolgreich über die Spectre-Lücke angreifen.

Gleich zwei Sicherheitsforscherteams demonstrieren Spectre-Angriffe gegen die als Sicherheitstechnik entwickelte Software Guards Extensions (SGX) in aktuellen Intel-Prozessoren.

SGX ist seit Skylake (Core i-6000, Xeon-SP) nutzbar und richtet geschützte Enklaven im

#### **Scone and HPC** "Anything that passes system calls in and out super fast will be super slow with this" Jess Frazelle via https://thenewstack.io/look-scone-secure-containers-linux/

Sources: https://www.usenix.org/system/files/conference/osdi16/osdi16-arnautov.pdf + https://sconecontainers.github.io/ https://www.heise.de/security/meldung/Spectre-Attacken-auch-auf-Sicherheitsfunktion-Intel-SGX-moeglich-3983848.html

Sicher https://katacontainers.io

#### **What is Kata Containers?**

Kata Containers is an open source project and community working to build a standard implementation of lightweight Virtual Machines (VMs) that feel and perform like containers, but provide the workload isolation and security advantages of VMs.

The Kata Containers project has six components: Agent, Runtime, Proxy, Shim, Kernel and packaging of QEMU 2.11. It is designed to be architecture agnostic, run on multiple hypervisors and be compatible with the OCI specification for Docker containers and CRI for Kubernetes.

Kata Containers combines technology from Intel® Clear Containers and Hyper runV. The code is hosted on Github under the Apache 2 license and the project is managed by the OpenStack Foundation.

Learn about the Kata Containers 1.0 launch in May 2018, or see the most recent release.

Anwendungen abschotten mit | x

■ Sicher https://www.heise.de/select/ix/2018/11/1540869281261021

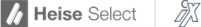

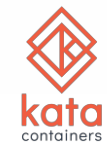

Anwendungen abschotten mit Kata Containe

#### **Kernige Kästen**

#### **Udo Seidel**

Brechen Prozesse aus Containern aus, ist der Kern de triebssystems gefährdet. Abhilfe versprechen derzeit Kata Containers, gVisor und Nabla Containers. D

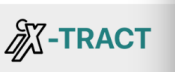

Vo

Κa ve

Se

- Le • Container-Sandboxing hilft, den Kernel des Hostsystems zu s ei
- Co · Kata Containers ist von den drei vorgestellten Ansätzen am au de größte Rückwärtskompatibilität.  $|s|$
- · gVisor verwendet einen eigenen, Linux-ähnlichen Kernel. Die verbesserungsbedürftig.
- · Nabla Containers setzt auf einen Unikernel und macht ein Ner forderlich.

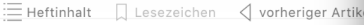

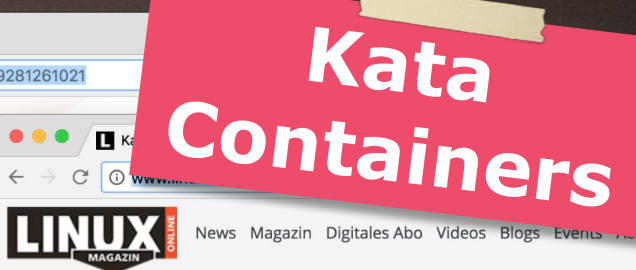

 $\mathbf{L}$  K

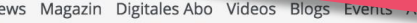

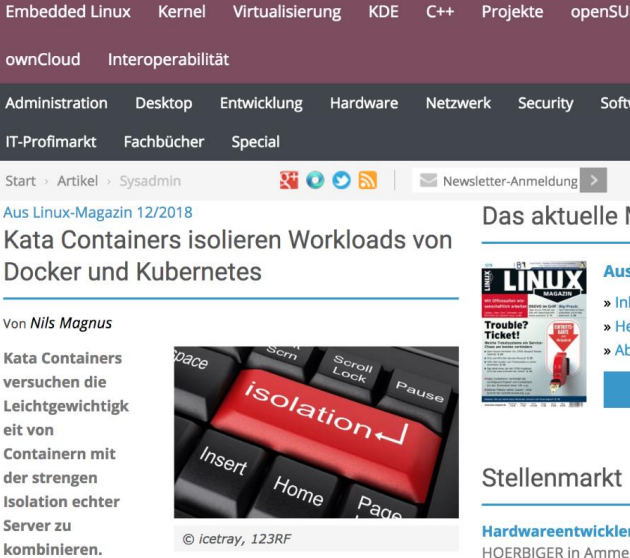

Dafür muss sich der Docker-User nicht einmal an neue Kommandos gewöhnen.

**Teamleiter SAP Busi** Eisenmann SE in Böbl Softwareentwickler

**Sources:** https://katacontainers.io/ **Material:** iX  $11/2018 +$  Linux Magazin  $12/2018$ 

#### **Kata Containers and HPC** Hypervisor makes life more complicated.

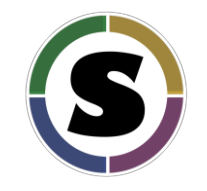

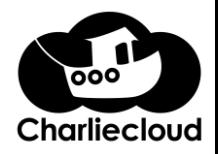

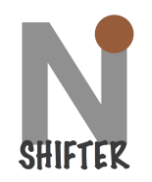

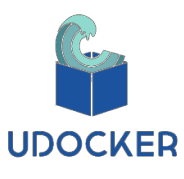

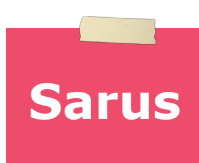

# **HPC-focussed**

| 06-07-2019 | TUEBIX 2019 | Linux Containers for HPC | Holger Gantikow | © Atos 66 GBU Germany | science + computing ag | IT Service

### **Common features – HPC Container Runtimes**

- Aim at **running** *one or few* **containers on one host**
	- HPC vs Microservices
	- Enterprise is not **the typical use case** for *HPC Container Runtimes*.
		- At least besides Enterprise HPC
- **Provide as little isolation as required**
	- **chroot vs namespaces** diff  $\mu$ ls -la /proc/self/ns/" on host +in  $\mu$ container"
		- Goal: **blur the lines between** host and container (network, storage, ...)
	- **Cgroups often unused** *"we leave this to the scheduler"*
- (Sometimes) **rely on Docker image build** tools + process
- Runtimes usually **not OCI container runtime compliant**
- **EXTERGHED IMAGE COOKED SHEET** Image caches usually on a shared FS (vs per-node)
- Fewer contributers, less LoCs but support for HPC features (GPU, Infiniband, ...) GBU Germany | science + computing ag | IT Service

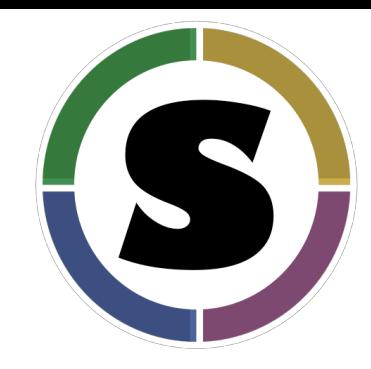

# **Singularity**

| 06-07-2019 | TUEBIX 2019 | Linux Containers for HPC | Holger Gantikow | © Atos 68 GBU Germany | science + computing ag | IT Service

### **Key facts - Singularity**

- Developed by **Gregory Kurtzer** (et al.) at **LNBL** in **2015**
	- *"Developed from necessity, ... And demand, threats and bribes"*
	- *"100s of HPC resources", "millions of HPC jobs"/day*
	- Latest stable release 3.2 (June 2019, around ISC)
	- High media coverage
- Now **commercially backed** by Sylabs
	- Community Edition
	- Pro Edition
		- supportable snapshots
		- backports of security and big fixes
- Starting to adress the **Enterprise HPC market** 
	- Native support by several Clouds

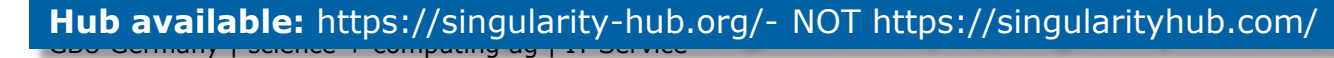

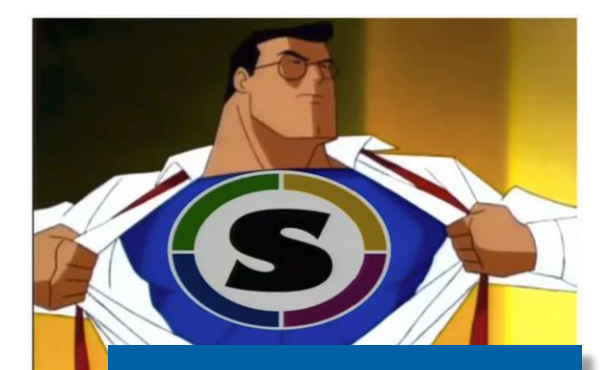

**Gvisor and HPC** Frequently used.

### **Key facts II - Singularity**

- **•** Design goals:
	- Support for **production** (aka older ;)) **distributions** + kernels
	- Image based on **single file** no layers
	- **No changes** in architecture + workflow required to use Singularity
	- **Maintain user** credential (container user == host user != root)
		- *"If you want to be root inside the container, you must first be root outside the container"*
	- **Blurry container/host separation** for easy access to host resources
- Note: **creating new container image requires root privileges – using it not.**
	- *sudo singularity create –size \$MB /tmp/IMAGENAME.img*
	- *sudo singularity bootstrap /tmp/IMAGENAME.img myfancyos.def*
	- vs *singularity {shell, exec, run} /tmp/IMAGENAME.img*

70 | 06-07 **Note**: build process differs from the rest, that often rely on Docker toolchain GBU Germany pscience + computing ag prinservice

### **Key facts III - Singularity**

- How it basically works: **privilege escalation using SETUID binary**
	- Upon container startup the neccessary namspaces are created and the application within the container is execv()ed.
	- **Directories +files/devices shared with the container** (as defined by admin)
- **Supported image formats**:
	- **Singularity image** (shared FS efficiency: one metadata call) + 3.0: new format
	- **Squashfs, Directories, Archive Formats, Docker images** different URIs
- Note: Discussion: some parts (default Singularity image file format) require SUID
	- "*allows unprivileged users to request that the kernel interpret arbitrary data as a FS."*
		- Details<https://groups.google.com/a/lbl.gov/forum/#!topic/singularity/O2d6ZNYttXc>
		- Options: use of USER\_NS, mitigation by "signed containers"
	- Pros and Cons of configuration parameters:<http://singularity.lbl.gov/docs-config>

71 | 06-07-2019 | TUEBIX 2019 | Linux Containers for HPC | Holger Gantikow | © Atos GBU Germany | science + computing ag | IT Service

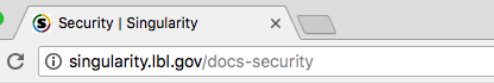

**Singularity** 

**News** Docs Quick Links

#### $\bullet\bullet\bullet$ Security | Singularity

 $\Theta$ 

¢.

雪☆

Q

People

#### Privilege escalation is necessary for containerization!

As mentioned, there are several containerization system calls and functions which are considered "privileged" in that they must be executed with a certain level of capability/privilege. To do this, all container systems must employ one of the following mechanisms:

- 1. Limit usage to root: Only allow the root user (or users granted sudo) to run containers. This has the obvious limitation of not allowing arbitrary users the ability to run containers, nor does it allow users to ru containers as themselves. Access to data, security data, and securing systems becomes difficult and perhaps impossible.
- 2. Root owned daemon process: Some container systems use a root owned daemon background process which manages the containers and spawns the jobs within the container. Implementations of thi typically have an IPC control socket for communicating with this root owned daemon process and if you wish to allow trusted users to control the daemon, you must give them access to the control socket. Thi is the Docker model.
- 3. SetUID: Set UID is the "old school" UNIX method for running a particular program with escalated permission. While it is widely used due to it's legacy and POSIX requirement, it lacks the ability to manage fine grained control of what a process can and can not do; a SetUID root program runs as root with all capabilities that comes with root. For this reason. SetUID programs are traditional targets for hackers.
- 4. User Namespace: The Linux kernel's user namespace may allow a user to virtually become another user and run a limited set privileged system functions. Here the privilege escalation is managed via the Linux kernel which takes the onus off of the program. This is a new kernel feature and thus requires new kernels and not all distributions have equally adopted this technology.
- 5. Capability Sets: Linux handles permissions, access, and roles via capability sets. The root user has these capabilities automatically activated while non-privileged users typically do not have these capabilities enabled. You can enable and disable capabilities on a per process and per file basis (if allowed to do so).

SetUID: works on all (aging) system, supports all features **USER NS:** some features limited, as well as kernel support

 $\times$ 

Singularity

#### How does Singularity do it?

Singularity must allow users to run containers as themselves which rules out options 1 and 2 from the above list. Singularity supports the rest of the options to following degrees of functionally:

- User Namespace: Singularity supports the user namespace natively and can run completely unprivileged ("rootless") since version 2.2 (October 2016) but features are severely limited. You will not be able to use container "images" and will be forced to only work with directory (sandbox) based containers. Additionally, as mentioned, the user namespace is not equally supported on all distribution kernels so don't count on legacy system support and usability may vary.
- SetUID: This is the default usage model for Singularity because it gives the most flexibility in terms of supported features and legacy compliance. It is also the most risky from a security perspective. For that reason. Singularity has been developed with transparency in mind. The code is written with attention to simplicity and readability and Singularity increases the effective permission set only when it is necessary, and drops it immediately (as can be seen with the --debug run flag). There have been several independent audits of the source code, and while they are not definitive, it is a good assurance.
- Capability Sets: This is where Singularity is headed as an alternative to SetUID because it allows for much finer grained capability control and will support all of Singularity's features. The downside is that it is not supported equally on shared file systems.

**Source:** http://singularity.lbl.gov/docs-security

### **Roadmap – 3.0 and beyond**

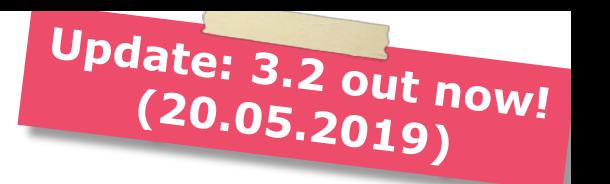

- *3.0 initialy planned for early 2018, rather "later this year" (was October)* 
	- **new mayor version** due to **new image format**, "SIF"
- **OCI runtime compliance** -> Kubernetes
- **Expansion towards enterprise computing arena**
- **Compressed immutable images** (instead read write format that emulates FS)
- Concept of "**data containers**"
	- **Immutable "base" image + persistent overlays**
	- Different regions can be checksummed and verified independently
	- Cryptographic signing + verification/validation possible due to new SIF
- **Network NS:** virtual IP but requires privilege escalation
- **Cgroup support** was considered a feature of the workload manager
- Performance monitoring
- | 06-07-2019 | TUEBIX 2019 | Linux Containers for HPC | Holger Gantikow | © Atos 73 ▪ "Our goal, really, is to make Singularity a feature-full, science enabling platform."

More: https://www.hpcwire.com/2017/11/01/sc17-singularity-preps-version-3-0-nears-1m-containers-served-daily/

#### **RESEARCH ARTICLE**

#### Singularity: Scientific containers for mobility of compute

#### Gregory M. Kurtzer<sup>1</sup>, Vanessa Sochat<sup>2\*</sup>, Michael W. Bauer<sup>1,3,4</sup>

1 High Performance Computing Services, Lawrence Berkeley National Lab, Berkeley, CA, United States of America, 2 Stanford Research Computing Center and School of Medicine, Stanford University, Stanford, CA, United States of America, 3 Department of Electrical Engineering and Computer Science, University of Michigan, Ann Arbor, MI, United States of America, 4 Experimental Systems, GSI Helmholtzzentrum für Schwerionenforschung, Darmstadt, Germany

\* vsochat@stanford.edu

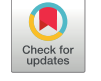

**G** OPEN ACCESS

#### Abstract

Here we present Singularity, software developed to bring containers and reproducibility to scientific computing. Using Singularity containers, developers can work in reproducible environments of their choosing and design, and these complete environments can easily be copied and executed on other platforms. Singularity is an open source initiative that harnesses the expertise of system and software engineers and researchers alike, and integrates seamlessly into common workflows for both of these groups. As its primary use case, Singularity brings mobility of computing to both users and HPC centers, providing a secure means to capture and distribute software and compute environments. This ability to create and deploy reproducible environments across these centers, a previously unmet need, makes Singularity a game changing development for computational science.

The landscape of scientific computing is fluid. Over the past decade and a half, virtualization has gone from an engineering toy to a global infrastructure necessity, and the evolution of related technologies has thus flourished. The currency of files and folders has changed to applications and operating systems. The business of Supercomputing Centers has been to offer scalable computational resources to a set of users associated with an institution or group [1]. With this scale came the challenge of version control to provide users with not just up-to-date software, but multiple versions of it. Software modules [2, 3], virtual environments [4, 5], along with intelligently organized file systems [6] and permissions [7] were essential developments

 $\bullet \bullet \bullet \langle\cdot|\cdot\rangle \quad \hbox{f\hskip -2pt D}$ 

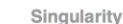

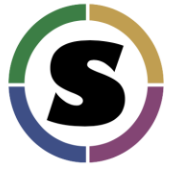

#### Singularity

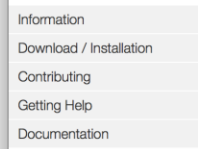

 $\rightarrow$ 

singularity.lbl.gov

Nowe Docs Quick Links

People

Singularity

#### Singularity

 $\equiv$ 

These docs are for Singularity Version 2.4. For older versions, see our archive

Singularity enables users to have full control of their environment. Singularity containers can be used to package entire scientific workflows, software and libraries, and even data. This means that you don't have to ask your cluster admin to install anything for you - you can put it in a Singularity container and run. Did you already invest in Docker? The Singularity software can import your Docker images without having Docker installed or being a superuser. Need to share your code? Put it in a Singularity container and your collaborator won't have to go through the pain of installing missing dependencies. Do you need to run a different operating system entirely? You can "swap out" the operating system on your host for a different one within a Singularity container. As the user, you are in control of the extent to which your container interacts with its host. There can be seamless integration, or little to no communication at all. What does your workflow look like?

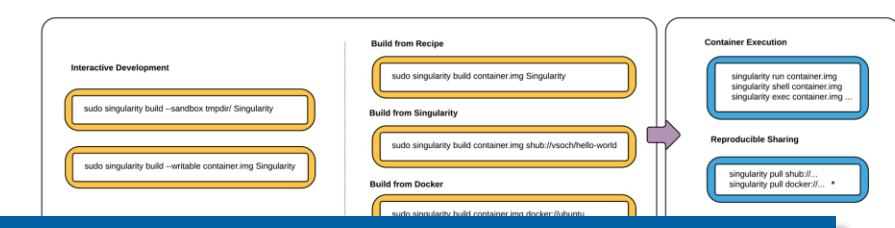

#### Further material: Kurtzer - Intel HPC Developer Conference - Singularity:

https://www.intel.com/content/dam/www/public/us/en/documents/presentation/hpc-containers-singularity-introductory.pdf https://www.intel.com/content/dam/www/public/us/en/documents/presentation/hpc-containers-singularity-advanced.pdf

Source: Kurtzer, G. M., Sochat, V., Bauer, M. W., Favre, T., Capota, M., & Chakravarty, M. (2017). Singularity: Scientific containers for mobility of compute. Plos One, 12(5), e0177459. | http://singularity.lbl.gov

Copyright: This is an open access article, free of all

copyright, and may be freely reproduced. distributed, transmitted, modified, built upon, or Introduction otherwise used by anyone for any lawful purpose. The work is made available under the Creative Commons CCO public domain dedication.

Citation: Kurtzer GM. Sochat V. Bauer MW (2017) Singularity: Scientific containers for mobility

of compute. PLoS ONE 12(5): e0177459, https://

Editor: Attila Gursov, Koc Universitesi, TURKEY

doi.org/10,1371/journal.pone.0177459

Received: December 20, 2016

Accepted: April 27, 2017 Published: May 11, 2017

Data Availability Statement: The source code for Sinoularity is available at https://github.com/ singularityware/singularity, and complete documentation at http://singularity.lbl.gov/

Funding: Author VS is supported by Stanford Research Computing (IT) and the Stanford School
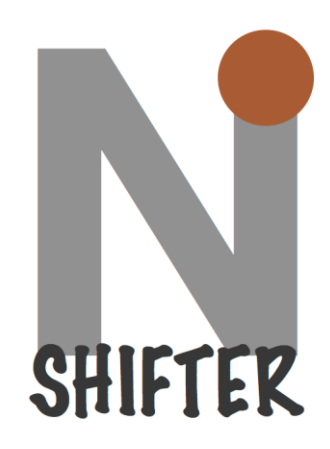

## **Shifter**

## **Key facts - Shifter**

"*They loved the idea of a container – but hated the idea of a container runtime.*" Attendee at ISC Container Workshop 2019

- **Developed at NERSC** and was initially **announced in August 2015**
	- Initially tested on Cray (XC30), Users: NERSC, CSCS, ...
	- OpenSource, no commercial offering so far
	- **Current version**: 18.03.0 (April 2018)
- How it basically works:
	- Takes a **Docker Hub Image**
	- Produces a **tarball** or **unpacked tree**
		- (available on a **shared FS**)
	- Creates a **loop device** with the images
	- Runs application in a **chroot**ed env.
		- $\cdot$  -> user credentials + privileges
		- $\cdot$  , as on the host" behaviour

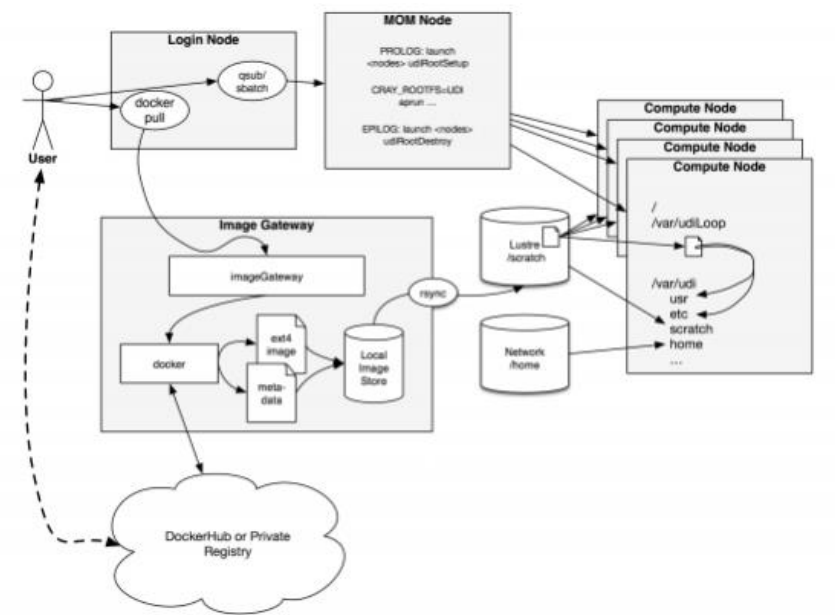

## **Key facts II - Shifter**

- Container is instantiated by **two sources**:
	- SW **environment from the image** + **host-specific resources**
- Provides **transparent access to specialized hardware**
	- Bind-mounting host-specific libraries (CUDA, MPI, ...)
- Integrates well with **resource managers** (SLURM, ...)
- **Image workflow**:
	- Build Docker image (Laptop, WS, ...) + test locally
	- Push image to Dockerhub
	- Pull image into HPC system
	- Deploy container using Shifter **Shifter and HPC**

Yes. If you own a Cray

dockerfile

#### Shifter: Containers for HPC

Richard Shane Canon Technology Integration Group NERSC, Lawrence Berkeley National Laboratory Berkeley, USA Email: scanon@lbl.gov

Abstract-Container based computed is rapidly changing the way software is developed, tested, and deployed. This paper builds on previously presented work on a prototype framework for running containers on HPC platforms. We will present a detailed overview of the design and implementation of Shifter, which in partnership with Cray has extended on the early prototype concepts and is now in production at NERSC. Shifter enables end users to execute containers using images constructed from various methods including the popular Docker-based ecosystem. We will discuss some of the improvements over the initial prototype including an improved image manager, integration with SLURM. integration with the burst buffer, and user controllable volume mounts. In addition, we will discuss lessons learned, performance results, and real-world use cases of Shifter in action. We will also discuss the notential role of containers in scientific and technical computing including how they complement the scientific process. We will conclude with a discussion about the future directions of Shifter.

Keywords Docker: User Defined Images: Shifter: containers: **HPC** systems

#### **I. INTRODUCTION**

Linux containers are poised to transform how developers deliver software and have the potential to dramatically improve scientific computing. Containers have gained rapid adoption in the commercial and web space, but its adoption in the technical computing and High-Performance Computing (HPC) space has been hampered. In order to unlock the potential of Containers for this space, we have developed Shifter. Shifter aims to deliver the flexibility and productivity of container technology like Docker [1], but in a manner that aligns with the architectural and security constraints that are typical of most HPC centers and other shared resource providers. Shifter builds on lessons learned and previous work such as CHOS [2], MyDock, and User Defined Images [3]. In this paper,

we will provide some brief background on con we will provided an overview of the Shifter and details about its implementation and some choices. We will present benchmark results that Shifter can improve performance for some appl will conclude with a general discussion of how S ing how it can help scientists be more producti a number of examples where Shifter has alrea impact.

Doug Jacobsen Computational Systems Group NERSC, Lawrence Berkeley National Laboratory Berkeley, USA Email: dmiacobsen.gov

#### **II. BACKGROUND**

Linux containers have gained rapid adoption across the computing space. This revolution has been led by Docker and its growing ecosystem of tools such as Swarm, Compose, Registry, etc. Containers provide much of the flexibility of virtual machines but with much less overhead [4]. While containers have seen the greatest adoption in the enterprise and web space, the scientific community has also recognized the value of containers [5]. Containers have promise to the scientific community for a several reasons.

- Container simplify packaging applications since all of the dependencies and versions can be easily maintained.
- Containers promote transparency since input files like a Dockerfile effectively document how to construct the environment for an application or workflow.
- Containers promote collaboration since containers can be easily shared through repositories like Dockerhub.
- Containers aid in reproducibility, since containers potentially be referenced in publications making it easy for other scientists to replicate results.

However, using standard Docker in many environments especially HPC centers is impractical for a number of reasons. The barriers include security, kernel and architectural constraints, scalability issues, and integration with resource managers and shared resources such as file systems. We will briefly discuss some of these barriers.

Security: The security barriers are primarily due to Docker's lack of fine-grain ACLs and that Docker processes are typically executed as root. Docker's current security model is an all-or-nothing approach. If a user has permissions to run Docker then they effectively have root privileges on the host system. For example, a user with Docker access on a system can volume mount the /etc directory and modify the configuration of the host system. Newer features like user

### **SHIFTER: USER D**

#### **Shifter: Bringing Linux co**

#### **Using Shifter**

For more information about using Shifte

#### Background

NERSC is working to increase flexibility Linux container technology. Linux conta software stack - including some portion: environment variables and application " deploying portable applications and eve tuning or modification to operate them.

Shifter is a prototype implementation a scalable way of deploying containe or staff generated images in Docker, delivering flexible environments) to a tunable point to allow images to be s NERSC. The user interface to shifter jobs which run entirely within the con

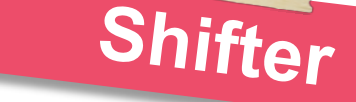

#### Shifter: Fast and consistent HPC workflows using containers

Lucas Benedicic\*, Felipe A. Cruz, Thomas C. Schulthess Swiss National Supercomputing Centre, CSCS Lugano, Switzerland Email: \*benedicic@cscs.ch

Abstract-In this work we describe the experiences of building and deploving containers using Docker and Shifter, respectively. We present basic benchmarking tests that show the performance portability of certain workflows as well as performance results from the deployment of widely used nontrivial scientific applications. Furthermore, we discuss the resulting workflows through use cases that cover the container creation on a laptop and their deployment at scale, taking advantage of specialized hardware: Cray Aries interconnect and NVIDIA Tesla P100 GPU accelerators.

Keywords HPC systems, GPU, GPGPU, containers, Docker, Shifter.

#### I. INTRODUCTION

Containers are packaged applications in the form of a standardized unit of software that is able to run on multiple platforms. In a nutshell, a container packs a software application with its filesystem containing the whole environment that is needed for its execution, i.e., code, runtime tools, and software dependencies. At run time, a container will share the operating system kernel of the host machine allowing containers to start instantly and have a smaller footprint than other virtualization technologies like hypervisors [1].

Containers have already had a positive impact on developers and operations alike as the technology:

- simplifies the work of software developers by streamlining application packaging as a portable unit, making building and testing software easier and faster;
- provides self-contained and isolated applications with a small footprint and low runtime overheads that results in software that is easier to distribute and deploy.

The use of containers in High Performance Computing (HPC) has so far and for the most part been exploratory. High performance software is traditionally built directly on the target system in order to take advantage of the

> that are particular ainer technologies s exist to develop he needs of HPC. r runtime tailored ecuting containers s, also enabling in [3] shows that

accelerators and fast network interconnects, from a workstation to an HPC system like Piz Daint. The possibility of consistently delivering such workflows could truly transform the building, testing, distribution, and deployment of scientific software, enabling qualitatively better computing workflows.

Leveraging further into their possibilities, containers could also be used to provide a complete software stack to solve a particular problem. Using such specialized containers enables the delivery of readily-available environments that provide an HPC-compatible software stack. The users would quickly extend such containers to match a particular problem instance directly on their workstations. Such specialized containers can be valuable to traditional HPC users, but should be of particular value to other scientific domains, e.g. data sciences communities.

The remainder of this paper is organized as follows. Section II gives an overview of the Docker and Shifter technologies. Section III presents a basic workflow for building Docker containers and deploying them with Shifter. Section IV presents a selection of use cases that involve containers highlighting different user workflows.

#### **II. BACKGROUND**

In this section we provide a brief overview of a workflow that consists of: (1) building and testing containers using a standard laptop, and then (2) deploving and executing them on an HPC infrastructure while achieving high-performance. Since this Section is not meant as an in-depth description of the technologies that enable these workflows, we refer the reader to Docker [4] and Shifter [2][3] for a comprehensive discussion on these topics.

#### A. Docker

Containers are a type of virtualization that operates at Operating System (OS) level, abstracting the containerized application from the hardware over which it is run. To achieve this, container virtualization interfaces containers with the host system through OS kernel system calls. The straightforward benefit of virtualizing at the OS level is that containerized applications have a low processing overhead and can run on most Linux-based platforms.

Container virtualization works by packaging an application into an image that bundles a software application along

Paper: **Fast + consistend HPC workflows using containers** Provides good examples on how to build images using CUDA + MPI and integrate third party images with CUDA (Tensorflow)

**Source:** Canon, R. S., & Jacobsen, D. (2016). Shifter : Containers for HPC. *Cray User Group 2016*. Benedicic et al.: Shifter : Fast and consistent HPC workflows using containers

http://www.nersc.gov/research-and-development/user-defined-images/

a Docker/Shifter workflow can provide performance portability, natively supporting Graphic Processing Unit (GPU)

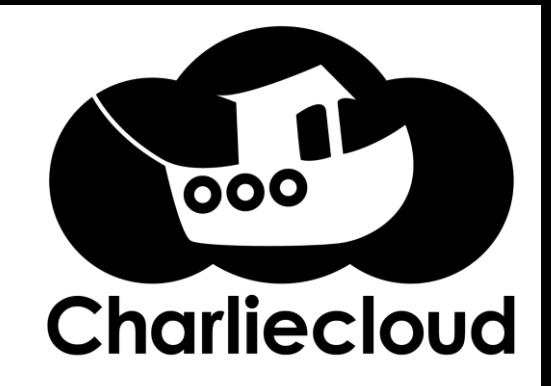

## **Charliecloud**

## **Key facts - Charliecloud**

- **Developed at LANL** initial release **June 2015**
	- Got much more attention in 2017
	- OpenSource, no commercial offering so far
	- $-$  **Small: 800 lines of code** (for reference: rkt  $\sim$  = 52,000)
	- **Current Version**: v.0.90 (May 2019)
- Uses Linux **user namespaces** to run containers
	- No privileged operations or daemon required most namspaces shared with host (compare  $nls$  –la /proc/self/ns/" on host and in container)
- Supports Docker images (but needs to be unpacked)
	- $-$  , or anything else that can generate a standard Linux filesystem tree"
	- ch-build, ch-docker2tar, ch-tar2dir, ch-run

## **Key facts II - Charliecloud**

- **Recent Linux kernel** (CONFIG\_USER\_NS=y) requirement for User Namspaces
	- **Attention**: RHEL/CentOS 7.4: require kernel cmdline + sysctl
	- Building images potentially requires Docker and root access using sudo
- *"ch-build and many other Charliecloud commands wrap various privileged docker commands. Thus, you will be prompted for a password to escalate as needed."*
- *"*Thus far, the workflow has taken place on the build system. The next step is to **copy the tarball to the run system**. This can use any appropriate method for moving files: scp, rsync, something integrated with the scheduler, etc."
- Several host directories are always bind mounted

**More:** https://github.com/hpc/charliecloud/ners for HPC | Holger Gantikow | © Atos GBU Germany | science + computing ag | IT Service

**Charliecloud and HPC** Yes, but …

#### **Charliecloud: Unprivileged Containers** for User-Defined Software Stacks in HPC

Reid Priedhorsky and Tim Randles {reidpr.trandles}@lanl.gov Los Alamos National Laboratory High Performance Computing Division Los Alamos, NM, USA

#### **ABSTRACT**

Supercomputing centers are seeing increasing demand for userdefined software stacks (UDSS), instead of or in addition to the stack provided by the center. These UDSS support user needs such as complex dependencies or build requirements, externally required configurations, portability, and consistency. The challenge for centers is to provide these services in a usable manner while minimizing the risks: security, support burden, missing functionality, and performance. We present Charliecloud, which uses the Linux user and mount namespaces to run industry-standard Docker containers with no privileged operations or daemons on center resources. Our simple approach avoids most security risks while maintaining access to the performance and functionality already on offer, doing so in just 800 lines of code. Charliecloud promises to bring an industry-standard UDSS user workflow to existing, minimally altered HPC resources.

#### **CCS CONCEPTS**

 $\cdot$  Computer systems organization  $\rightarrow$  Cloud computing;  $\cdot$  Security and privacy  $\rightarrow$  Operating systems security:  $\cdot$  Software and its engineering  $\rightarrow$  Process management:

#### **KEYWORDS**

**More:** 

containers, user environments, least privilege

#### **ACM Reference format:**

Reid Priedhorsky and Tim Randles. 2017. Charliecloud: Unprivileged Containers for User-Defined Software Stacks in HPC. In Proceedings of SC17, Denver, CO. USA. November 12-17, 2017, 10 pages. https://doi.org/10.1145/3126908.3126925

#### 1 INTRODUCTION

HPC users have always been asking for more, better, and different software environments to support their scientific codes. "Bring your own software stack" functionality, which we call user-defined software stacks (UDSS),<sup>1</sup> is motivated by user needs such as:

<sup>1</sup>No consensus vocabulary for this or related concepts exists. Alternate terms are *flexible* stacks, flexible environments, user-defined environments, and user-defined images, and others

Permission to make digital or hard copies of part or all of this work for personal or classroom use is granted without fee provided that copies are not made or distributed for profit or commercial advantage and that copies bear this notice and the full citation on the first page. Copyrights for third-party components of this work must be honored. For all other uses, contact the owner/author(s). SC17, November 12-17, 2017, Denver, CO, USA © 2017 Copyright held by the owner/author(s). CM ISBN 078-1-4503-5114-0/17/1 1145/3126988 312692

- (N1) Software dependencies that are numerous, complex, unusual differently configured, or simply newer or older than what is already provided.
- (N2) Build-time requirements unavailable within the center, such as relatively unfettered internet access.
- (N3) Validated software stacks and configuration to meet the standards of a particular field of inquiry.
- (N4) Portability of environments between resources, including workstations and other test/development systems not managed by the center.
- (N5) Consistent environments that can be easily, reliably, and verifiably reproduced in the future.

(N6) Usabi A further happening: our case, th

**UDS** 

UDS:

user

rated

limit

high

these

as op

vario

(D4) Perfo

These me

goals for an

(G1) Prov

 $(G2)$  Run

(G3) Be ve

 $z_{\text{https://mu}}$ 

 $<sup>3</sup>$ https://cl</sup>

 $<sup>4</sup>$ https://a</sup>

 $flow$ 

soft

(D2) Supp

(D3) Miss

Google's Co. source imag Complie difficulties (D1) Secur

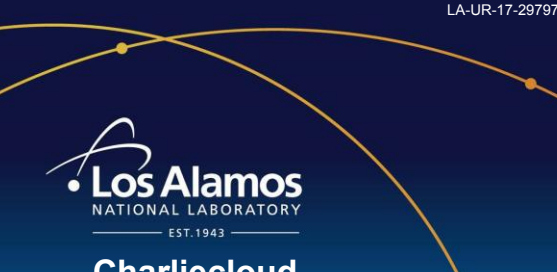

#### **Charliecloud**

Unprivileged Containers for User-Defined Software Stacks in HPC

**Michael Jennings (***@mej0***)** *mej@lanl.gov* Reid Priedhorsky *reidpr@lanl.gov* Tim Randles *trandles@lanl.gov*

LISA <sup>2017</sup> San Francisco, CA, USA

#### CLOUD

#### Linux Containers for Fun and Profit in HPC

REID PRIEDHORSKY AND TIM RANDLES

teid Priedhorsky is a Staff cientist at Los Alamos **National Laboratory**, Prior to Los Alamos, he was a search Staff member at IBM Research, He holds a PhD in computer science

ity of Minnesota and a BA, science, from Macalester rk focuses on large-scale data oth systems and applications ecent lines of research include dia and Web traffic to monitor spread of disease as well as ology to bring data-intensive user-defined software stacks to erformance computing systems. e, he enjoys reading, bicycling, ly in the mountains and deserts West), tinkering with things. d hanging out with his wife and vog.h

Tim Randles has been working in scientific, research, and igh-performance computing or many years, first in the Department of Physics at the ersity, then at the Maui High omputing Center, and most ember of the HPC Division at ional Laboratory, His current on the convergence of the high d cloud computing worlds. working, he enjoys brewing ing, taking hikes, and working mes. He lives in Santa Fe with

his article outlines options for user-defined software stacks from an HPC perspective. We argue that a lightweight approach based on Linux containers is most suitable for HPC centers because it provides the best balance between maximizing service of user needs and minimizing risks. We discuss how containers work and several implementations, including Charliecloud, our own open-source solution developed at Los Alamos.

Charliecloud

#### **Innovating Faster in HPC**

Users of high performance computing resources have always been asking for more, better, and different software environments to support their scientific codes. We've identified four reasons why:

- Software dependencies not provided by the center. Examples include libraries that are numerous, unusual, or simply newer or older; configuration incompatibilities; and buildtime resources such as Internet access.
- Portability of environments between resources. For example, it is helpful to have the same environment across development and testing workstations, local compute servers for small production runs, and HPC resources for large runs.
- Consistency of environments to promote reproducibility. Examples include validated software stacks standardized by a field of inquiry and archival environments that remain consistent into the future.
- Usability and comprehensibility for meeting the above.

These needs for flexibility have been traditionally addressed by sysadmins installing various software upon user request; users can then choose what they want with commands such as module load. However, only software with high demand justifies the sysadmin effort for installation and maintenance. Thus, more unusual needs go unmet, whether innovative or crackpot-and it's hard to tell which is which beforehand. This can create a chicken-and-egg problem: a package has low demand because it's unavailable, and it's unavailable because it. has low demand.

This motivates empowerment of users with "bring your own software stack" functionality, which we call user-defined software stacks (UDSS). The basic notion is to let users install software of their choice, up to and including a complete Linux distribution, and run it on HPC resources.

Of course, this approach has drawbacks as well. We've identified three potential pitfalls:

surface, especially if they depend on privileged or trusted functionality

- Missing functionality: Separation from the native software stack can interfere with
- ns, accelerator hardware, and high-speed interconnects that make
- Priedhorsky and Randles: Charliecloud: unprivileged containers for user-defined software stacks in HPC (SC'17)
- Priedhorsky and Randles: **Linux Containers for Fun and Profit in HPC (;login:)**
- LISA 2017: https://www.usenix.org/sites/default/files/conference/protected-files/lisa17\_slides\_jennings.pdf
- LISA 2017: https://www.youtube.com/watch?v=SGpbyX3KyFY

• Performance: Implementations must take care to avoid introducing overhead that meaningfully impacts performance.

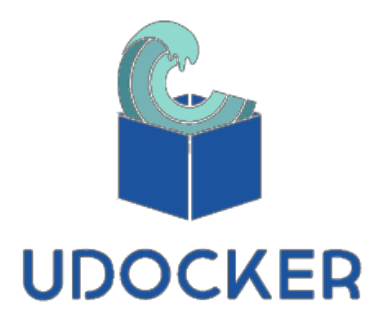

## **udocker**

## **Key facts - udocker**

- Developed in the context of **INDIGO-DataCloud (EU project)**
- initially **released in June 2016**
- OpenSource, no commercial offering so far
- **Current version**: 1.1.3 (Nov 2018)
- Executes **docker containers in userspace without requiring root privileges**
- Supports pull and execute docker containers in **batch systems**
- **Doesn't require privileges** nor deployment of service
	- **Download + execution by user possible**
- Container execution: providing a **chroot like environment** over extracted image
	- Proot (default?), Fakechroot, runC, Singularity

## **Key facts II - udocker**

- *docker* like command line interface
	- Supports a subset of docker commands (search, pull, import, export, …)
- **Deployable by end-user, no privileges for installation and execution**
- **Includes all the required tools** (only python as dependency)
- Strong HPC focus
	- Tested with GPGPU and MPI container
	- Supports new and aged distros: CentOS 6,7; Ubuntu 14,16; ...

**udocker and HPC**

Yes, but...

– Complementary **bdocker** for integration in batch systems

#### bdocker and udocker

#### Execution of containers in batch systems

bdocker and udocker are two complementary solutions to address the need for container support on batch system environments. bdocker aims to enable containers' execution and management in batch systems while udocker provides a user-space lightweight virtualization environment to execute application containers across systems

#### hdocker

enables containers' execution and management on batch systems by implementing a client-server architecture:

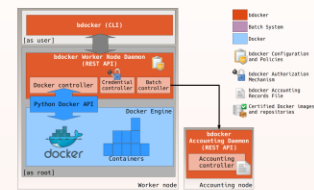

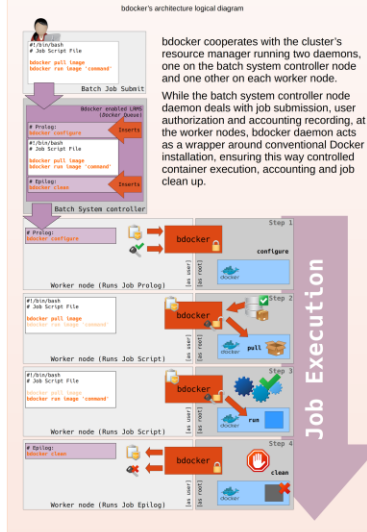

#### udocker

is a tool to run containers in user space without  $n$ Docker

· privileges · sysadmin assistance

udocker empowers users to run applications encapsulated in Docker containers but can be used to run any container that does not require privileges

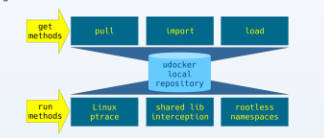

Container images can be · pulled from dockerhub or other public or private repositories · loaded from Docker containers previously saved · imported from tarballs containing a file-system hierarchy

These container images are stored in the udocker local repository within the user home. Flattened containers can be produced from the images. Execution is performed with several interchangeable methods:

· system call interception · library call interception · rootless namespaces

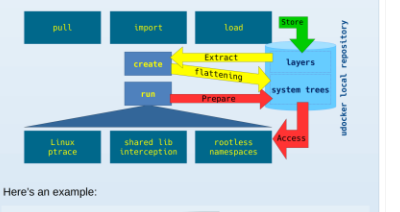

00110:10.04<br>cha756:aafe6h5el3de557451el781fe7276628255f978815chd18836ab7d8ae27c Pull container<br>from dockerhub de13a584-dd22-3e77-8fd5-37e3376f783x Extract it to -q run ub16 cat /etc/lsb-releas Run a connand

n the contains

DISTRIB\_ID=Ubuntu<br>DISTRIB\_RELEASE=16.04 DISTRIB\_CODENAME=xenial<br>DISTRIB\_DESCRIPTION=" Ubuntu 16.04.2 LTS '

#### https://github.com/indigo-dc/bdocker https://github.com/indigo-dc/udocker

Jorge Gomes<sup>1</sup> (jorge@lip.pt), Luís Alves<sup>1</sup> (lalves@lip.pt), Isabel Campos<sup>2</sup> (isabel.campos@csic.es), Jorge Sevilla Cedillo (jorgesece@gmail.com), Mario David<sup>1</sup> (david@lip.pt), João Paulo Martins<sup>1</sup> (martinsj@lip.pt), J. Pina<sup>1</sup> (jpina@lip.pt) <sup>5</sup>Laboratório de Instrumentação e Física Experimental de Partículas (LIP)<br>Av. Elias Garcia 14 = 1º, 1000-149 Lisboa, Portugal

EGI Conference 2017 and INDIGO Summit 2017

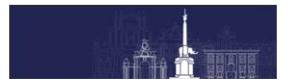

Contribution ID: 116

Type : not specified

#### bdocker and udocker - two complementary approaches for execution of containers in batch systems

#### Content

The interest on Linux Containers, and more specifically on projects like Docker, have been constantly growing in IT communities for the past few years. The scientific computing community is no exception. The promise of deploring and sharing applications in - often pre-built - isolated sandboxes without all necessary overhead imposed by virtualization techniques is highly attractive. This is especially the case for spiertific computing systems. These systems, very sensitive to software stack changes and on security matters, must serve demanding users working on very specific runtime environments, with different - often incompatible - suftware stacks. This poster presents boocker and udocker, two complementary solutions to address the need for container support on batch system environments, bolooker, aims to enable containers' execution and management on batch systems by implementing a dient-server architecture that cooperates with the duster's resource manager running two daemons one on the frontend and one other on each worker node. While the frontend daemon deals with job submission, user authorization and accounting recording, at the worker nodes, booker daemm acts as a wrapper around conventional Docker installation, ensuring this way controlled container execution, accounting and job clean up. The second solution, udocker, provides a user-space lightweight virtualization environment to execute application containers across systems. All activities within a udocker container are limited to the permissions of the 'account' under which it is launched. Therefore, udocker is mostly suitable for user application execution allowing access to resources including specialized hardware (such as GPUs) and the host network stack. The current execution engine provides execution of the Docker containers with metadata interpretation, and provisioning of a user space execution environment based on PROOT which provides a droot like environment. A detionally root privileged emulation is supported enabling the execution of several management operations, including sultware installation within the containers.

Primary author(s): GOMES, Jorge (LIP); ALVES, Luis (LIP) Co-author(s): SEVILLA, Jorge (?); DAVID, Mario (LIP); PINA, Joao (LIP); MARTINS, João (LIP)

Presenter(s): GOMES, Jorge (LIP); ALVES, Luis (LIP)

**Source:** GOMES, J., ALVES, L., SEVILLA, J., DAVID, M., PINA, J., & MARTINS, J. (2017). bdocker and udocker - two complementary approaches for execution of containers in batch systems. EGI Conference 2017 and INDIGO Summit 2017

# bdocker &<br>udocker

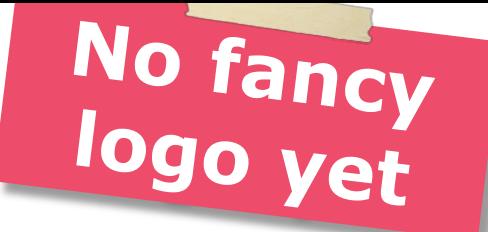

## **Sarus**

### **Key facts - Sarus**

- Developed at **CSCS @ETH Zuerich** (Swiss National Supercomputing Center)
- Initial commit January 2019, as of **July 2019: 1.0.0-rc6**
- Own (OSS?) license, https://github.com/eth-cscs/sarus/blob/master/LICENSE
- Compatible with OCI standards
	- **OCI Distribution Specification**: Pull from compatible registry / Docker
	- **OCI Image Format**: import / convert compatible images
	- **OCI Runtime Specification**: uses OCI-compliant runtime (runc)

#### **OCI Hooks**

### ▪ **Focus on HPC**

- Provides a way for users to configure the intended hooks for Open Container Initiative containers so they **will only be executed for containers that need their functionality**, and then only for the stages where they're needed.<br>Source: https://www.mankier.com/5/oci-hooks#Description
- Extensible runtime to support of custom hardware (**OCI hooks)**
- Tailored for **diskless nodes and parallel filesystems**
- Optimized for presence of a **workload manager**

## **Key facts II - Sarus**

- **docker-like** CLI sarus {pull, load, images, run, …}
- **Easy** installation (single binary)
- **Reuse** 3rd party tech (small codebase)
- **Leverage community** efforts (runc)
- **Single squashfs** image (parallel filesystems friendly)
- Support for OCI Hooks
	- NVIDIA Container Runtime Hook (GPU)
	- MPI hook (MPICH-based)
		- Native performance from host MPICH libs
	- SSH hook
		- Setup SSH connections inside container
	- SLURM sync hook
		- Wait for all procs in job to start before executing containerized app.

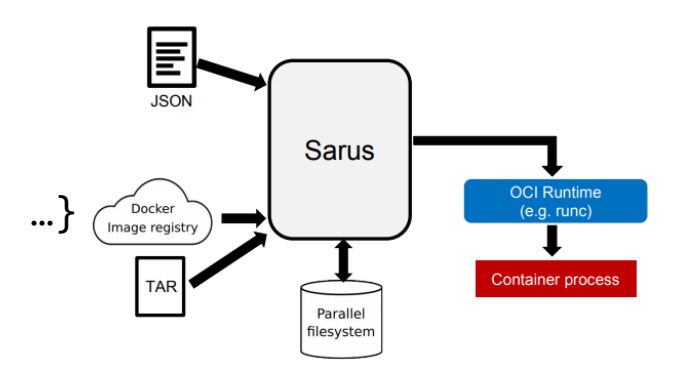

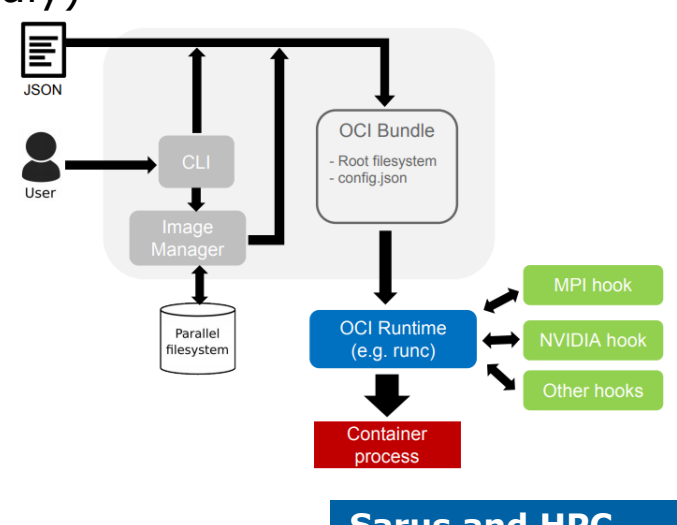

**Sarus and HPC** Yes, but too new

**Source:** Mariotti: Sarus: An OCI-compliant container engine for HPC (HPC-AI Advisory Council) http://hpcadvisorycouncil.com/events/2019/swiss-workshop/pdf/030419/K\_Mariotti\_CSCS\_SARUS\_OCI\_ContainerRuntime\_04032019.pdf

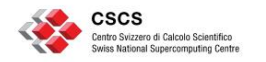

**ETH**zürich

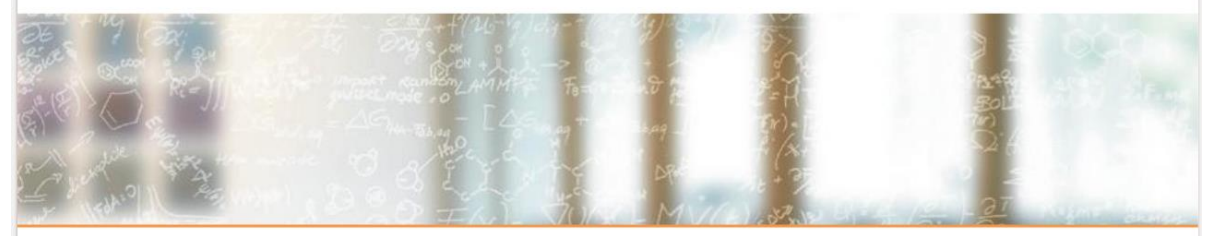

#### **SARUS: an OCI-compliant container runtime for HPC**

**HPC-Al Advisory Council** Kean Mariotti, CSCS

April 3rd 2019

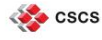

**ETH**zürich

**Source:** Mariotti: Sarus: An OCI-compliant container engine for HPC (HPC-AI Advisory Council) http://hpcadvisorycouncil.com/events/2019/swiss-workshop/pdf/030419/K\_Mariotti\_CSCS\_SARUS\_OCI\_ContainerRuntime\_04032019.pdf

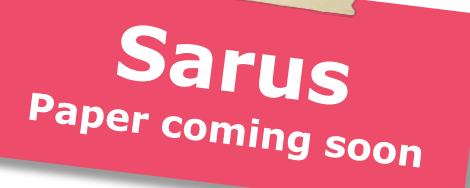

## **Comparison**

Reid Priedhorsky and Tim Randles

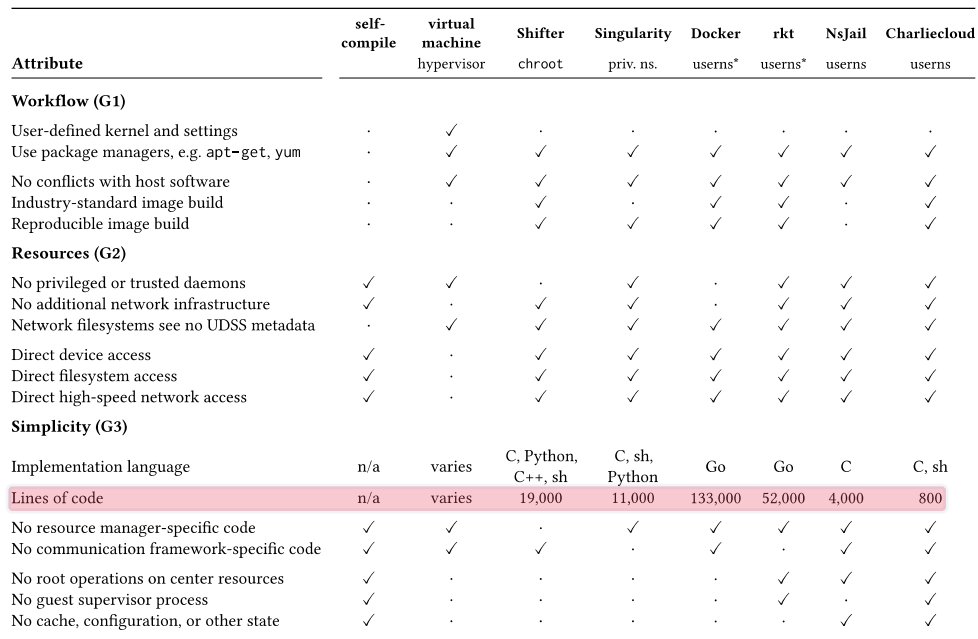

#### **Note: While these overviews are useful:**

- These feature comparisons can be biased
- Might even be inaccurate
- Features may change with version
- Docker "Monolith" != Docker runc
- Pay attention to negations

# Feature<br>Comparison

#### Table 1. Container comparison.

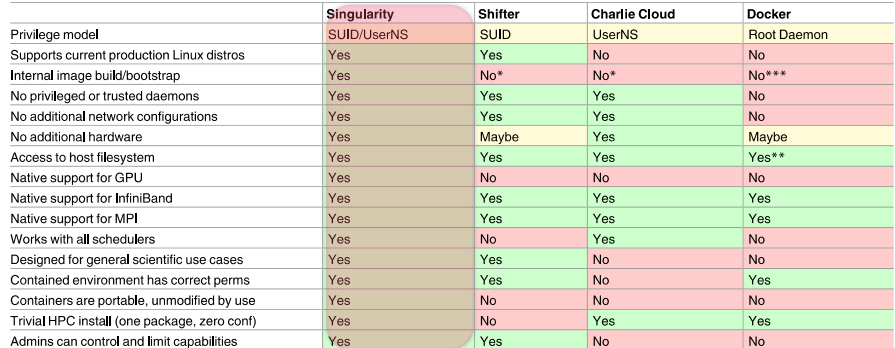

In addition to the default Singularity container image, a standard file, Singularity supports numerous other formats described in the table. For each format (except directory) the suffix is necessary for Singularity to identify the image type.

\*relies on Docker

\*\*with security implications

\*\*\*depends on upstream

https://doi.org/10.1371/journal.pone.0177459.t001

**Source:** Preidhorsky and Randles: Charliecloud: Unprivileged Containers for User-Defined Software Stacks in HPC Kurztzer et al.: Singularity: Scientific containers for mobility of compute

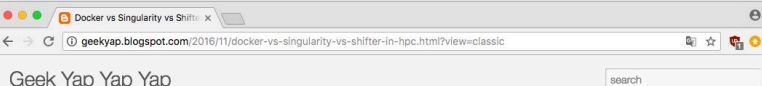

#### Classic Flipcard Magazine Mosalc Sidebar Snapshot Timeslide

Docker vs Singularity vs Shifter in an HPC environment

Here is a comparison of HPCS Singularity vs NeRSC Shifter. They both bring the benefits of container to the HPC world. As such, both provide very similar features. The subtleties are in their implementation approach. MPI maybe the place with the biggest difference

Please comment on the blogger comment section to improve the doc. Much thanks! (For large screen avoiding the mangling by blogger, view the working version of this file in github.)

#### Oveview of VM vs Docker vs Singularity

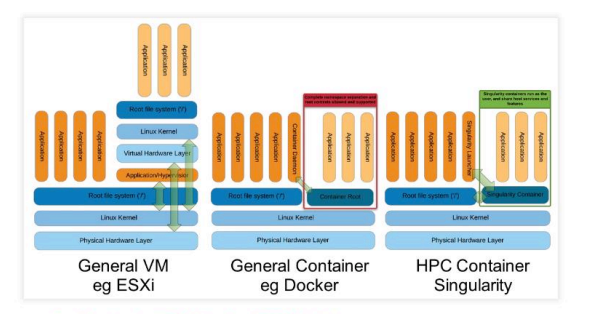

Source: Greg Kurtzer keynote at HPC Advisory Council 2017 @ Stanford

#### **Tabular comparison**

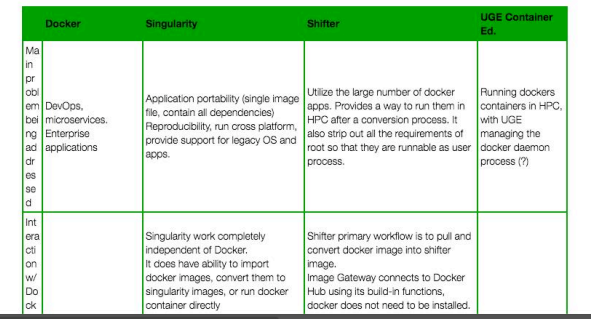

**Comparison features table of Docker-like secure techs**

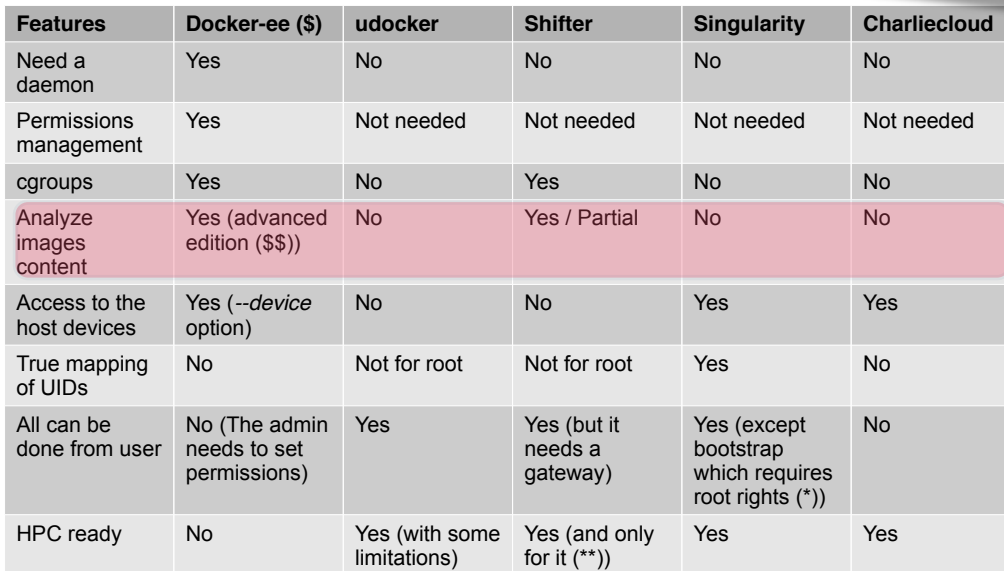

*(\*) Can be done on a local machine and then transferred to the executing machine*.

*(\*\*) it needs the corresponding infrastructure.*

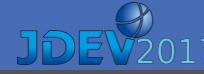

12

Source: Dernat: What a place for containers in the HPC world http://devlog.cnrs.fr/\_media/jdev2017/dev2017\_p8\_rdernat\_short.pdf Docker vs Singularity vs Shifter in an HPC environment http://geekyap.blogspot.com/2016/11/docker-vs-singularity-vs-shifter-in-hpc.html

 $\Theta$ 

*Rémy Dernat – CNRS - ISE-M*

### **GitHub stats – as of 26.06.2018**

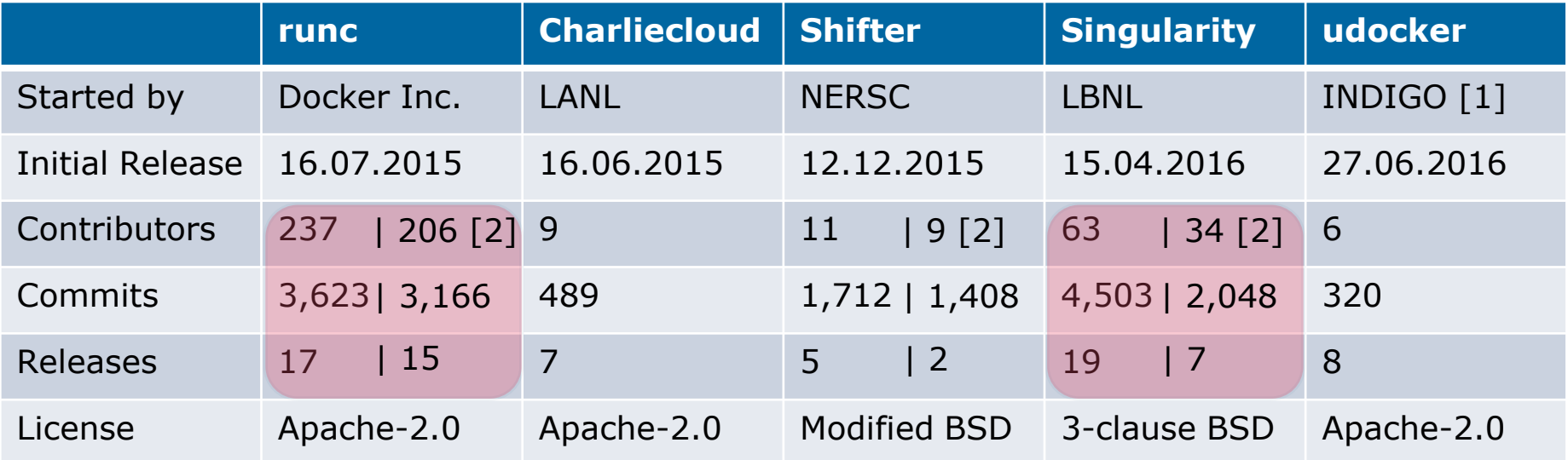

**Summary: Docker** runc: ~ "stable" **Singularity**: strong growth **Charliecloud, Shifter, udocker**: fewer contributors

**[1]** INDIGO-DataCloud Project, funded under the Horizon2020 EU program [2] as of 16.04.2017

## **Kubernetes vs HPC**

## **Kubernetes vs HPC**

Enterprise vs HPC

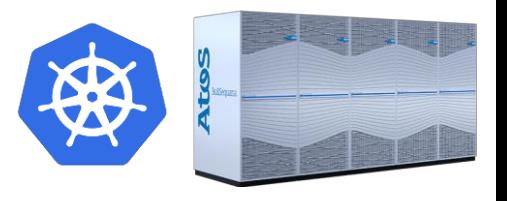

- Highly attractive for new/mixed workloads, for traditional HPC *"it's complicated"*
- Features and requirements differ quite a bit
- But lots of people working at it at the moment (Singularity, LSF, ...)

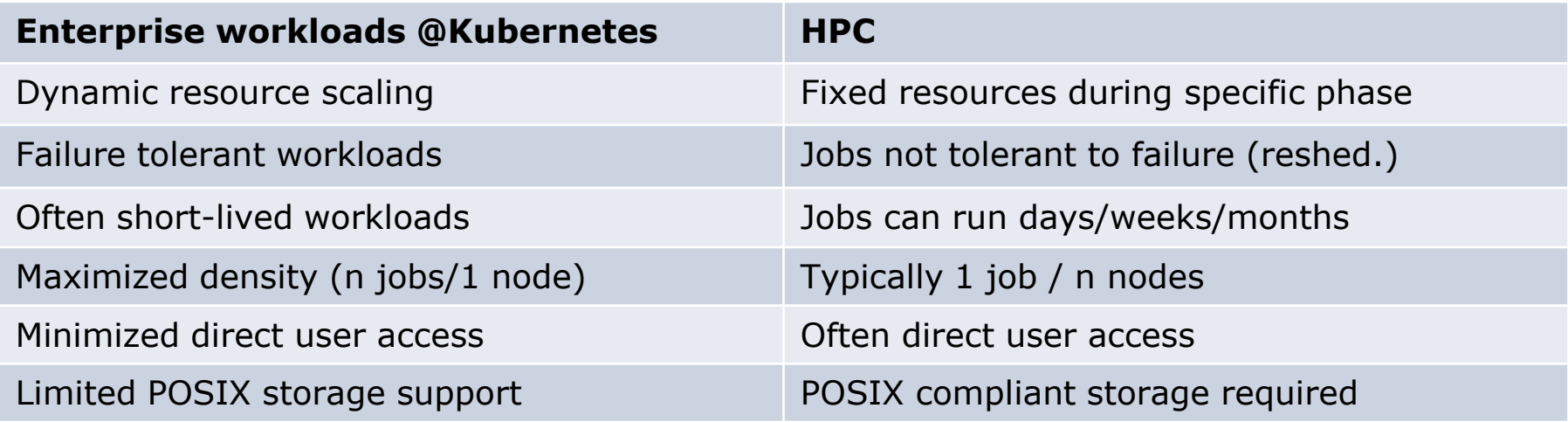

## **Kubernetes vs HPC II**

Current Challenges of Kubernetes@HPC

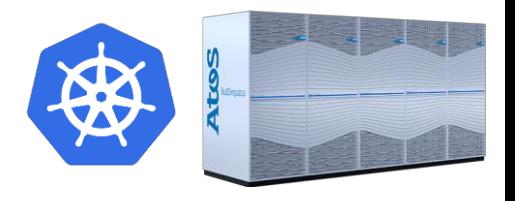

- **•** Integration with multi user environment (UID/GID, Kerberos, Shared FS) difficult
- Scheduler less expressive as common HPC schedulers
	- Currently no concept of *queues* and *wall time*
- Does not handle large amounts of jobs well
	- *"Kubernetes is not the ideal scheduler for batch workloads"* Uber, 2018
- However Kubernetes might be well-suited for other workloads, e.g AI/ML
	- Ongoing effort to combine HPC schedulers with Kubernetes

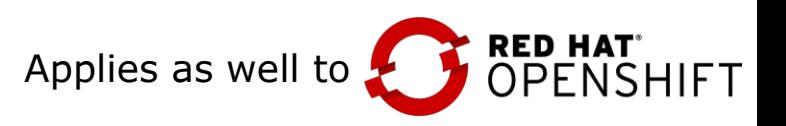

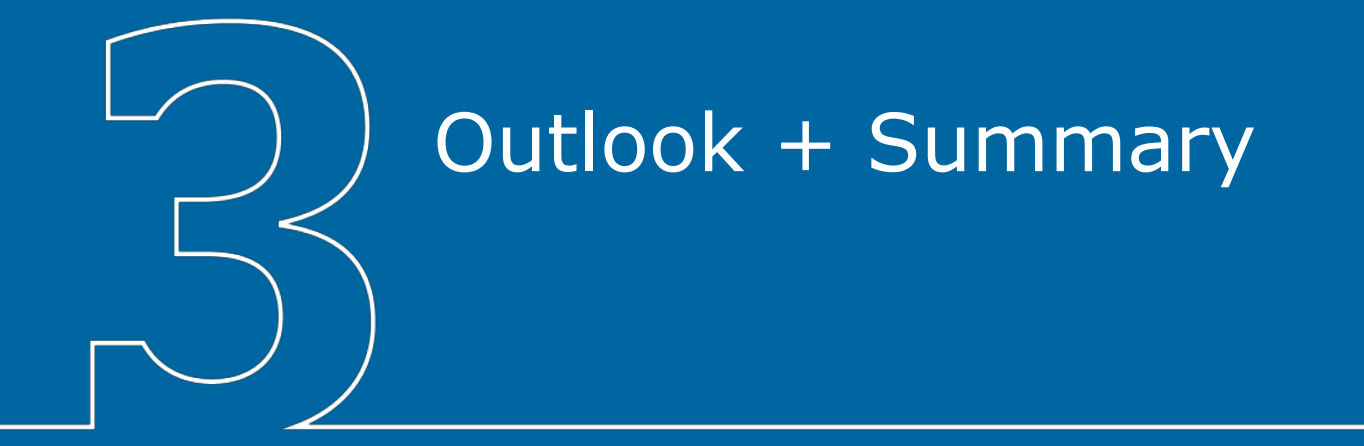

## **5 Years of Containers for HPC**

## **5 Years of Containers in HPC**

Achievements unlocked

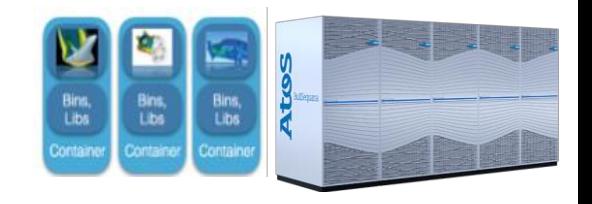

- *"Who here heard about Linux Containers?"*
- **Runtimes well understood**
	- **Many available - more coming each year**
	- HPC requirements for advanced topics (GPU, Infiniband) understood
- **Scheduling** of containerized traditional HPC workloads well **understood**
	- Including the limitations ;)
	- More and more workload **schedulers support** at least one runtime
- **Containers in use** for HPC workloads (HPC centers, Cloud, on-prem clusters)
	- **New ways** of dealing with HPC workloads **emerged** (UberCloud, …)
	- **Community is aware** of containers, benefits, best-practices

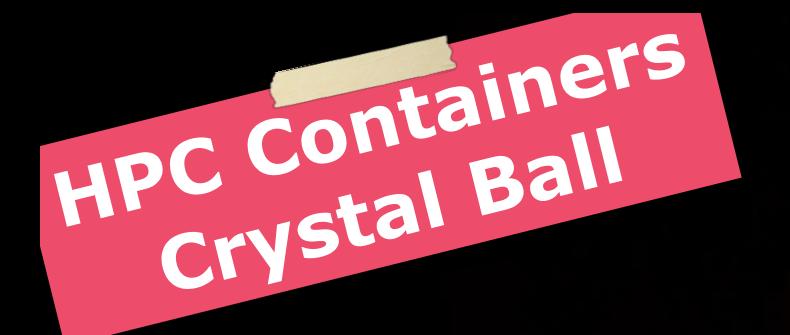

**Source:** https://i1.wp.com/filippodegasperi.it/wp-content/uploads/2017/11/preveggente-concorso-e1511304028132.png

## **Singularity: Docker for HPC?**

# **TATHE FOLLOGE**

# **EVERYTHING IS CONTAINERIZED**

**Source:** https://thinkr.fr/wp-content/uploads/back-to-the-future-docker.jpg

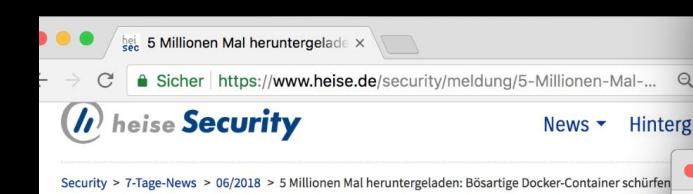

#### 5 Millionen Mal heruntergeladen: Bösartige Dock Container schürfen Monero

15.06.2018 14:50 Uhr - Fabian A. Scherschel

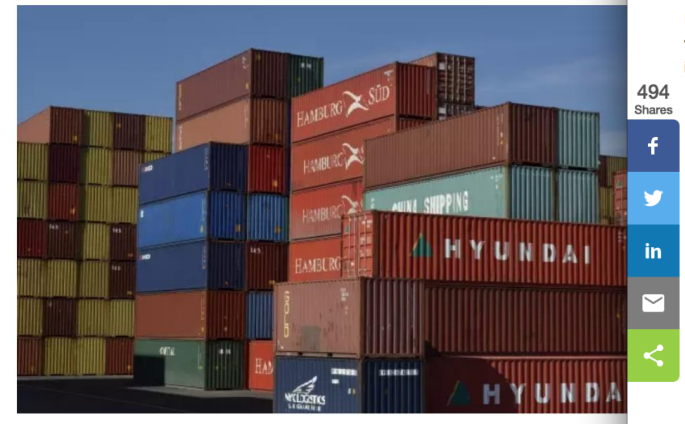

(Bild: Pixabay)

Zehn Monate lang waren Docker-Images mit Hintertür über Docker Hub verf die Verantwortlichen längst über den Schadcode informiert waren.

Unbekannte haben diverse Docker-Images in das offizielle Repository der Cont tungs-Software geladen, die mit versteckten Hintertüren versehen sind. Einma übernahmen die Angreifer die Kontrolle über den Container und installierten k um verdeckt die Währung Monero zu schürfen und so Geld für die unbekannte

https://github.com/docker/hub-feedback/issues/1121

[dockmylife/memoryt1

**CD** Yet Another Crypto Mining Bot

 $\leftarrow$ 

 $\leftarrow$ 

 $\tilde{C}$ 

Sicher https://www.fortinet.com/blog/threat-resear

GitHub, Inc. [US] https://github

**FIERTINET** Blog

Business & Tec

Even before December 2017 we documented Docker images ho was particularly the case for the Docker account docker123321. images under popular project names like Cron. Tomcat, and Mys

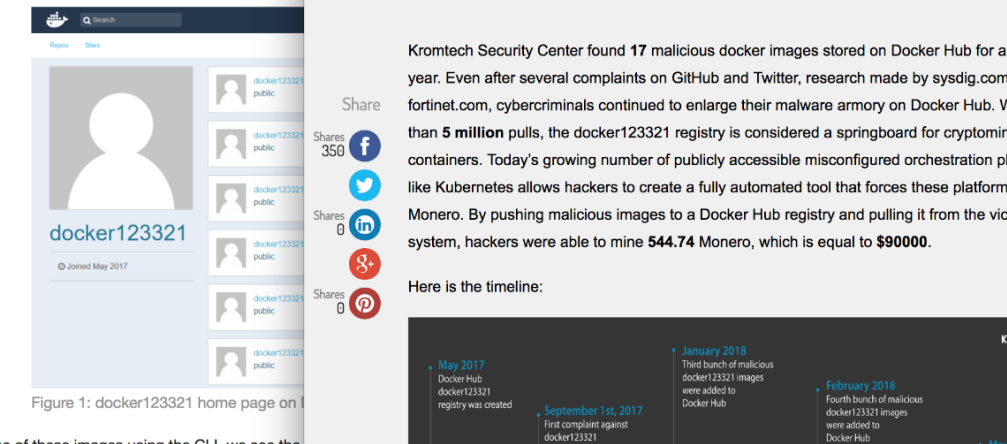

docker inspect docker123321/kk "Cmd":  $[$ 

**Source:** https://www.heise.de/security/meldung/5-Millionen-Mal-heruntergeladen-Boesartige-Docker-Container-schuerfen-Monero-4079414.html

https://www.fortinet.com/blog/threat-research/yet-another-crypto-mining-botnet.html

https://kromtech.com/blog/security-center/cryptojacking-invades-cloud-how-modern-containerization-trend-is-exploited-by-attackers

Content Security Mining for profit...

#### KROMTECH

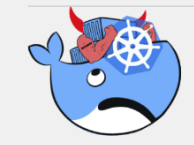

Cryptojacking invades cloud. How modern containerization trend is exploited by attackers

Kromtech Security Center found 17 malicious docker images stored on Docker Hub for an entire year. Even after several complaints on GitHub and Twitter, research made by sysdig.com and fortinet.com, cybercriminals continued to enlarge their malware armory on Docker Hub. With more than 5 million pulls, the docker123321 registry is considered a springboard for cryptomining containers. Today's growing number of publicly accessible misconfigured orchestration platforms like Kubernetes allows hackers to create a fully automated tool that forces these platforms to mine Monero. By pushing malicious images to a Docker Hub registry and pulling it from the victim's system, hackers were able to mine 544.74 Monero, which is equal to \$90000

Share

ø

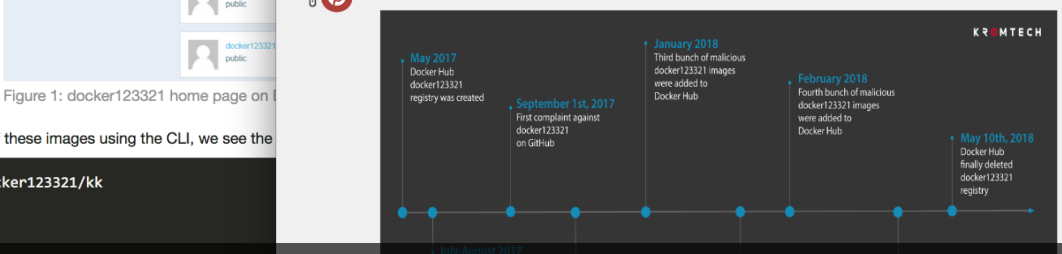

<sup>2018-06-12 |</sup> By Security Center

## **Executive Summary**

- **Container virtualization can solve many HPC problems**
- **•** Wide and growing popularity of container runtimes
	- OCI effort helped a lot! Especially runc
- Not all containers are created equal, isolation, ...
- For HPC the race is still running
	- But Singularity has a significant headstart
	- How about *runhpc from Docker?*
	- *What do YOU and your users really need?*
- Scheduling HPC workloads beyond traditional workload managers "tricky"
	- But everybody wants Kubernetes….

<sup>| 06-07-2019 |</sup> TUEBIX 2019 | Linux Containers for HPC | Holger Gantikow | © Atos GBU Germany | science + computing ag | IT Service 5 10

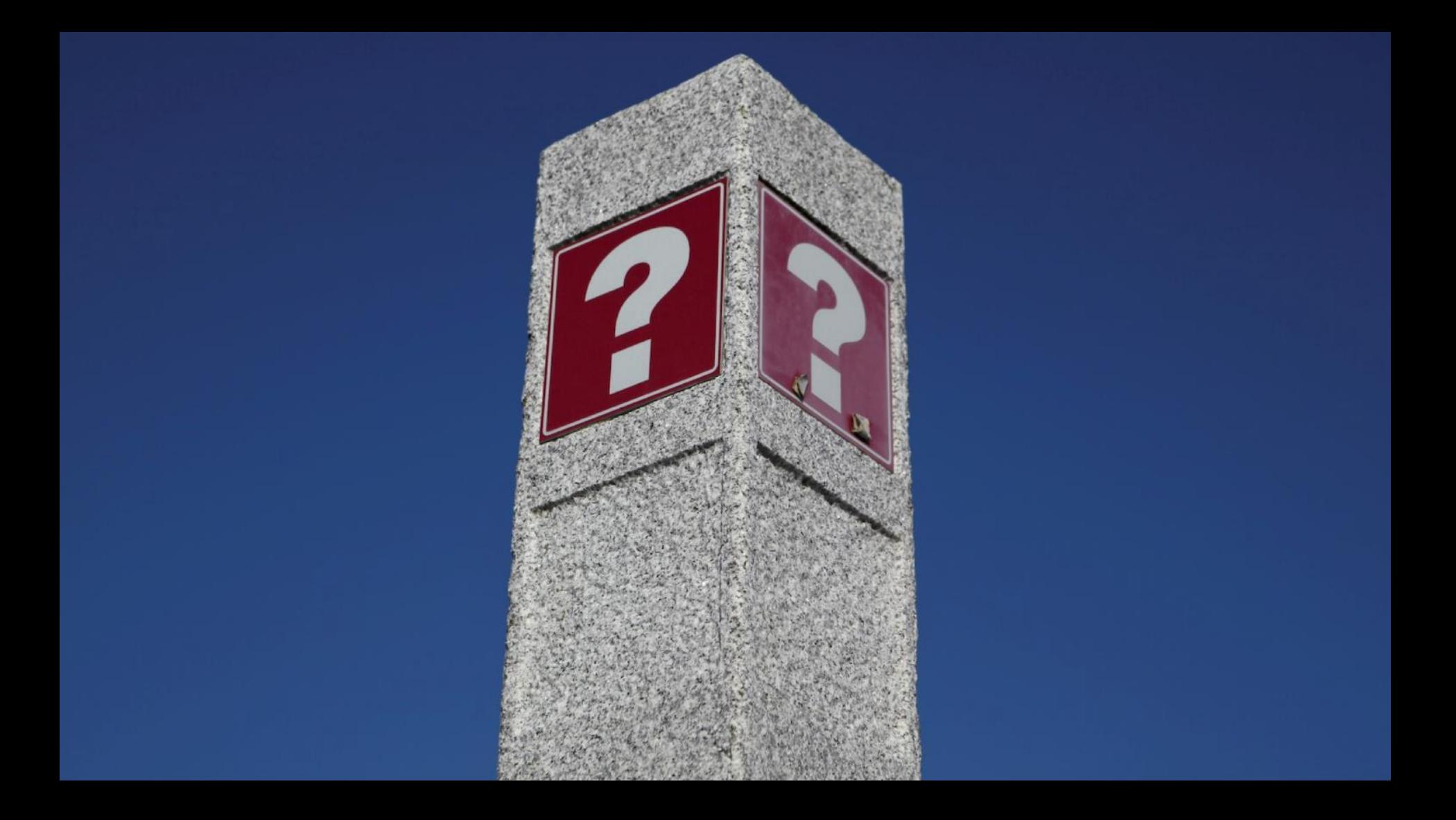

## **Thanks**

For more information please contact: Holger Gantikow T +49 7071 94 57-503 **h.gantikow@atos.net h.gantikow@science-computing.de**

Atos, the Atos logo, Atos Codex, Atos Consulting, Atos Worldgrid, Worldline, BlueKiwi, Bull, Canopy the Open Cloud Company, Unify, Yunano, Zero Email, Zero Email Certified and The Zero Email Company are registered trademarks of the Atos group. April 2016. © 2016 Atos. Confidential information owned by Atos, to be used by the recipient only. This document, or any part of it, may not be reproduced, copied, circulated and/or distributed nor quoted without prior written approval from Atos.

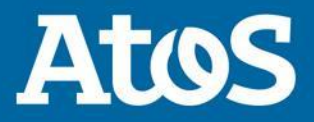

### **Sources – Memes**

- **Make Mobility great again** 
	- <https://i.imgflip.com/350b2w.jpg>
- **EXECUTE:** Tensorflow so hot right now
	- <https://i.imgflip.com/12i14k.jpg>
- You get a container everyone gets a container
	- [https://memegenerator.net/img/instances/73461503/you-get-a-container-everyone-gets-a](https://memegenerator.net/img/instances/73461503/you-get-a-container-everyone-gets-a-container.jpg)container.jpg
- **.** Worked fine in DEV OPS problem now
	- <https://blogs.gartner.com/richard-watson/files/2015/05/Worked-Fine-In-Dev-Ops-Problem-Now.jpg>
- Say works on my machine one more time
	- [https://img.devrant.com/devrant/rant/r\\_566074\\_HLoe9.jpg](https://img.devrant.com/devrant/rant/r_566074_HLoe9.jpg)
- Sharing is Caring
	- <https://i.imgflip.com/ts3sk.jpg>
- **· I find your lack of reproducibility Disturbing** 
	- <https://memegenerator.net/img/instances/40904002.jpg>
- **.** This is what happens Larry when you use different package versions
	- <https://pbs.twimg.com/media/DG8KjHYXgAAnPI2.jpg>

<sup>| 06-07-2019 |</sup> TUEBIX 2019 | Linux Containers for HPC | Holger Gantikow | © Atos GBU Germany | science + computing ag | IT Service 8 10

### **Sources – Memes II**

Namespaces Namespaces everywhere

<https://imgflip.com/i/2cx48p>

Docker all the things

<http://atlassianblog.wpengine.com/wp-content/uploads/docker-all-the-things.png>

Docker Resistance is futile

<https://i.imgur.com/miBmupw.png>

In the future everything is dockerized

[https://thinkwhere.com/wp-content/uploads/2016/07/docker\\_future-e1468491725978.jpg](https://thinkwhere.com/wp-content/uploads/2016/07/docker_future-e1468491725978.jpg)

Say Docker one more time

[https://cdn-images-1.medium.com/max/800/1\\*XyJyNE4XquojVNX0uIHXZA.jpeg](https://cdn-images-1.medium.com/max/800/1*XyJyNE4XquojVNX0uIHXZA.jpeg)

Docker has Layers

<https://s3.amazonaws.com/media-p.slid.es/uploads/597841/images/3145657/64013728.jpg> In the future everything will be dockerized II

<https://thinkr.fr/wp-content/uploads/back-to-the-future-docker.jpg>

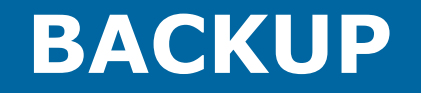

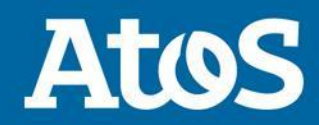
# **Check for namespaces**

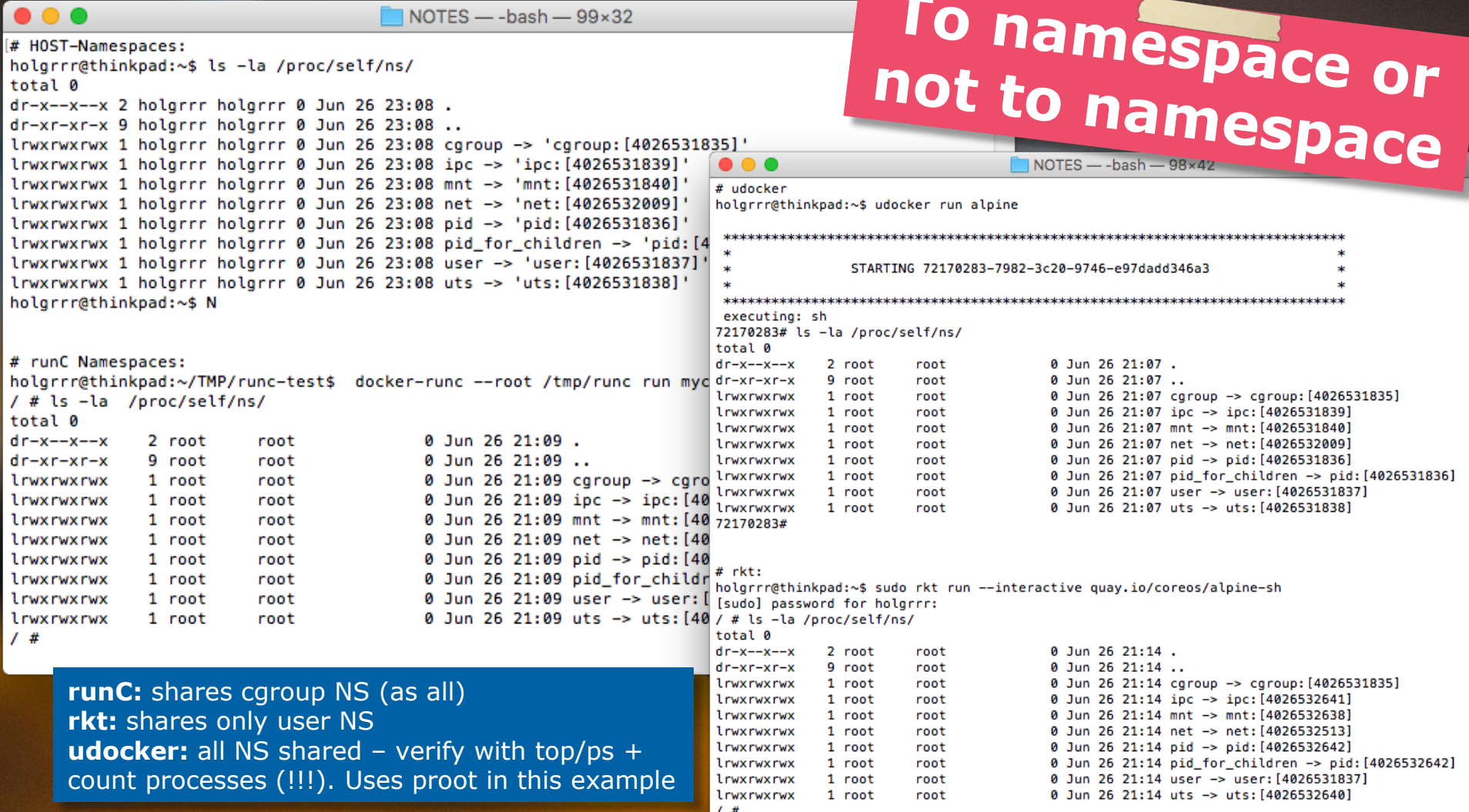

# **udocker in use**

### **In use - udocker**

- $\mathbf{\hat{x}}$  Installation:
	- curl https://raw.githubusercontent.com/indigo-dc/udocker/master/udocker.py > udocker && chmod u+rx ./udocker && ./udocker install

 Installation / Content on disk(output **strongly** truncated!): holgrrr@thinkpad:~\$ find .udocker/

- 
- .udocker/lib/libfakechroot-Ubuntu-16-x86\_64.so
- .udocker/bin/proot-arm
- .udocker/bin/patchelf-x86\_64

.udocker/layers/sha256:a3ed95caeb02ffe68cdd9fd84406680ae93d633cb16422d00e8a7c22955b46d4 .udocker/containers/eaa4c766-c19e-3c05-9a01-e3320f24c25e/ROOT/lib/libssl.so.44 .udocker/containers/eaa4c766-c19e-3c05-9a01-e3320f24c25e/ROOT/lib/apk/db  $[\ldots]$ 

```
holgrrr@thinkpad:~$ udocker run alpine
```
Downloading layer: sha256:ff3a5c916c92643ff77519ffa742d3ec61b7f591b6b7504599d95a4a41134e28 Downloading layer: sha256:a3ed95caeb02ffe68cdd9fd84406680ae93d633cb16422d00e8a7c22955b46d4 \*\*\*\*\*\*\*\*\*\*\*\*\*\*\*\*\*\*\*\*\*\*\*\*\*\*\*\*\*\*\*\*\*\*\*\*\*\*\*\*\*\*\*\*\*\*\*\*\*\*\*\*\*\*\*\*\*\*\*\*\*\*\*\*\*\*\*\*\*\*\*\*\*\*\*\*\*\*  $*$ \* STARTING eaa4c766-c19e-3c05-9a01-e3320f24c25e \*  $*$ \*\*\*\*\*\*\*\*\*\*\*\*\*\*\*\*\*\*\*\*\*\*\*\*\*\*\*\*\*\*\*\*\*\*\*\*\*\*\*\*\*\*\*\*\*\*\*\*\*\*\*\*\*\*\*\*\*\*\*\*\*\*\*\*\*\*\*\*\*\*\*\*\*\*\*\*\*\* executing: sheaa4c766# id **uid=0(root) gid=0(root)** groups=4(adm),24(G24),27(video),30(readproc),46(G46),[…] Eaa4c766# # Host view:

holgrrr@thinkpad:~\$ ps aux |grep alpine **holgrrr** 3650 0.5 0.0 56648 15904 pts/0 S 20:57 0:00 **python /home/holgrrr/bin/udocker run alpine**

# **Docker Security**

#### Jessie Frazelle's Blog

# Docker Containers on the

#### Desktop

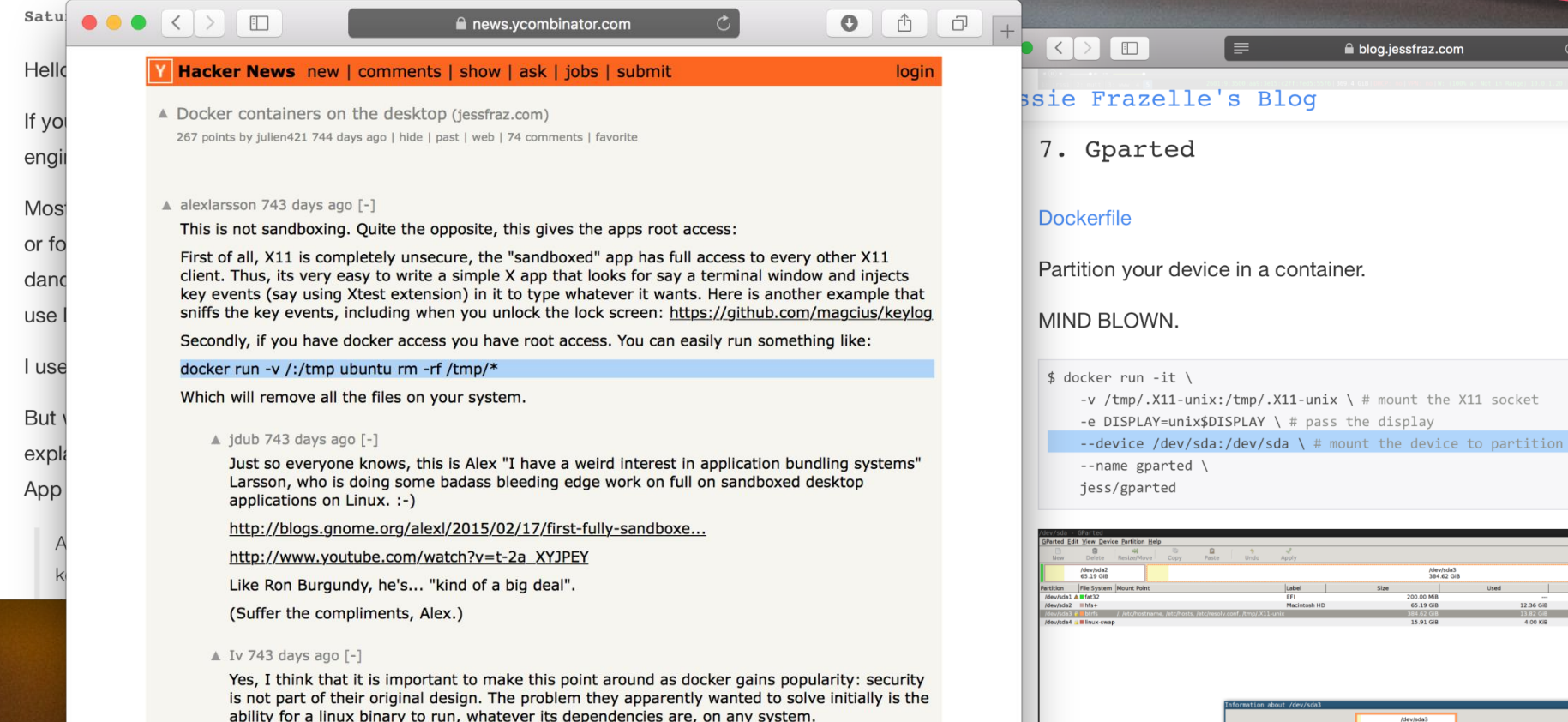

A O

New romance

ket

12.36 GiB

**Sources:** https://blog.jessfraz.com/posts/docker-containers-on-the-desktop.html | https://news.ycombinator.com/item?id=9086751

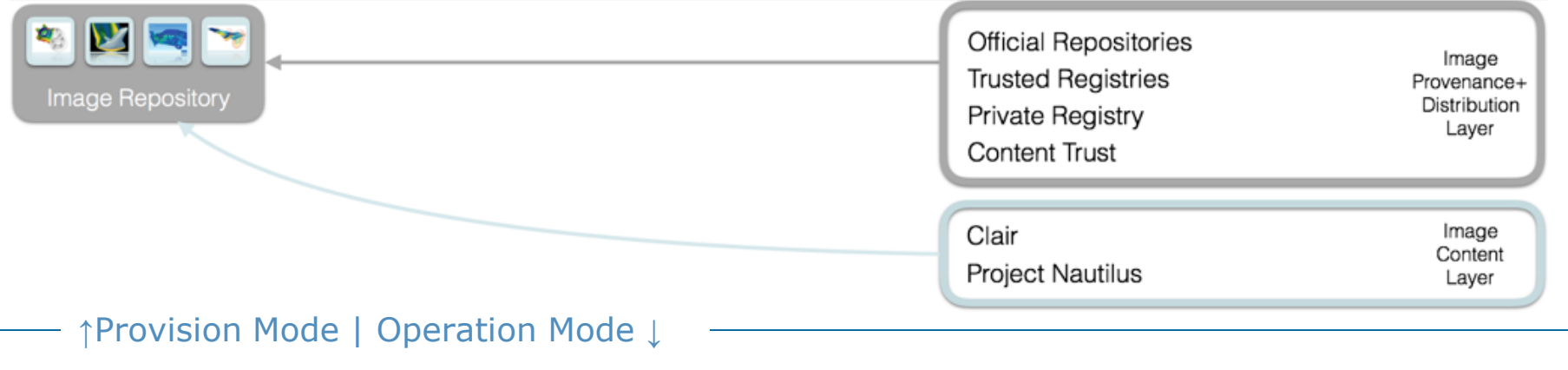

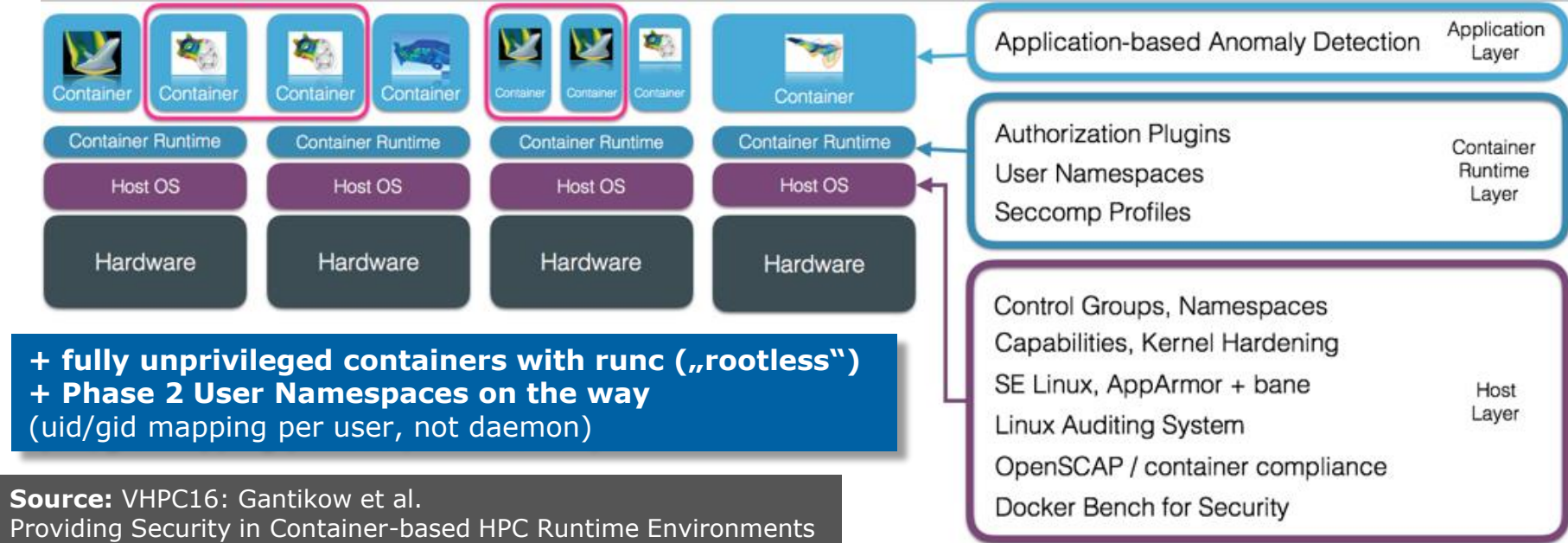

#### 

 $\circ$ 

#### Significant syscalls blocked by the default profile

Docker's default seccomp profile is a whitelist which specifies the calls that are allowed. The table below lists the significant (but not all) syscalls that are effectively blocked because they are not on the whitelist. The table includes the reason each syscall is blocked rather than white-listed.

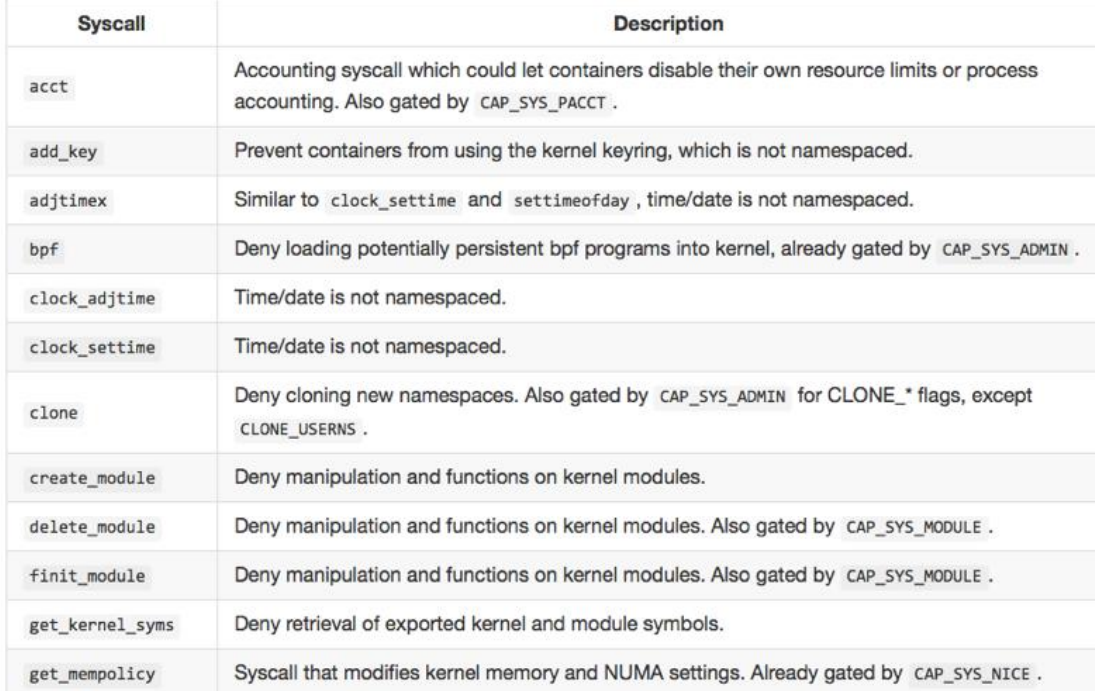

# Seccomp Profiles

Source: https://docs.docker.com/engine/security/seccomp/#significant-syscalls-blocked-by-the-default-profile @Rkt: https://coreos.com/rkt/docs/latest/seccomp-guide.html

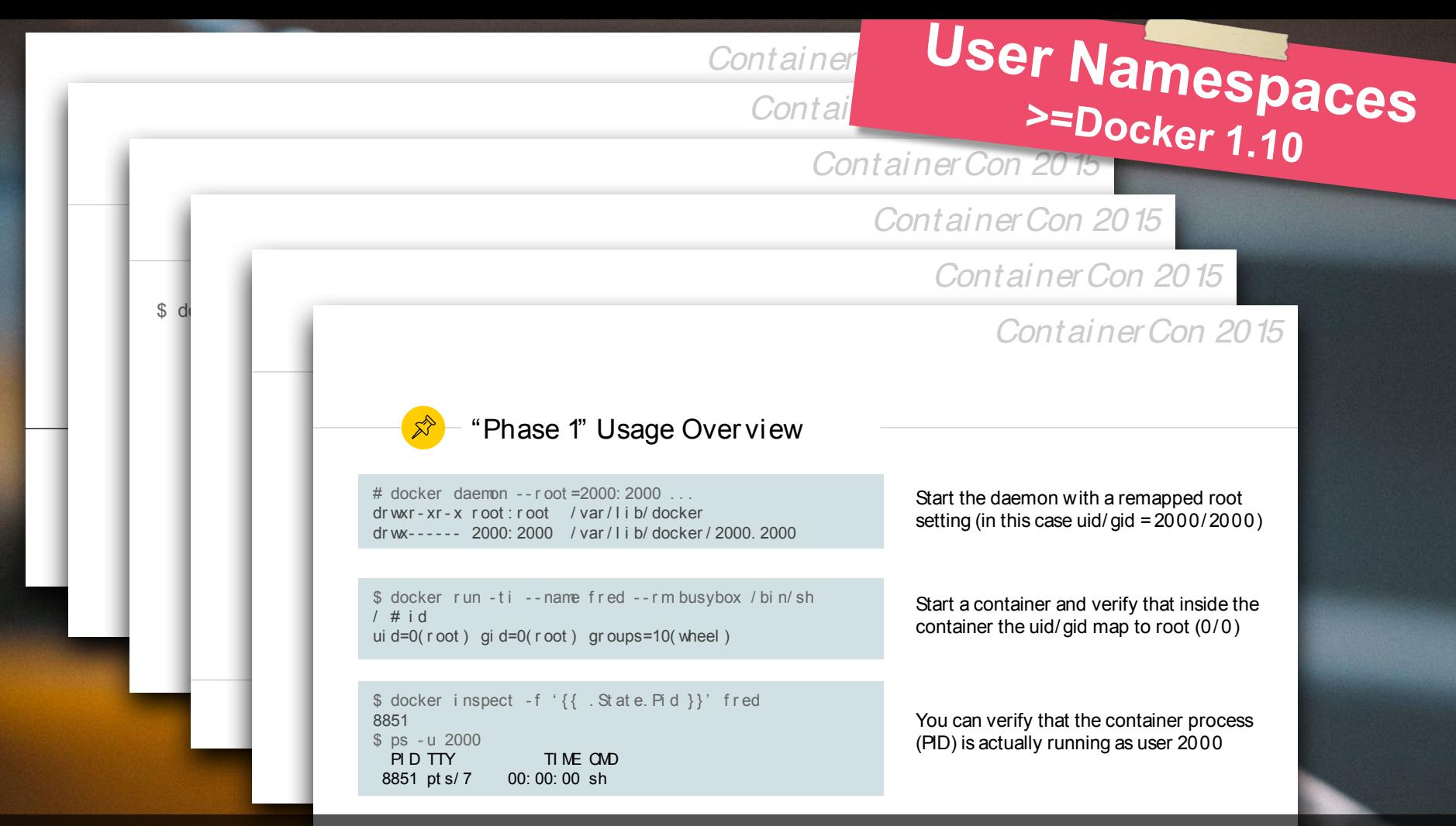

# **Image Security**

### **Beware!**

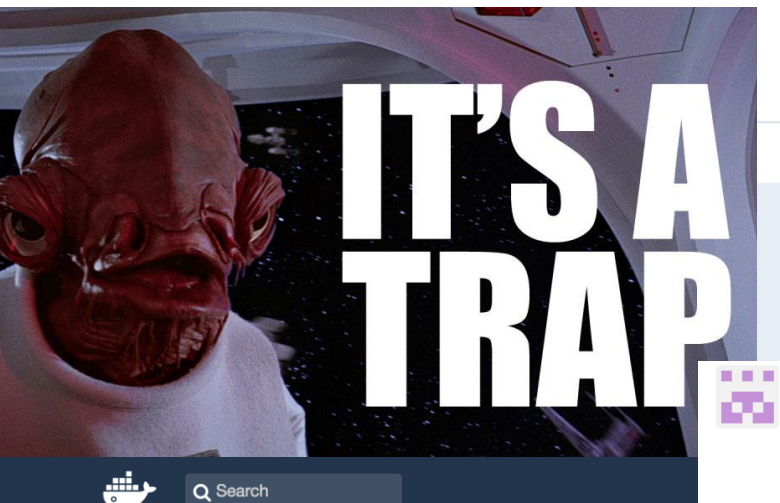

PUBLIC REPOSITORY

#### docker123321/tomcat ☆

Last pushed: 2 months ago

Repo Info **Tags** 

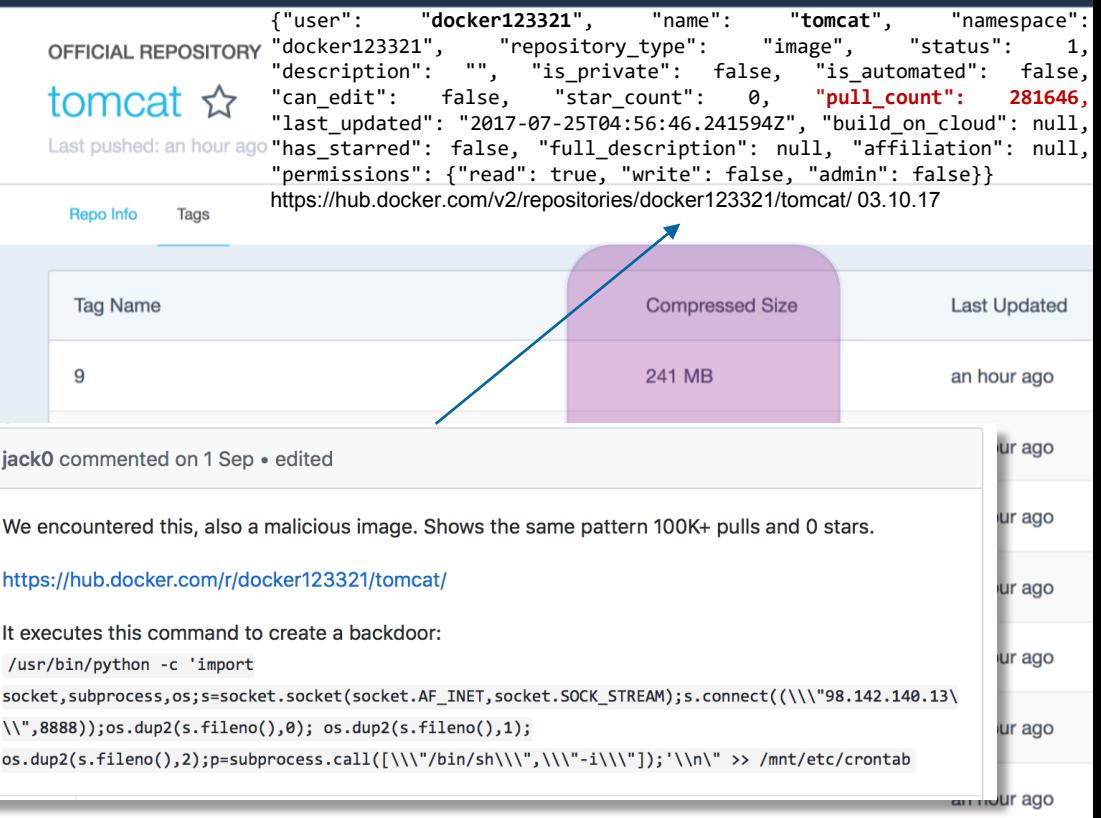

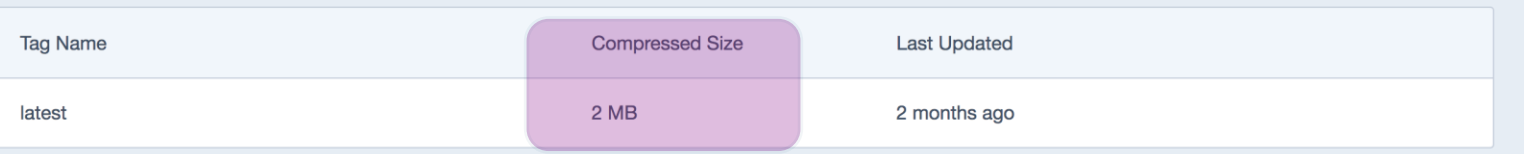

Q Search

<u>، ۱۱۱۰، </u>

#### **Containers - Vulnerability Analysis**

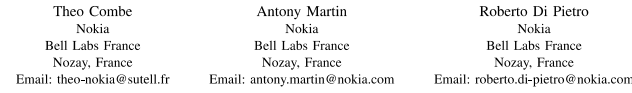

Abstract-Cloud based infrastructures have typically leveraged virtualization. However, the need for always shorter development cycles, continuous delivery and cost savings in infrastructures, led to the rise of containers. Indeed, containers provide faster deployment than virtual machines and near-native performance. In this work, we study the security implications of the use of containers in typical use-cases, through a vulnerability oriented analysis of the Docker ecosystem. Indeed, among all container solutions, Docker is cu

than a container solution, it is a delivery tool. In particular, w to the analysis of the containe top down approach, we point design or driven by some reali components of the Docker envirworld scenarios where these vr propose possible fixes, and, final by PaaS providers.

Security, Containers, Docke Orchestration

L. INTRO

KEYW

Virtualization-rooted cloud There are both commercial and For the former ones, one m Compute Cloud (EC2) [1], Go VMware's vCloud Air, Micros ones examples include OpenS tion technologies such as KVI Recent developments have

directions. First, the accelerat (agile methods and devops) an the application stack (mostly works) trigger the need for a fa code into production. Further

densification of applications on servers. This means running achieved by reducing the infrastructure overhead.

In this context, new lightweight approaches such as containers or unikernels [4] become increasingly popular, being more flexible and more resource-efficient. Containers achieve their goal of efficiency by reducing the software overhead imposed by virtual machines (VM) [5] [6] [7], thanks to a This is the consequence of both the close integration of tighter integration of guest applications into the host operating containers into the host system and of the incentive to scatter

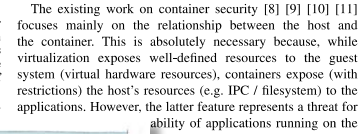

part of a complex ecosystem - from positories and orchestrators - with a on. In particular, container solutions byment chains [12] meant to speed cesses. These deployment chains are tigated yet consider are classified, relatively

system, from the most remote ones using Docker as a case study. We s ecosystem for three reasons. First, came the reference on the market of DevOps ecosystem. In particular, by ClusterHO and DevOps.com [13] use Docker in a container solution. first barrier to container adoption ent [13]. Finally, Docker is already ments which enable experiments and of some attacks. provide several contributions. First,

we make a thorough list of security issues related to the more applications per physical machine, which can only be Docker ecosystem, and run some experiments on both local (host-related) and remote (deployment-related) aspects of this ecosystem. Second, we show that the design of this ecosystem triggers behaviours (captured in three use-cases) that lower security when compared to the adoption of a VM based solution, such as automated deployment of untrusted code.

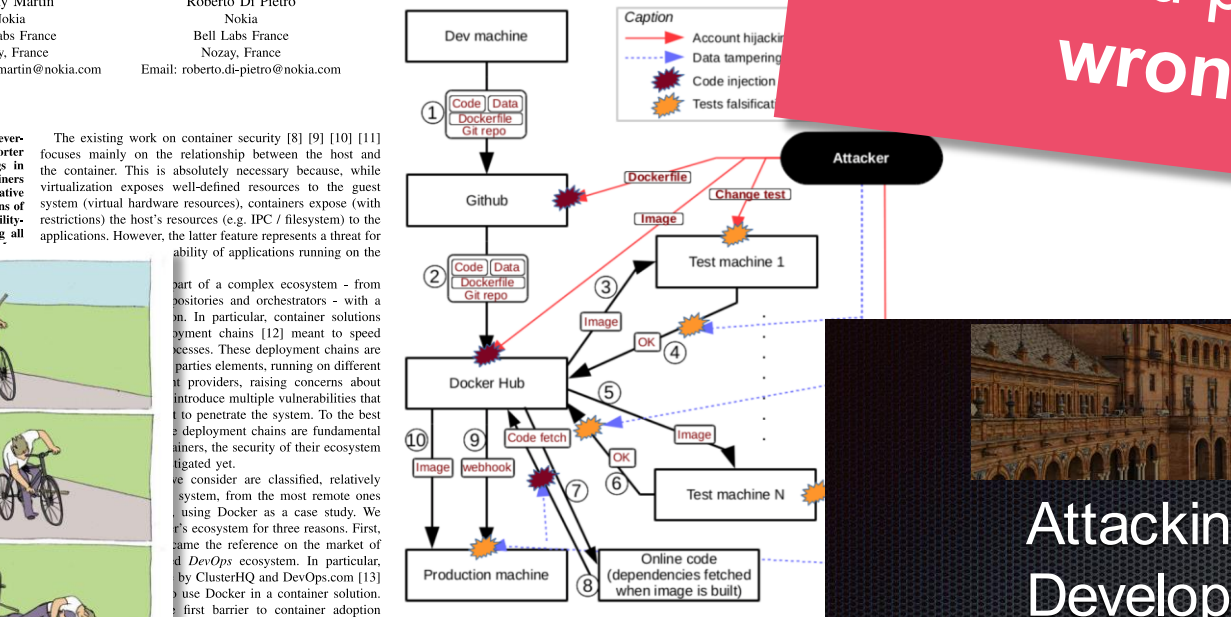

Fig. 4: Automated deployment setup in using github, the Docker Hub, external repositories from where code is downloa process.

# What could possibly go APACHE: BIG\_DATA **EUROPE** Attacking a Big Data Developer

Dr. Olaf Flebbe of ät oflebbe.de

ApacheCon Bigdata Europe 16.Nov.2016 Seville

**Source:** Combe et al., Containers - Vulnerability Analysis. + http://events.linuxfoundation.org/sites/events/files/slides/AttackingBigDataDeveloper\_0.pdf https://user-images.githubusercontent.com/2349496/29097415-f6619acc-7c99-11e7-84af-fba4cd100fa0.jpg

# **rootless containers**

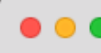

 $\leftarrow$   $\rightarrow$ 

C GitHub - opencontainers/runc: X

GitHub, Inc. [US] | https://github.com/opencontainers/runc

# Rootless

#### **Rootless containers**

runc has the ability to run containers without root privileges. This is called rootless. You need to pass some parameters to runc in order to run rootless containers. See below and compare with the previous version. Run the following commands as an ordinary user:

```
# Same as the first example
mkdir ~/mycontainer
cd ~/mycontainer
mkdir rootfs
docker export $(docker create busybox) | tar -C rootfs -xvf -
```
# The --rootless parameter instructs runc spec to generate a configuration for a rootless container, which will allow runc spec --rootless

# The --root parameter tells runc where to store the container state. It must be writable by the user. runc -- root /tmp/runc run mycontainerid

### **Rootless container with runc**

```
1346 mkdir TMP/runc-test 
1347 cd TMP/runc-test 
1348 mkdir rootfs
1349 docker export $(docker create alpine) | tar -C rootfs -xvf -
1350 runc spec --rootless
1351 docker-runc spec –rootless
holgrrr@thinkpad:~/TMP/runc-test$ docker-runc --root /tmp/runc run mycontainerid
/ # id
uid=0(root) gid=0(root) 
groups=65534(nobody),65534(nobody),65534(nobody),65534(nobody),65534(nobody),65534(nobody),65534(nobo
dy),65534(nobody),65534(nobody),0(root)
/ # 
holgrrr@thinkpad:~/TMP/runc-test$ ps aux | grep mycontainerid
holgrrr 4283 0.2 0.0 615316 11012 pts/0 Sl+ 19:49 0:00 docker-runc --root /tmp/runc run
mycontainerid
```

```
| 06-07-2019 | TUEBIX 2019 | Linux Containers for HPC | Holger Gantikow | © Atos 
GBU Germany | science + computing ag | IT Service
6
12
```
# **HPC Container Runtimes**

#### **CONTAINERS IN HPC: SINGULARITY**

### **DOCKER IN HPC: THE PROBLEM**

- Docker emulates a virtual machine in many aspects (e.g. users can escalate to root)
- Non-authorized users having root access to any of our production networks is considered a security breech
	- To mitigate this security issue, networks must be isolated for Docker access
	- Precludes access to InfiniBand high performance networks and optimized storage platforms
	- > Typical solution is a virtual cluster within a physical cluster, but without high performance-ness (removed HP from HPC leaving just C)
- ▶ Docker uses a root owned daemon that users can control by means of a writable socket (users control root process)?!
	- > What ACLs are in place, are they enough to trust? Can we control or fine tune them?
- No native GPU support. We need to hack Docker, or/also integrate Docker-Nvidia?
- No reasonable support or timeline for MPI... MPI developers estimate this milestone for at least 2 years from now!
- Can not limit access to local file systems, especially when user can achieve root inside container, this breaks all file locally mounted file system security
- > Doesn't support production distributions/kernels (RHEL7 not even completely supported yet)!
- $\triangleright$  Incompatibilities with existing scheduling and resource manager paradigms:
	- ▶ Root owned Docker daemon is outside the reach and control of the resource manager
	- MPI/parallel job runs become increasingly complex due to virtual ad-hoc networking assignments
- ▶ Docker is built, maintained, and emphasized for the enterprise, not HPC
- ▶ Patches to help make Docker/runC/RKT a better solution for HPC have been submitted ... but most have not been accepted!

Source: Kurtzer, Singularity P1 - Intel HPC Developer Conference https://www.intel.com/content/dam/www/public/us/en/documents/presentation/hpccontainers-singularity-introductory.pdf

## **SINGULARITY: THE CONTAINER PROCESS OVERVIEW**

- $\triangleright$  Singularity application is invoked and shell code evaluates the commands, options, and variables
- $\triangleright$  The Singularity execution binary (sexec/sexec-suid) is executed via execy()
- $\triangleright$  Namespaces are created depending on configuration and process requirements
- The Singularity image is checked, parsed, and mounted in the 'CLONE\_NEWNS' namespace
- Bind mount points, additional file systems, and hooks into host operating system are setup
- The 'CLONE\_FS' namespace is used to virtualize the new root file system
- $\triangleright$  Singularity calls execv() and Singularity process itself is replaced by the process inside the container
- $\triangleright$  When the process inside the container exists, all namespaces collapse with that process, leaving a clean system

## **SINGULARITY: PRIVILEGE ESCALATION MODELS**

Containers all rely on the ability to use privileged system calls which can pose a problem when allowing users to run containers.

### **Root Owned Process**

- Risk of vulnerability in any root Þ owned daemon
- No ACLs or user limits
- Generally incompatible with **HPC resource managers**
- Good for service virtualization

### **SUID**

- **Typical target for attack**
- Code must be easily audit-able
- Allows users to run code with escalated permission
- Easy to leverage with a continuous workflow

### **User Namespace**

- $\triangleright$  This is the elusive pink unicorn
- $\triangleright$  Allows users to access some privileged system calls
- As of today, it is unstable

Source: Kurtzer, Singularity P2- Intel HPC Developer Conference https://www.intel.com/content/dam/www/public/us/en/documents/presentation/hpc-containers-singularity-advanced.pdf

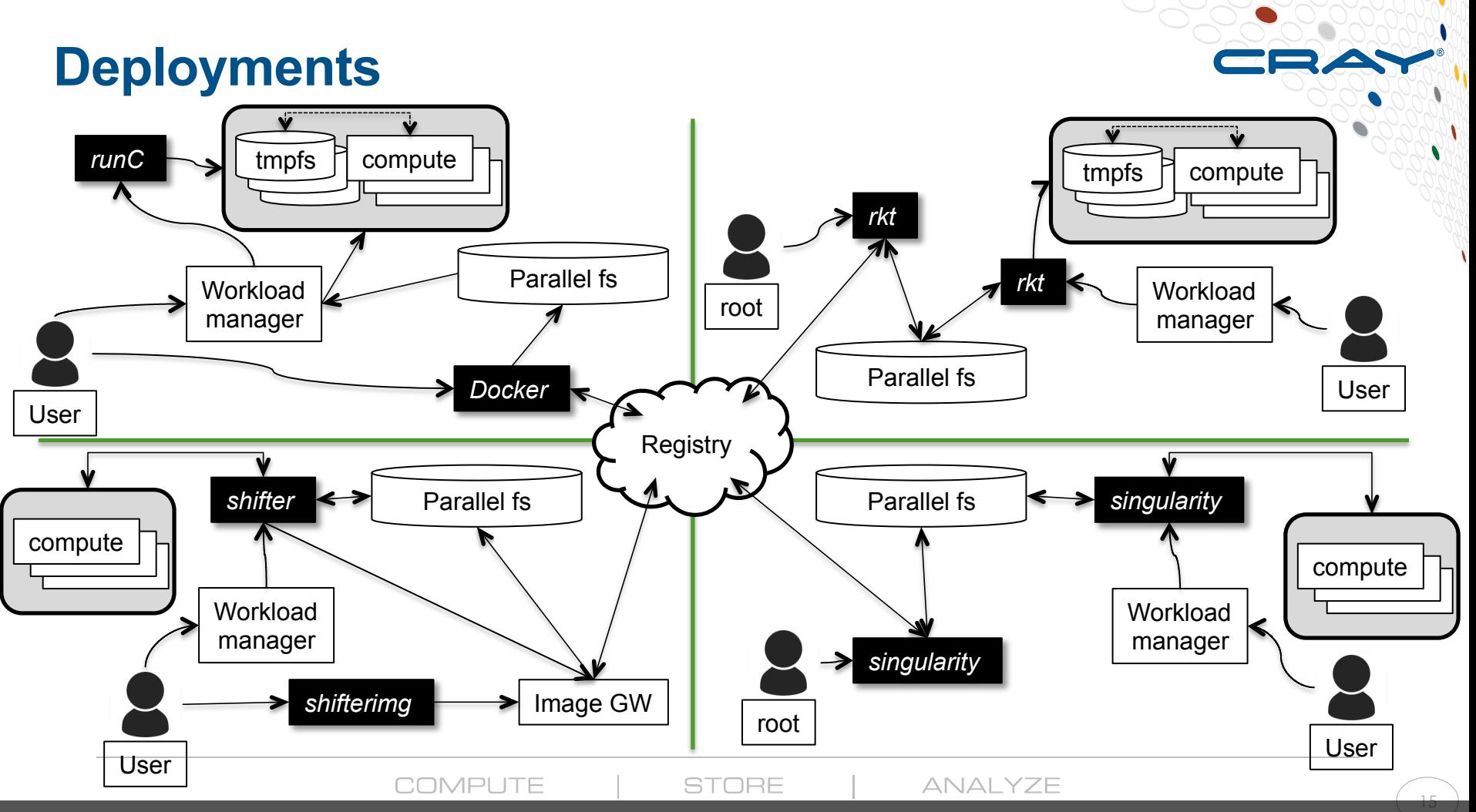

Source: Jonathan Sparks - HPC Containers in Use - https://cug.org/proceedings/cug2017\_proceedings/includes/files/pap164s2-file2.pdf

# **Thanks. Again :)**

For more information please contact: Holger Gantikow T +49 7071 94 57-503 **h.gantikow@atos.net h.gantikow@science-computing.de**

Atos, the Atos logo, Atos Codex, Atos Consulting, Atos Worldgrid, Worldline, BlueKiwi, Bull, Canopy the Open Cloud Company, Unify, Yunano, Zero Email, Zero Email Certified and The Zero Email Company are registered trademarks of the Atos group. April 2016. © 2016 Atos. Confidential information owned by Atos, to be used by the recipient only. This document, or any part of it, may not be reproduced, copied, circulated and/or distributed nor quoted without prior written approval from Atos.

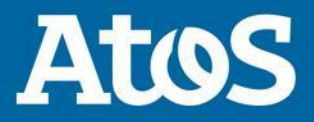